## EDI-Anwendungsempfehlung von GS1 Germany für das Gesundheitswesen

## **Version 1.1**

## **Bestellantwort** (ORDRSP)

# EANCOM® 2002 Syntax 3

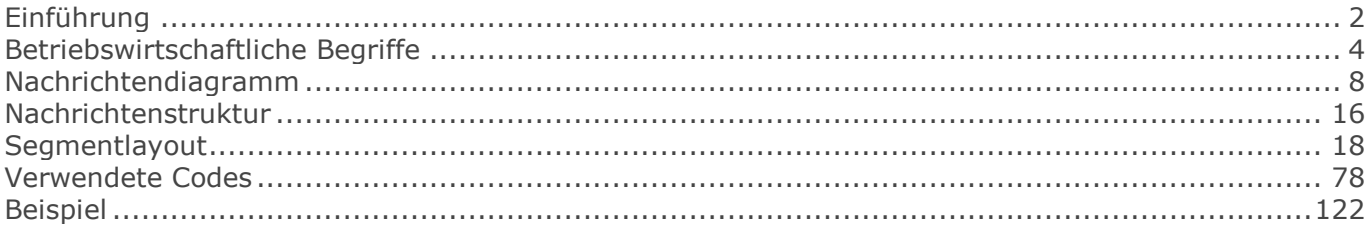

## <span id="page-1-0"></span>**Einführung**

# **Einführung**

Ziel der vorliegenden Broschüre ist es, eine Dokumentation anzubieten, mit der elektronische Daten zwischen Geschäftspartnern ausgetauscht werden können.

Basis dieser Ausarbeitung ist der internationale Standard EANCOM® 2002. Zur Übermittlung der notwendigen Informationen wird der Nachrichtentyp ORDRSP 010 verwendet. Als Dokumentationstool wurde GEFEG.FX (Gefeg mbH, Berlin) benutzt.

Die vorliegende Dokumentation wurde von der GS1 Germany GmbH, Köln, erstellt. Jegliche Haftungsansprüche gegenüber GS1 Germany sind ausgeschlossen. Die Inhalte der Broschüre unterliegen dem Copyright von GS1 Germany und dürfen auch auszugsweise nur mit schriftlicher Genehmigung von GS1 Germany vervielfältigt oder an Dritte weitergegeben werden.

Es wird ausdrücklich darauf hingewiesen, dass die Broschüre nicht die komplette Originalbeschreibung der entsprechenden Kapitel und weitere relevante Hinweise der EANCOM® 2002-Dokumentation ersetzt. Es handelt sich vielmehr um eine Beschreibung der zu verwendenden Segmente, Datenelemente und Codes für eine spezielle Aufgabenstellung.

Wichtiger Hinweis:

Um den Anforderungen des HGB § 37a (Angaben auf Geschäftsbriefen) gerecht zu werden, wurde in allen NAD-Segmenten, die einen Nachrichtensender identifizieren können, die Datenelementgruppe C058 geöffnet. Sollten die 5 Datenelemente (DE) 3124 mit jeweils bis zu 35 Stellen nicht ausreichen, werden direkt nachfolgende RFF-Segmente, qualifiziert mit DE 1153 = GN verwendet, das DE 1154 hat jeweils eine Kapazität von bis zu 70 Stellen. Nur in den Fällen, wo dem NAD-Segment keine RFF-Segmente folgen, dürfen RFF+GN... aus dem Kopfteil der Nachricht für diesen Zweck verwendet werden. Innerhalb dieser Anwendungsempfehlungen von GS1 Germany sind davon nur die Nachrichten REMADV und SLSFCT betroffen.

Die vorliegende Dokumentation bietet verschiedene Einstiegsmöglichkeiten:

"Introduction" enthält eine kurze Beschreibung zur jeweiligen Nachricht.

"BusinessTerms" bietet ein Verzeichnis zum Direkteinstieg anhand der laufenden Segmentnummer.

"Diagram" listet die einzelnen verwendeten Segmente in der Reihenfolge auf, die durch die EANCOM®-Nachricht vorgegeben ist. Allerdings wird jedes Segment nur einmal angezeigt. Dadurch können sich Sprünge in der laufenden Nummerierung gegenüber der Nachrichtenstruktur ergeben.

"Structure" listet die einzelnen verwendeten Segmente in der Reihenfolge auf, wie sie durch die EANCOM®-Nachricht vorgegeben ist. Dabei wird in der Regel für jede Information ein eigenes Segment beschrieben. Ausnahmen entstehen dann, wenn Segmente nur in begrenzter Anzahl vorkommen und alternative Informationen enthalten können, z.B. Segment BGM.

"Segmentlayout" stellt die betriebswirtschaftlichen den entsprechenden Elementen der EANCOM® - Syntax gegenüber.

"Codes" enthält eine Aufstellung der in der Nachricht verwendeten Codes.

"Examples" enthält mindestens ein kommentiertes Beispiel für eine Nachricht. Beachten Sie bitte, dass aus dokumentationstechnischen Gründen in den Beispielen Datenelement-Trennzeichen enthalten sein können, die in Echtnachrichten durch Gruppen-Trennzeichen dargestellt werden müssen.

## **Einführung**

"Print" öffnet die PDF-Dokumentation zu der entsprechenden Nachricht.

Nachrichtenaufbau:

Kopf-Teil Angabe von Käufer und Lieferant, Belegdatum und -nummer.

Positions-Teil Angabe von GTIN zur Identifikation von Waren und Dienstleistungen und deren Menge.

Summen-Teil Der Summenteil enthält die Gesamtwerte des Beleges.

Summen-Teil Der Summenteil enthält die Gesamtwerte des Beleges.

<span id="page-3-0"></span>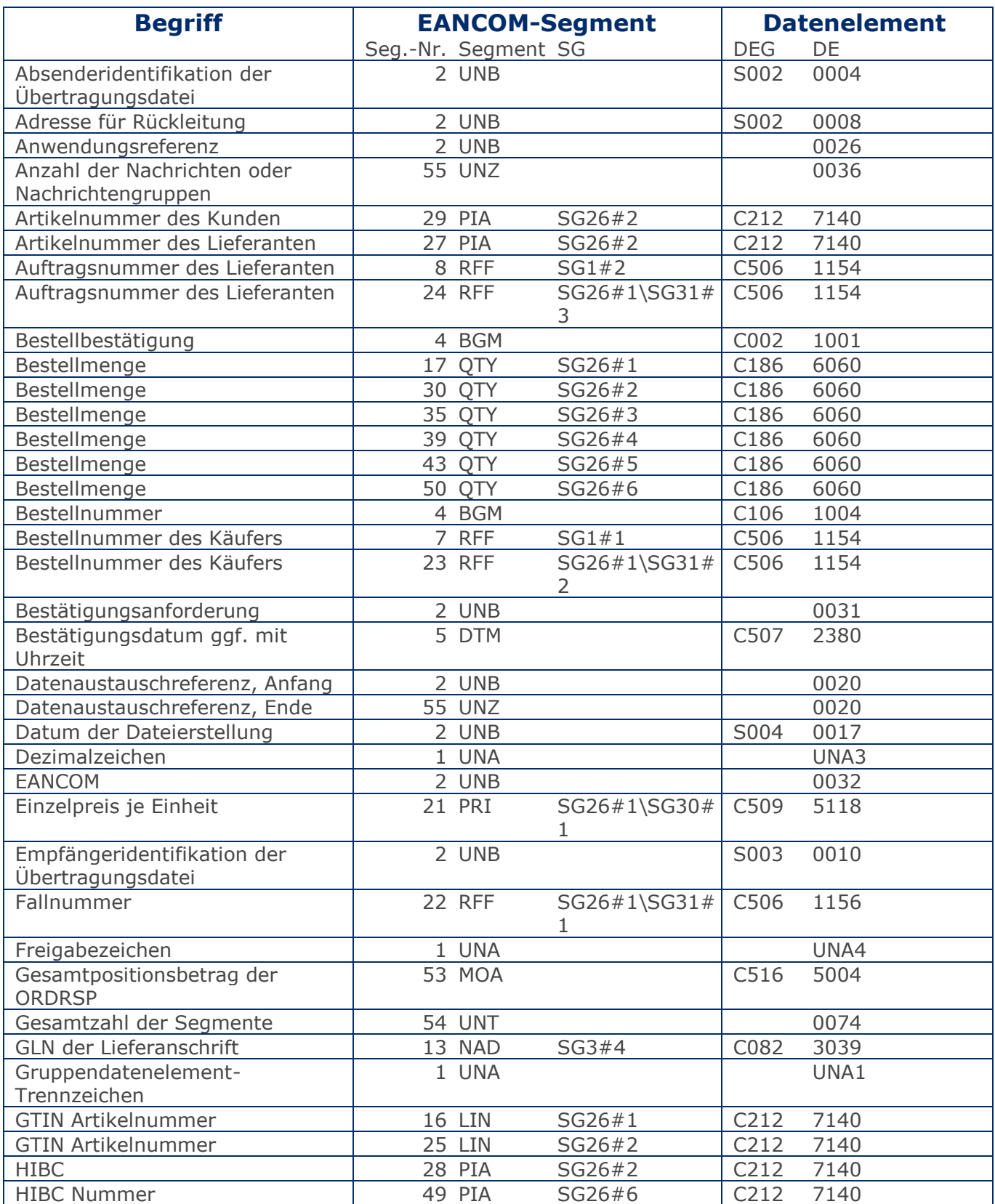

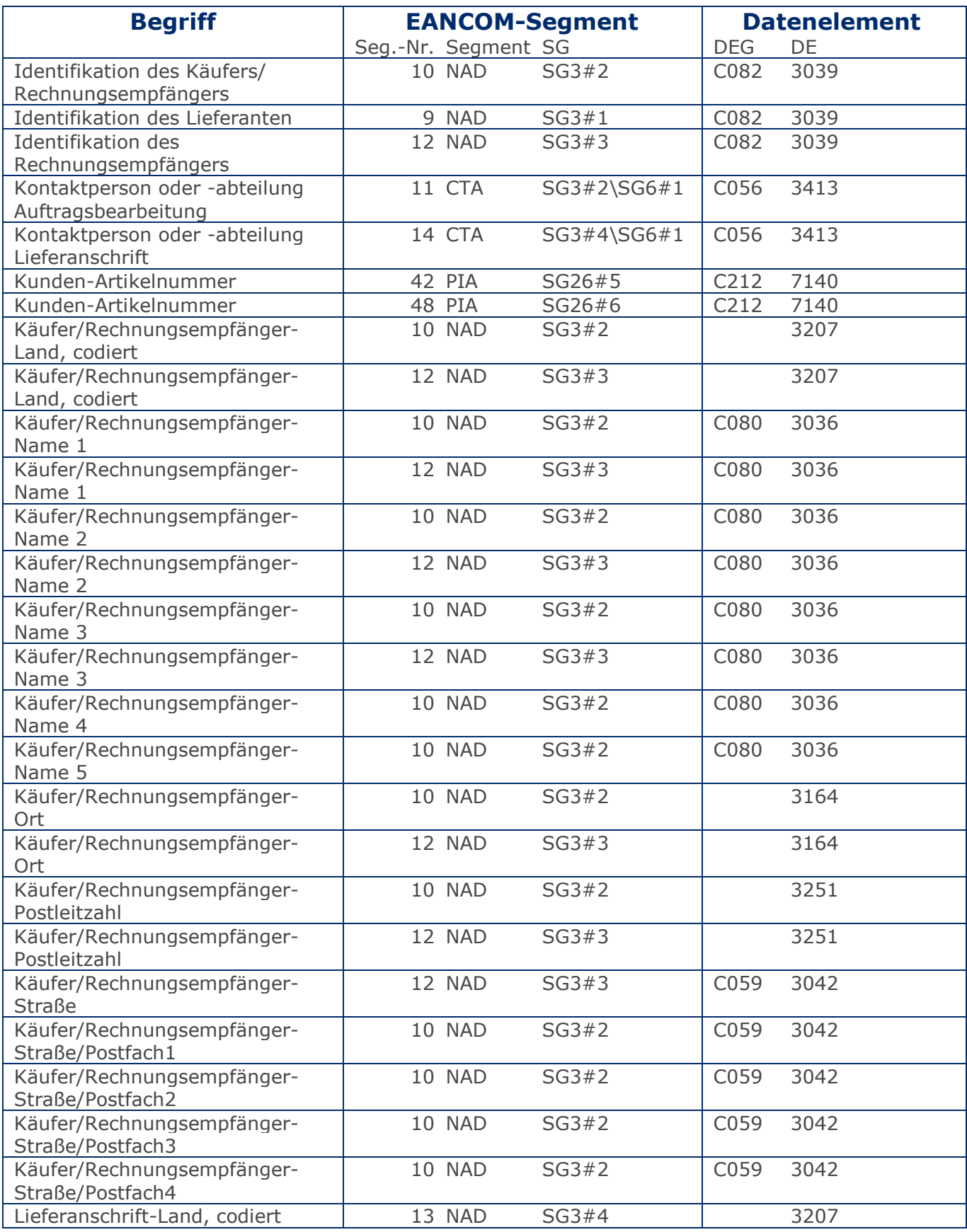

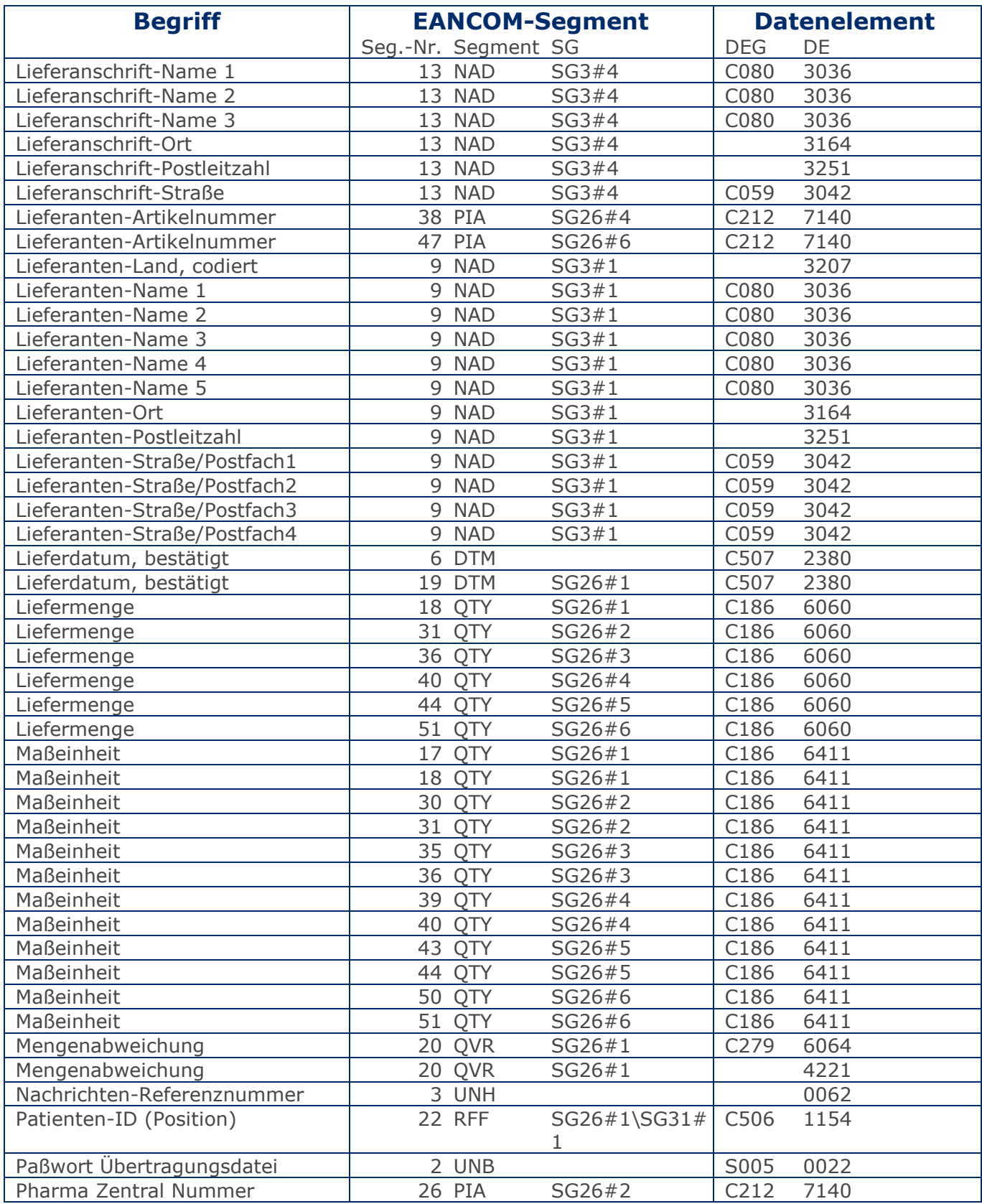

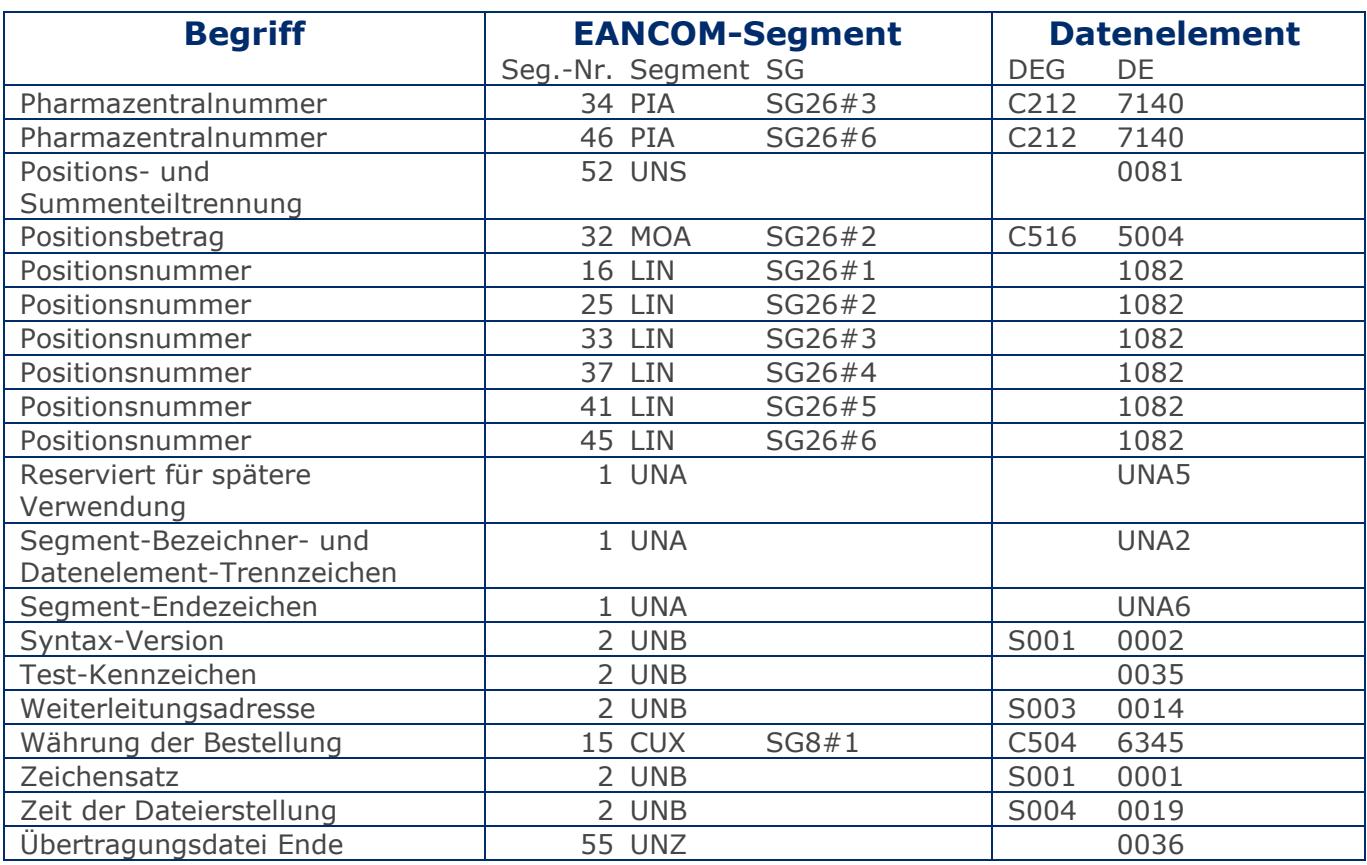

## <span id="page-7-0"></span>**Nachrichtendiagramm**

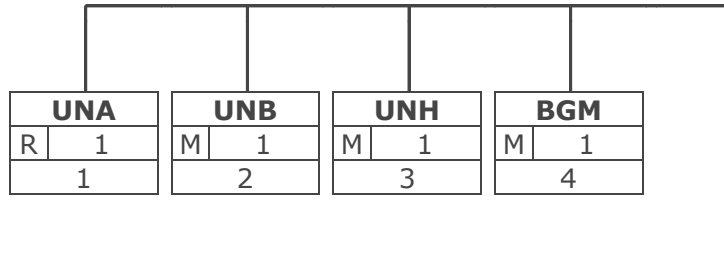

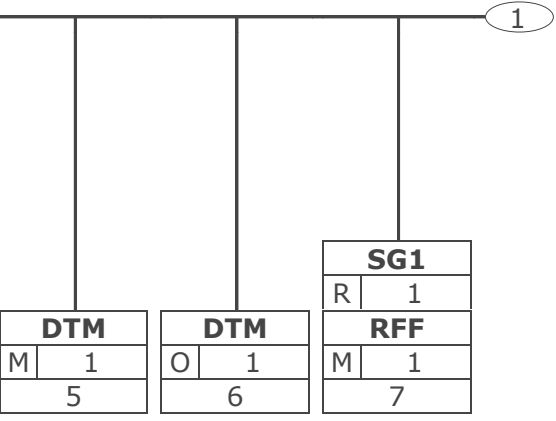

## **Nachrichtendiagramm**

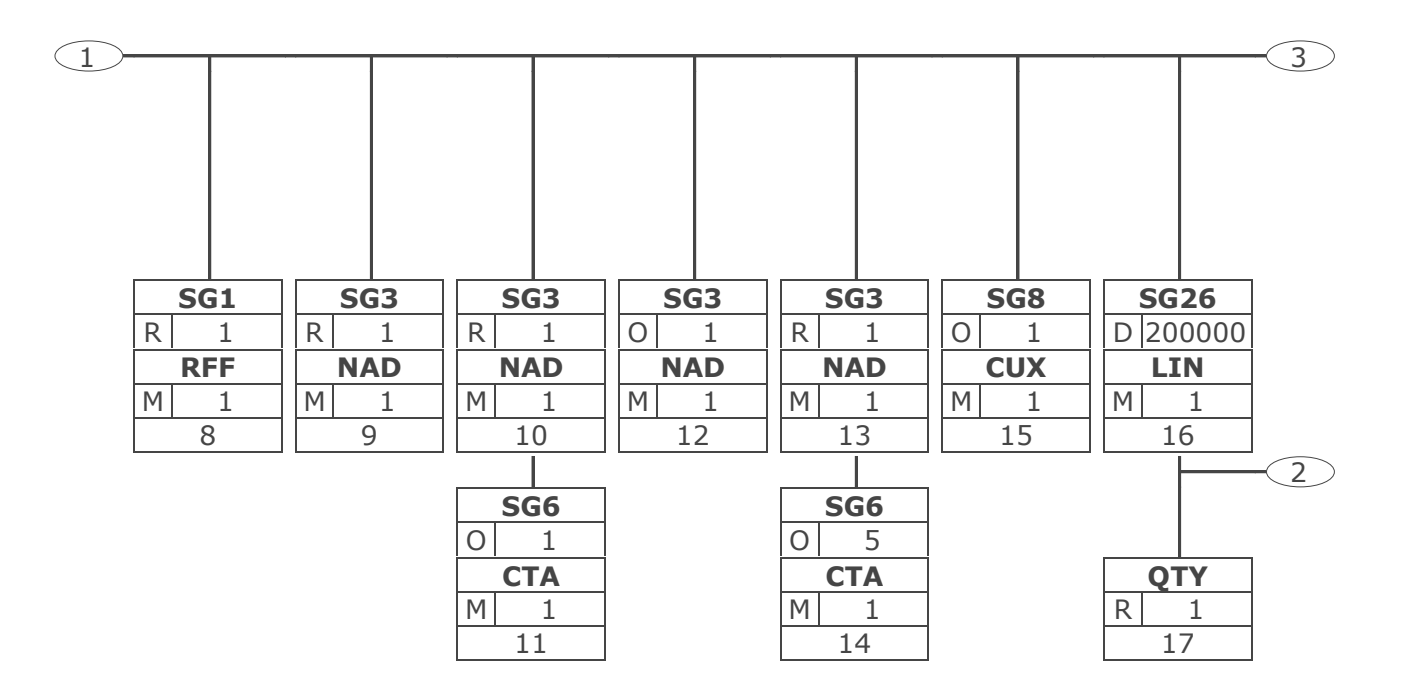

## **Nachrichtendiagramm**

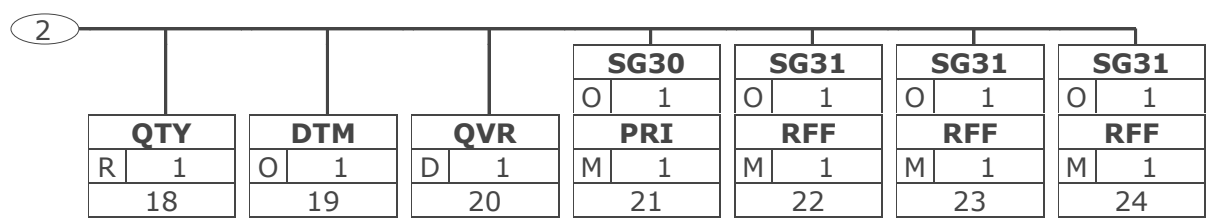

## **Nachrichtendiagramm**

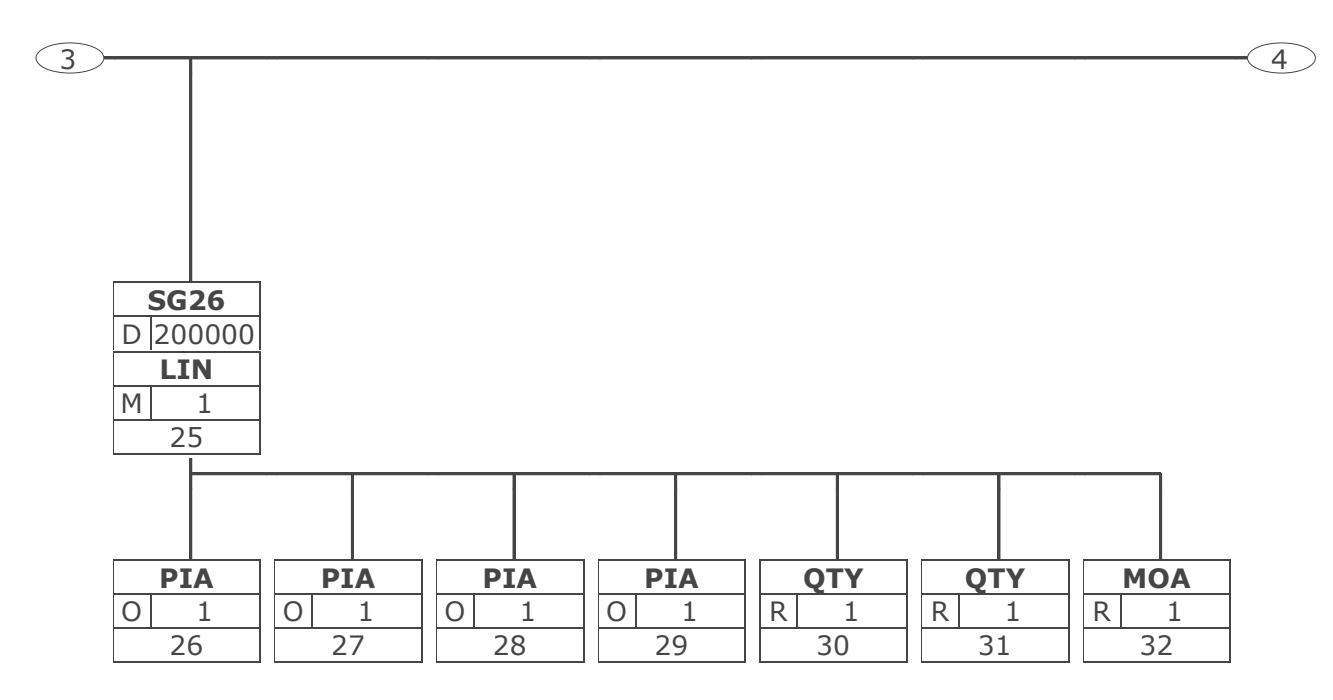

## **Nachrichtendiagramm**

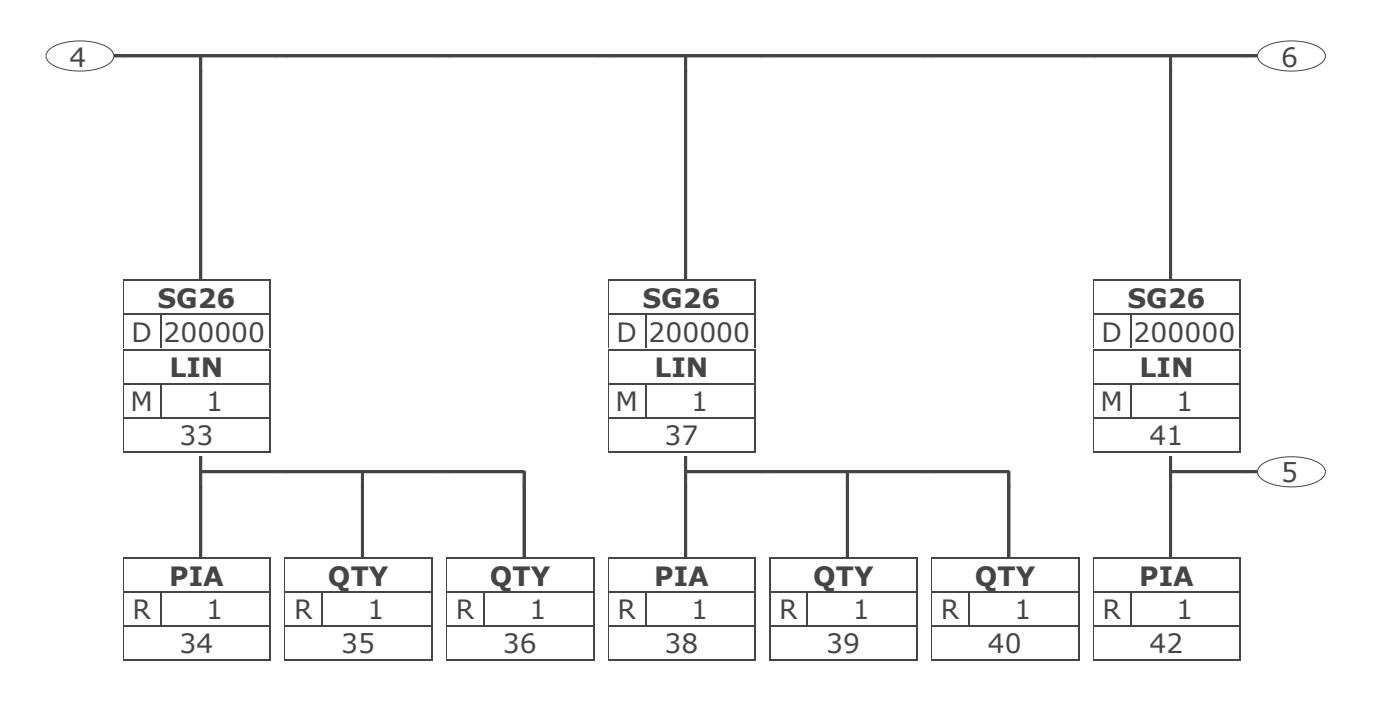

## **Nachrichtendiagramm**

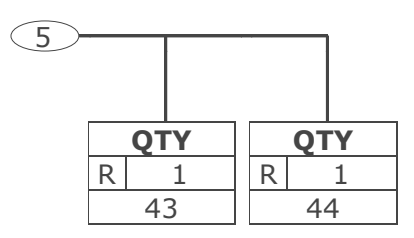

## **Nachrichtendiagramm**

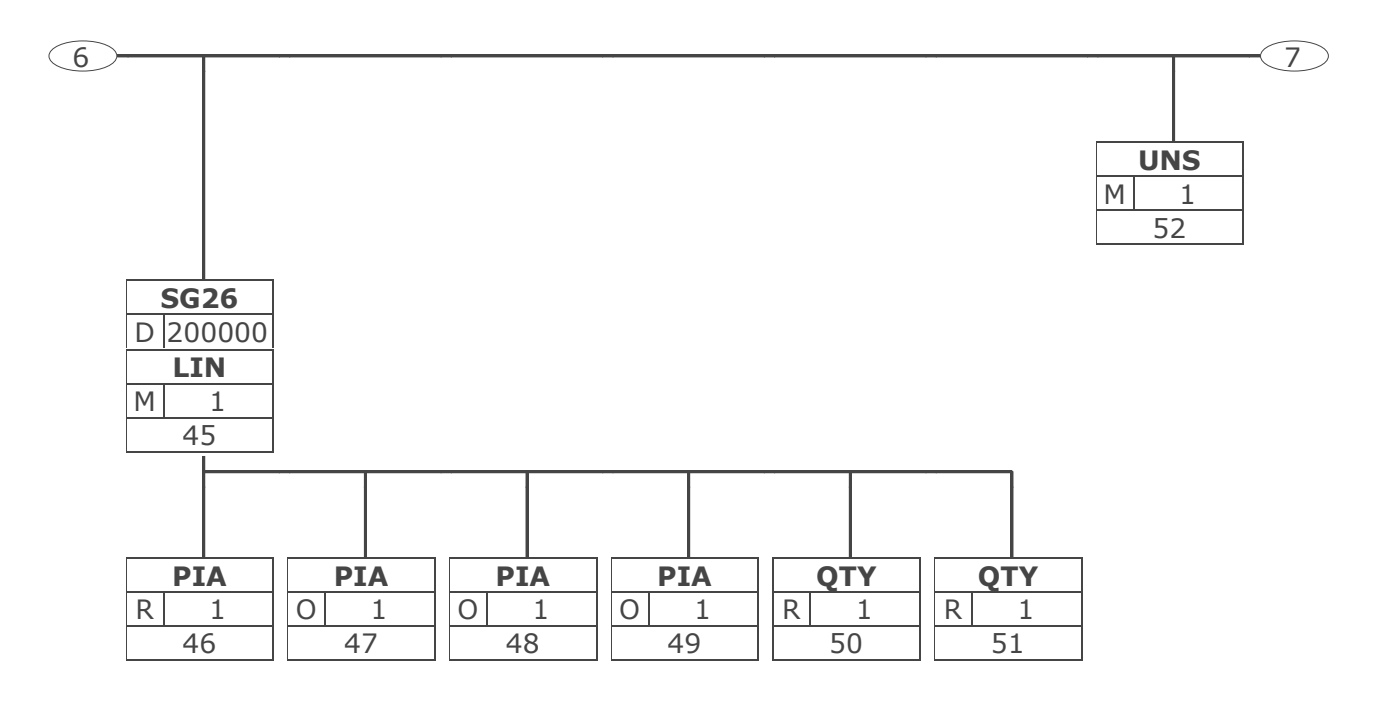

## **Nachrichtendiagramm**

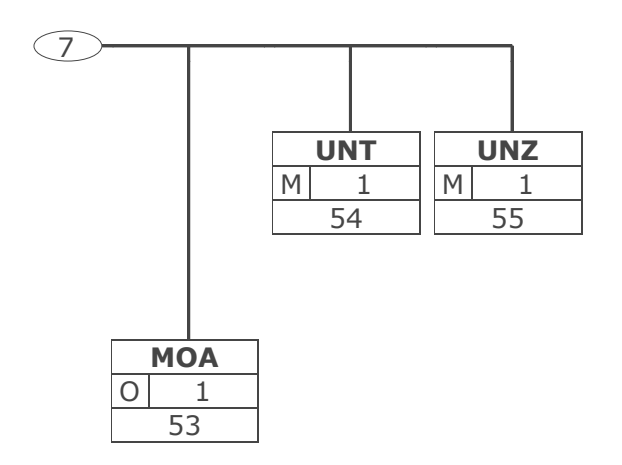

#### <span id="page-15-0"></span>**Nachrichtenstruktur**

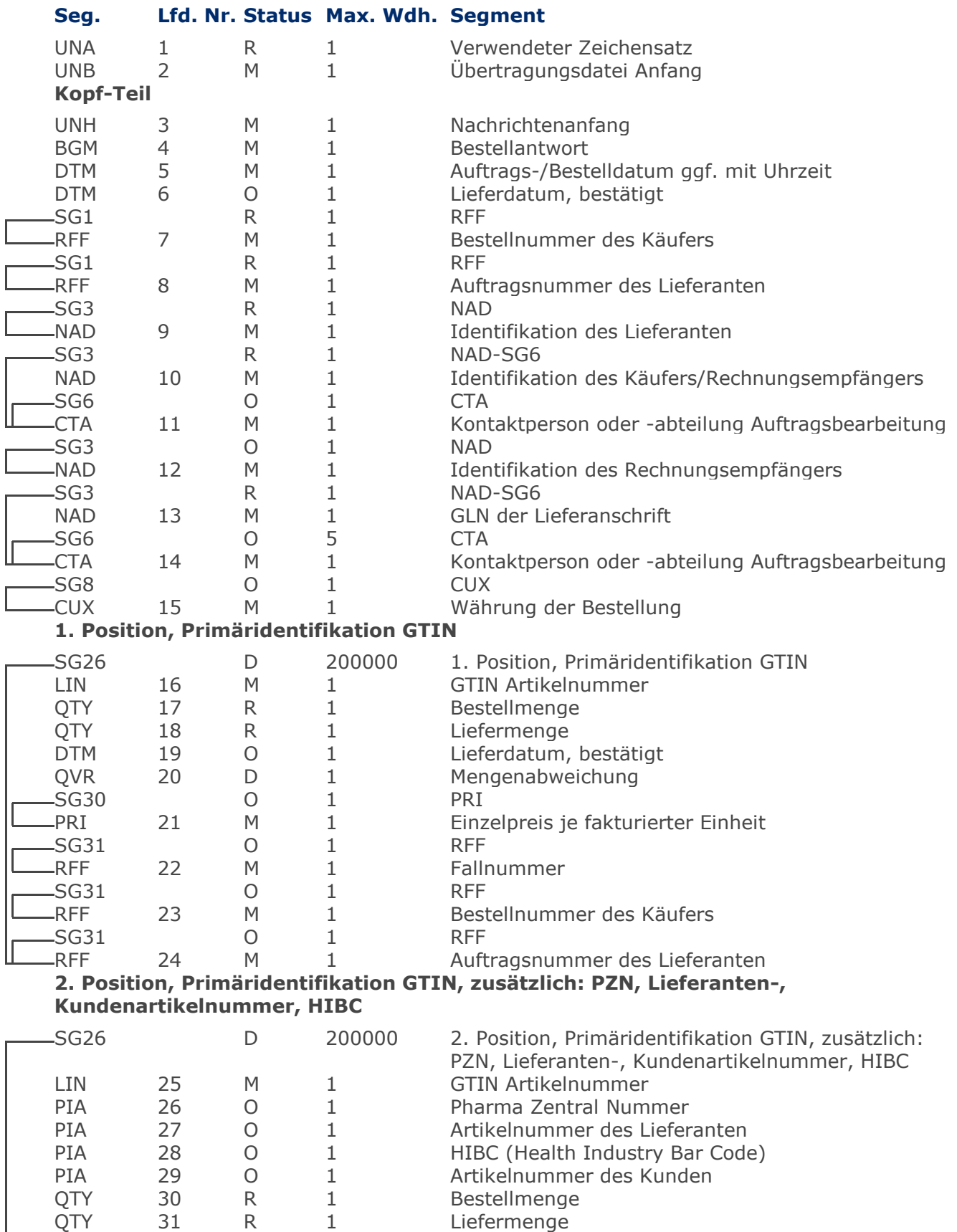

Max Wdh. = Maximale Wiederholung, Status: M=Muss, R=Erforderlich, O=Optional, D=Abhängig von, A=Empfohlen, N=Nicht benutzt

#### **Nachrichtenstruktur**

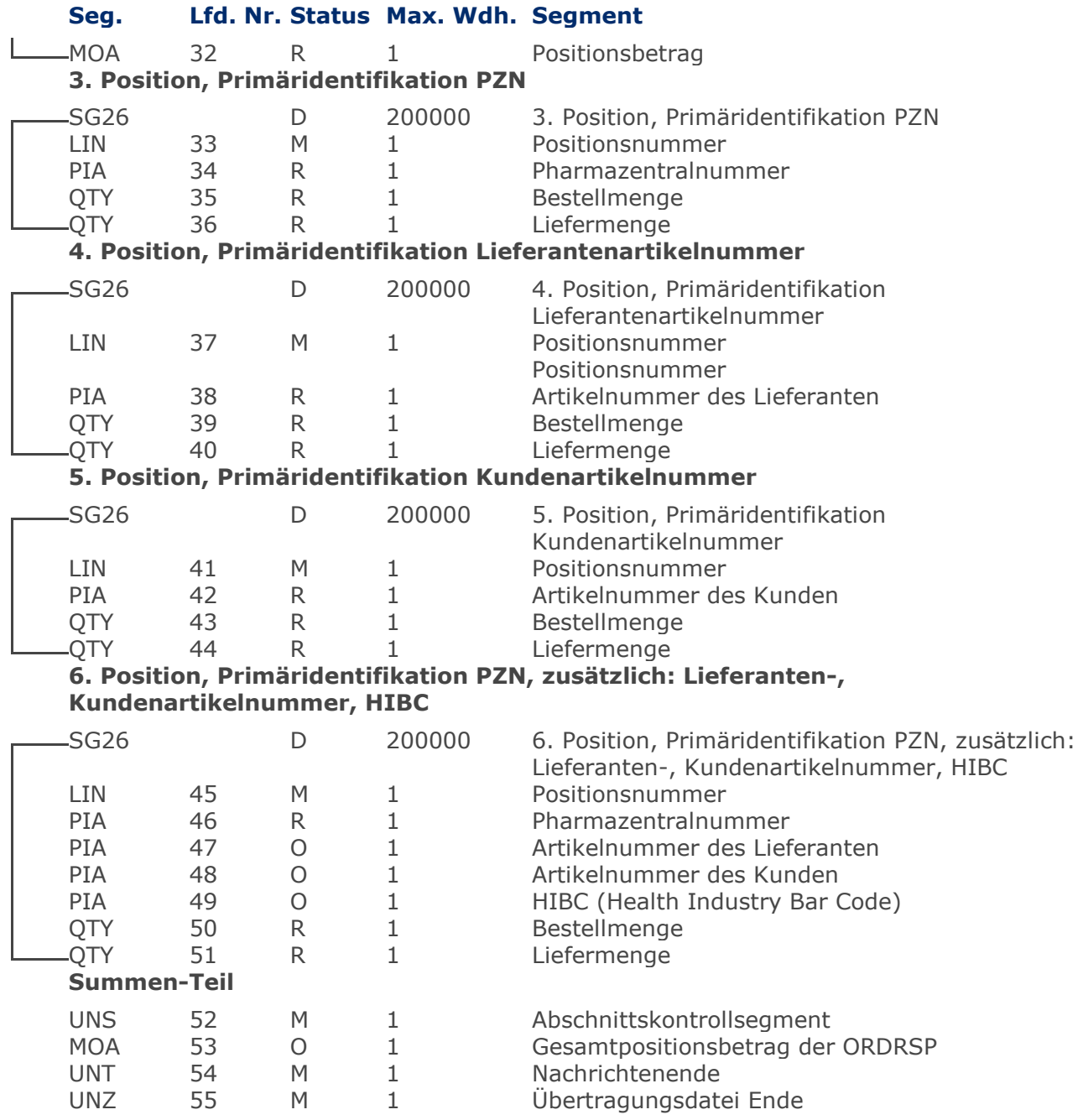

Max Wdh. = Maximale Wiederholung, Status: M=Muss, R=Erforderlich, O=Optional, D=Abhängig von, A=Empfohlen, N=Nicht benutzt

## <span id="page-17-0"></span>**Segmentlayout**

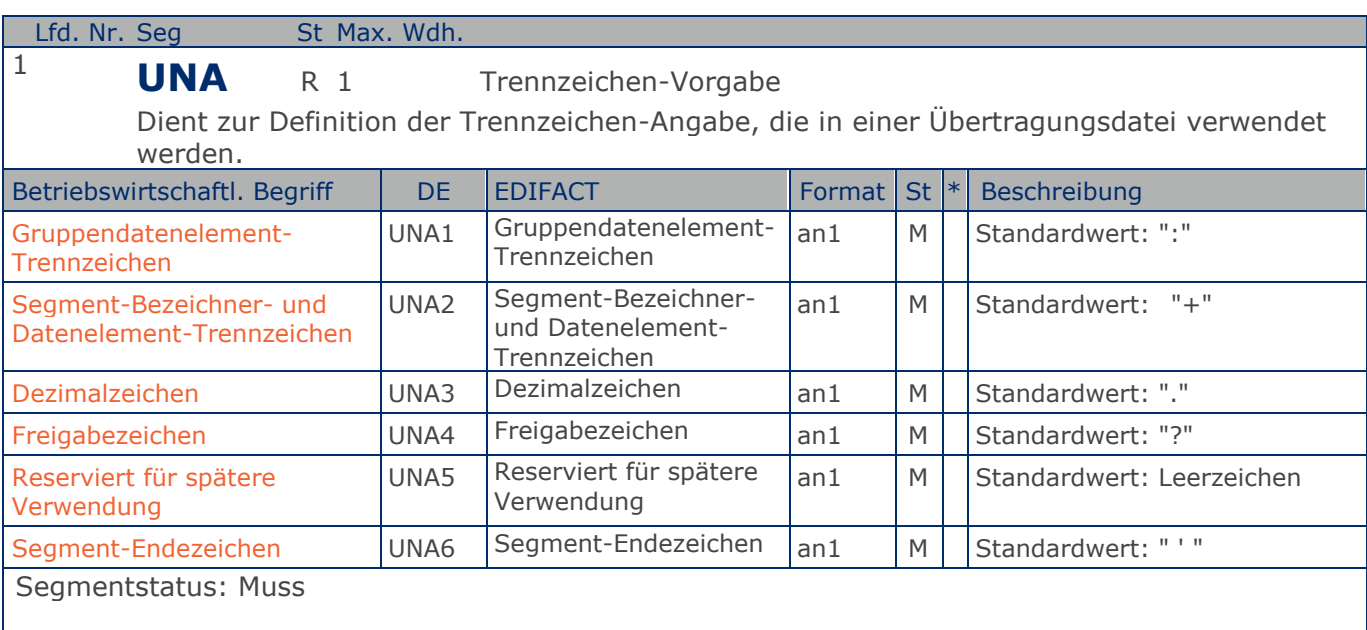

Das UNA-Segment muß immer angegeben werden, wenn nicht der Zeichensatz "A" (UNB,DE0001) verwendet wird.

Im internationalen Datenaustausch wird empfohlen, den Zeichensatz UNOA zu verwenden. Im nationalen Datenaustausch ist der Zeichensatz UNOC sinnvoll, da er die Übermittlung von Umlauten und Kleinbuchstaben erlaubt.

Beispiel: UNA:+.? '

Das UNA-Segment enthält die Standardtrennzeichen.

## **Segmentlayout**

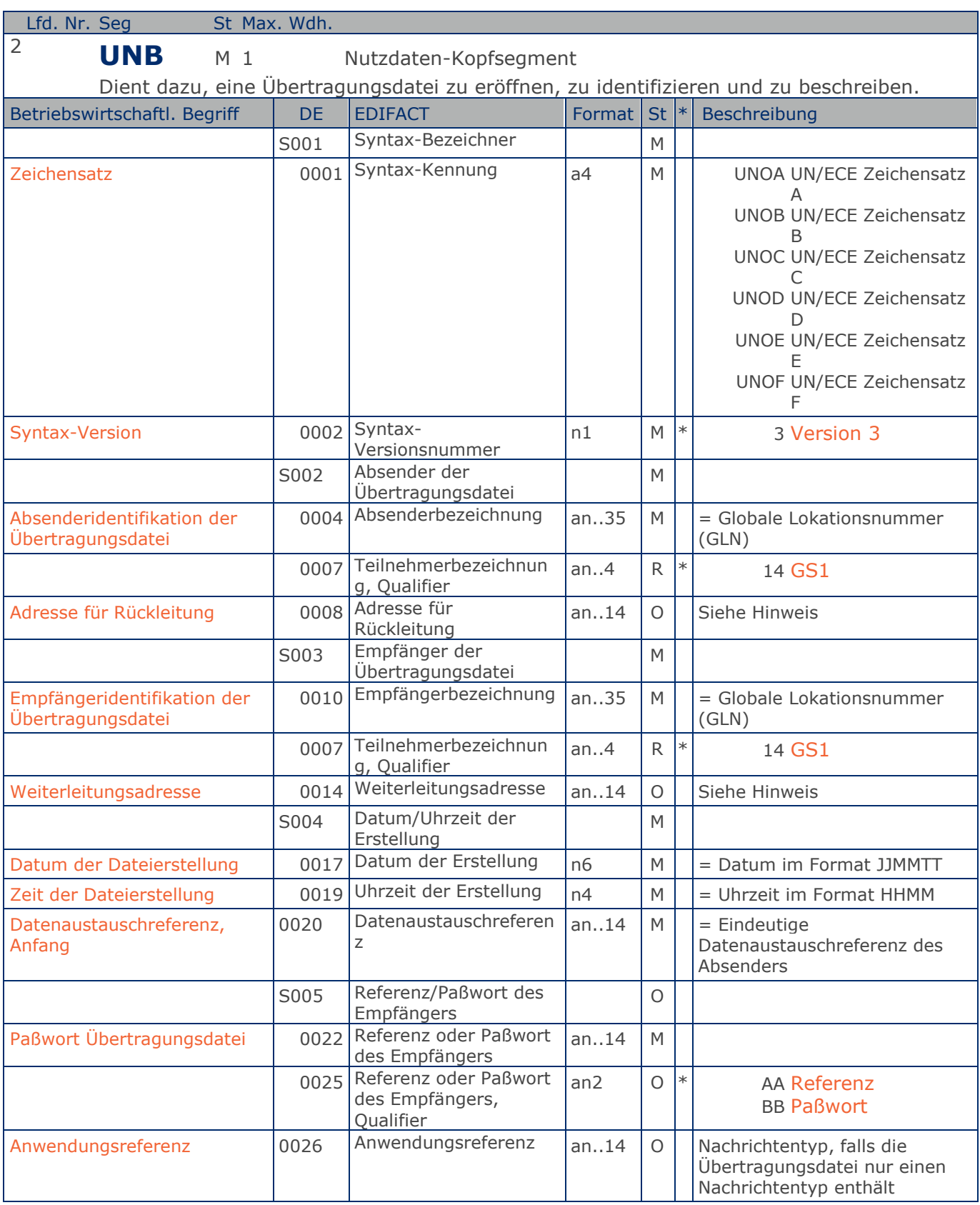

Max. Wdh. = Maximale Wiederholung, St = Status, \* = Restricted Codes Status: M=Muss, R=Erforderlich, O=Optional, D=Abhängig von, A=Empfohlen, N=Nicht benutzt

#### © Copyright GS1 Germany GmbH 19

## **Segmentlayout**

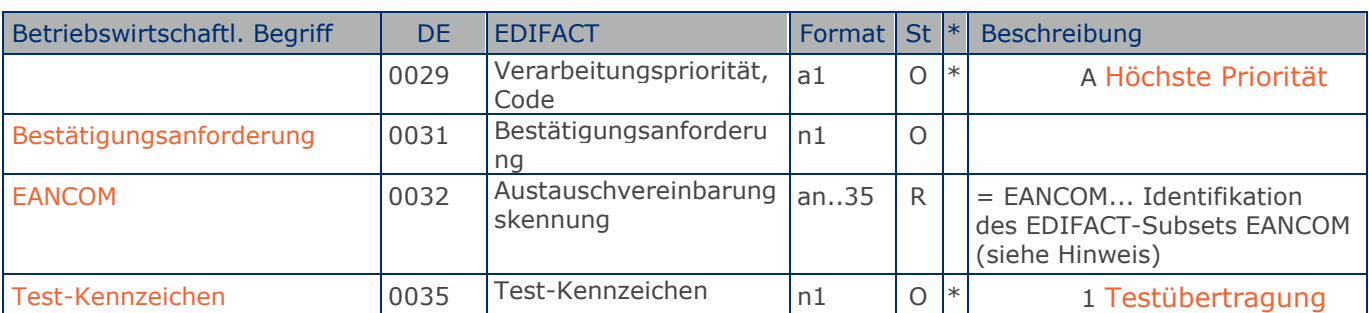

#### Segmentstatus: Muss

Im internationalen Datenaustausch wird empfohlen, den Zeichensatz UNOA zu verwenden. Im nationalen Datenaustausch ist der Zeichensatz UNOC sinnvoll, da er die Übermittlung von Umlauten und Kleinbuchstaben erlaubt.

#### Hinweis DE 0008:

Die Adresse für Rückleitung stellt der Sender bereit, um den Empfänger der Übertragungsdatei über die Adresse im (Quell-)System des Senders bzw. eines angeschlossenen Partners zu informieren. Im Falle eines vermittelnden Dritten kann hier der ursprüngliche Nachrichtenersteller spezifiziert werden. Es wird empfohlen, GLN für diesen Zweck zu verwenden.

#### Hinweis DE 0014:

Die Verwendung des Datenelementes 0014 Weiterleitungsadresse dient der Identifikation des Empfängers, wenn ein Service-Rechenzentrum vorgeschaltete Mehrwertdienste für die eigentlichen Empfänger der Daten erbringt (z.B. Konzern). Das verwendete Identifikationssystem (z.B. GLN) muß bilateral abgestimmt werden.

#### Hinweis DE 0020:

Dieses Datenelement muss eine lückenlos aufsteigende Nummer pro Austauschtermin zwischen Datenlieferant und Datenemfänger enthalten. Durch Angabe dieser Nummer wird in der Sammelabrechnung auf die zugehörige Übertragungsdatei verwiesen.

#### Hinweis DE 0032:

Dieses Datenelement wird zur Identifikation aller zugrunde liegender Vereinbarungen benutzt, die den Datenaustausch kontrollieren. In EANCOM muss die Identifikation solcher Vereinbarungen mit den Buchstaben 'EANCOM' beginnen, und die verbleibenden Zeichen innerhalb des Datenelements werden entsprechend der bilateralen Vereinbarung gefüllt.

Beispiel: UNB+UNOC:3+4012345000009:14:4012345000018+4000004000002:14:4000004000099+101013:10 43+4711+REF:AA++++EANCOM+1' Die EANCOM-Datei 4711 vom 13.10.2016, 10 Uhr 43 wird vom Absender mit der GLN 4012345000009 an den Empfänger mit der GLN 4000004000002 gesandt.

## **Segmentlayout**

#### **Kopf-Teil**

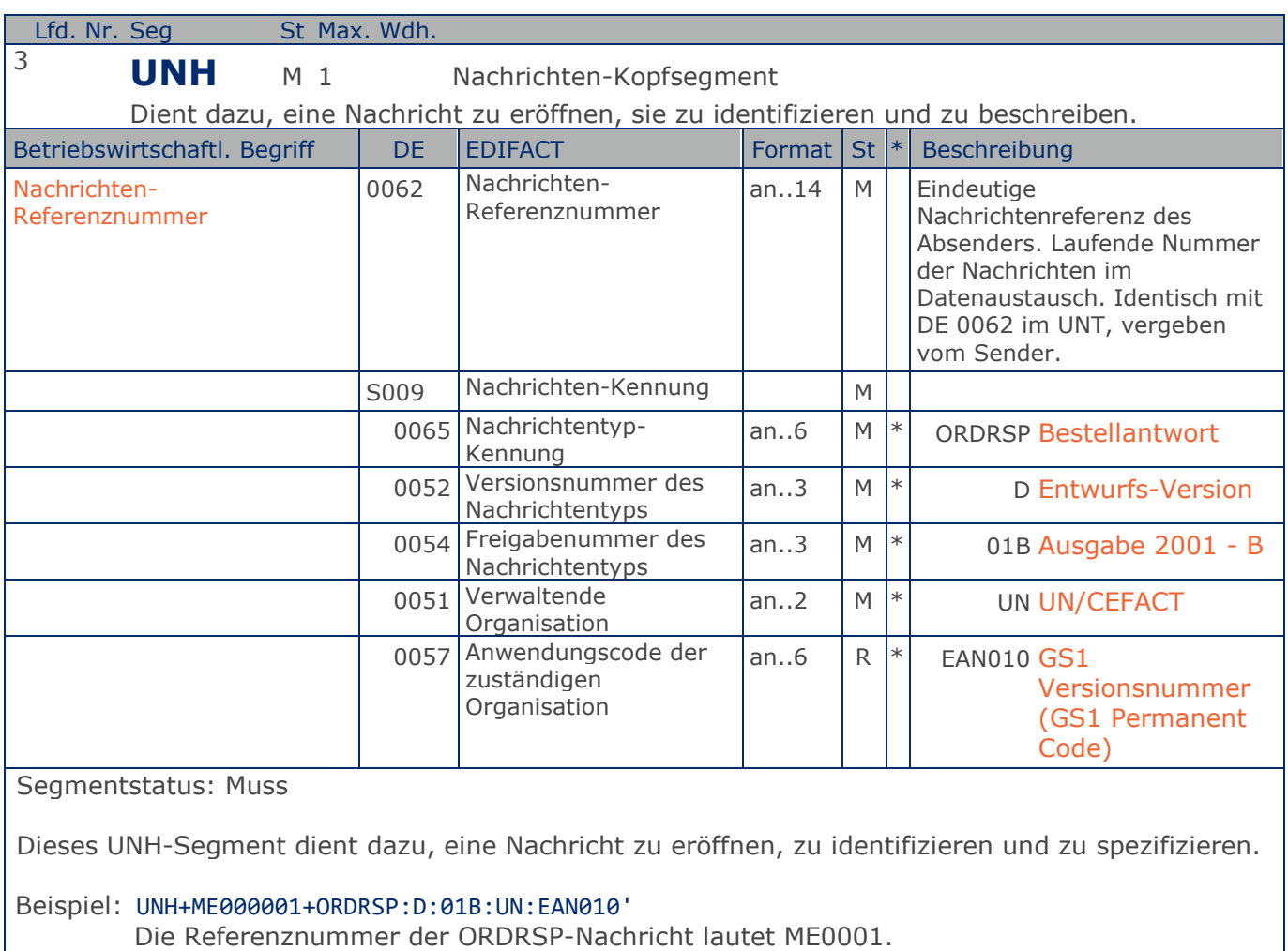

## **Segmentlayout**

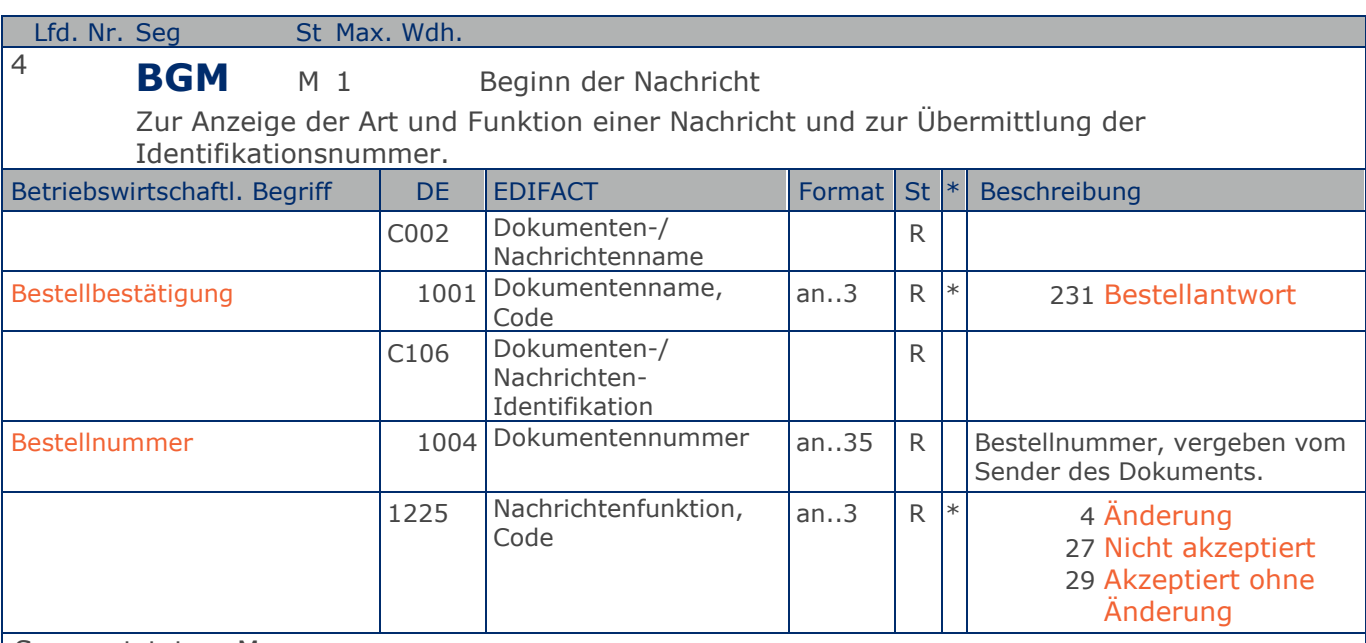

Segmentstatus: Muss

Es werden nur Bestellbestätigungen zu einer vorhandenen Bestellung gesendet. Geänderte Bestellangaben werden nicht mit der ORDRSP zurückgemeldet.

Erläuterungen zu DE 1225:

Die codierte Nachrichtenfunktion ist ein kritisches Element in diesem Segment. Die restriktiven Codewerte haben folgende Definitionen:

4 = Änderung - Der Lieferant ist bereit, die Güter oder Dienstleistungen einer Bestellung oder Bestelländerung zu liefern, aber er fordert die Änderung einer oder mehrerer Positionen. 27 = Nicht akzeptiert - Der Lieferant lehnt es ab, die Güter der Bestellung oder Bestelländerung zu

liefern.

29 = Ohne Änderung akzeptiert - Der Lieferant akzeptiert, Güter oder Dienstleistungen gemäß den Bedingungen einer Bestellung oder Bestelländerung zu liefern.

Beispiel: BGM+231+128576+29'

Die Nummer der Bestellbestätigung lautet 128576.

## **Segmentlayout**

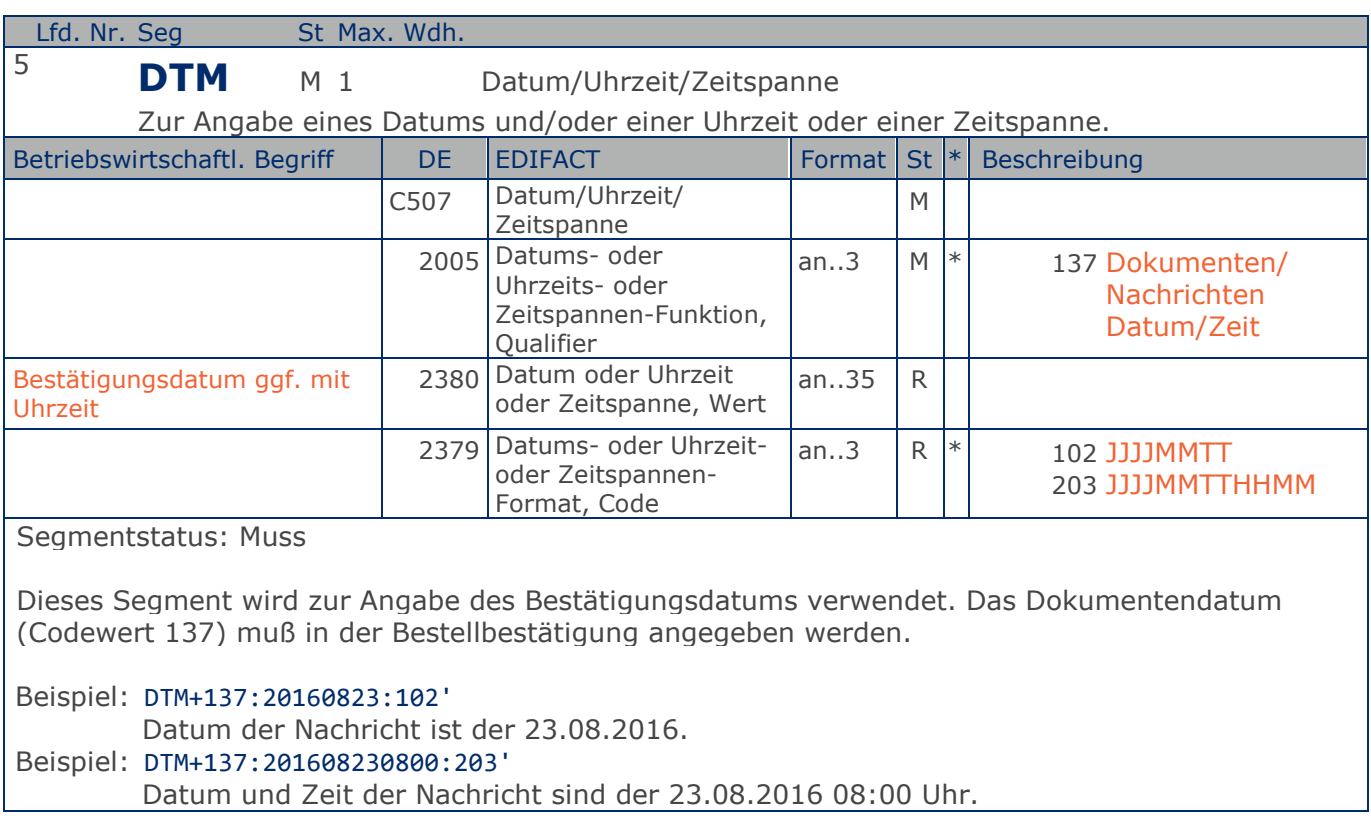

## **Segmentlayout**

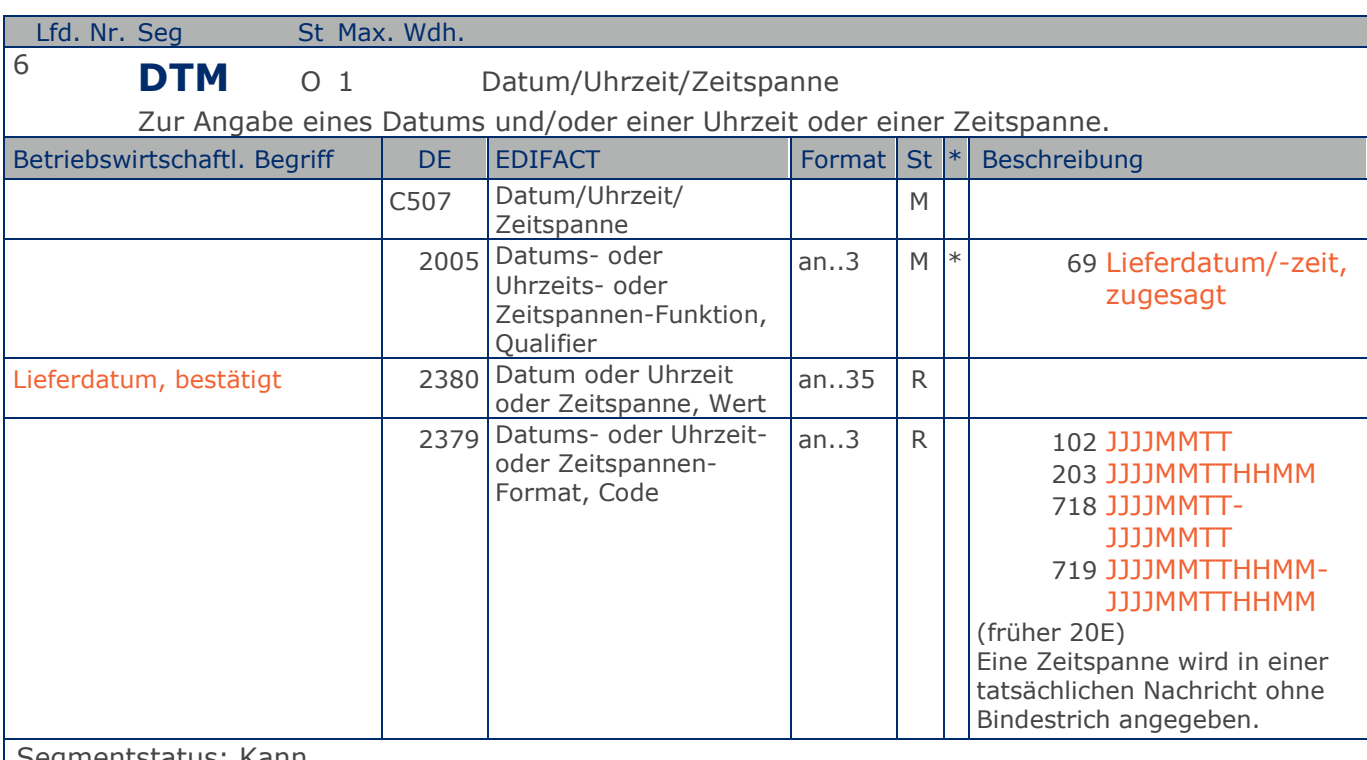

Segmentstatus: Kann

Dieses Segment dient zur Mitteilung des zugesagten Lieferdatums bezogen auf die gesamte Nachricht. Es gilt für alle Positionen. Sollten sich bei einzelnen Positionen Abweichungen ergeben, kann das hier angebene Lieferdatum im entsprechenden Segment auf Positionsebene überschrieben werden.

Das zugesagte Lieferdatum beschreibt das Datum des Gefahrenübergangs in Abhängigkeit von den vereinbarten Lieferbedingungen.

Beispiel: DTM+69:20161028:102' Bestätigtes Lieferdatum ist der 28.10.2016.

## **Segmentlayout**

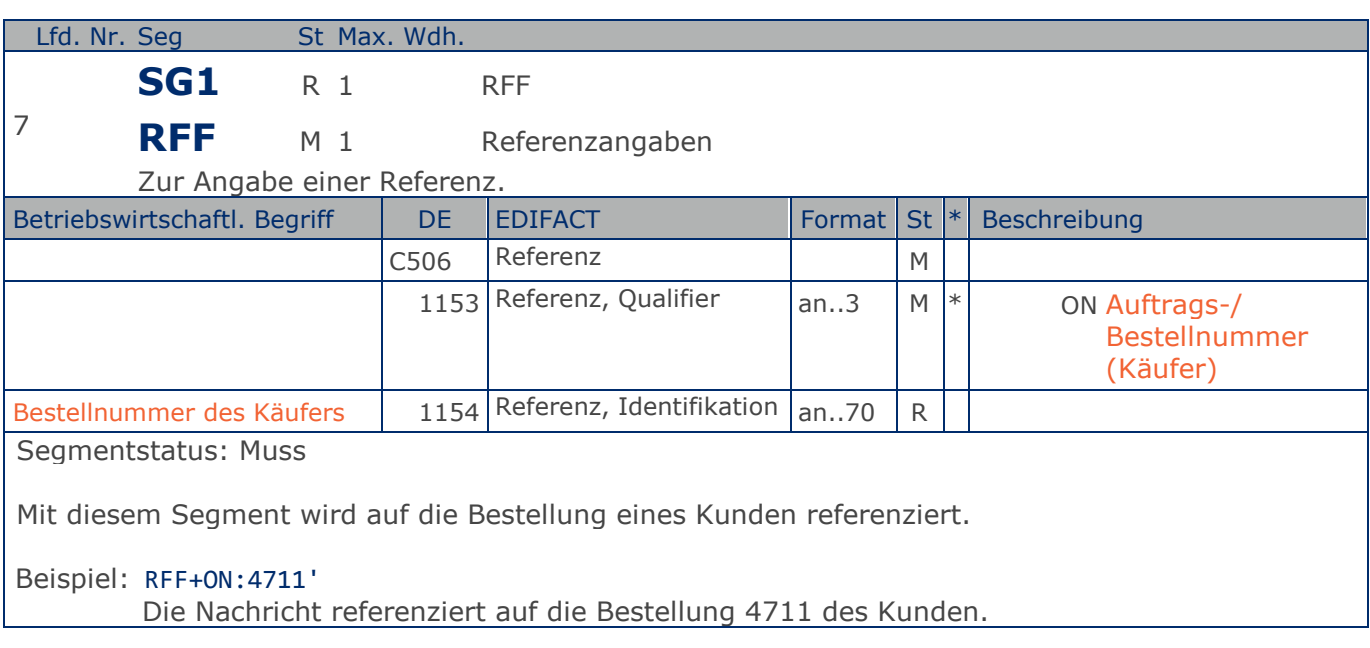

## **Segmentlayout**

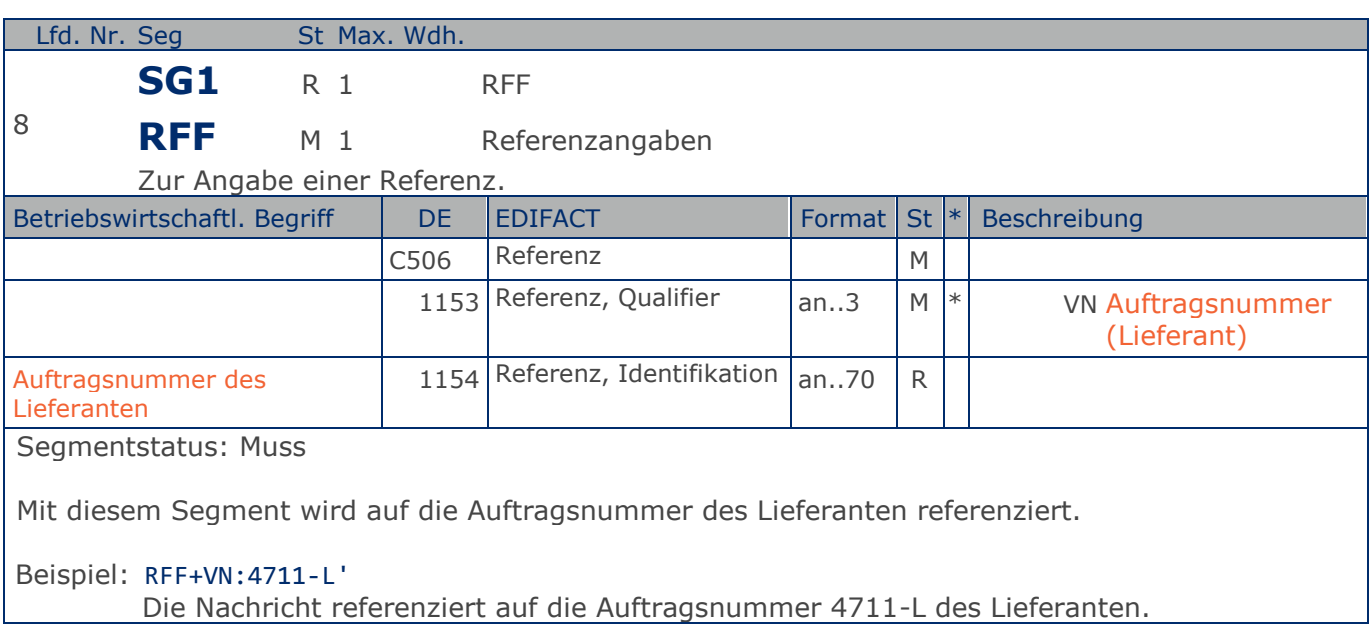

## **Segmentlayout**

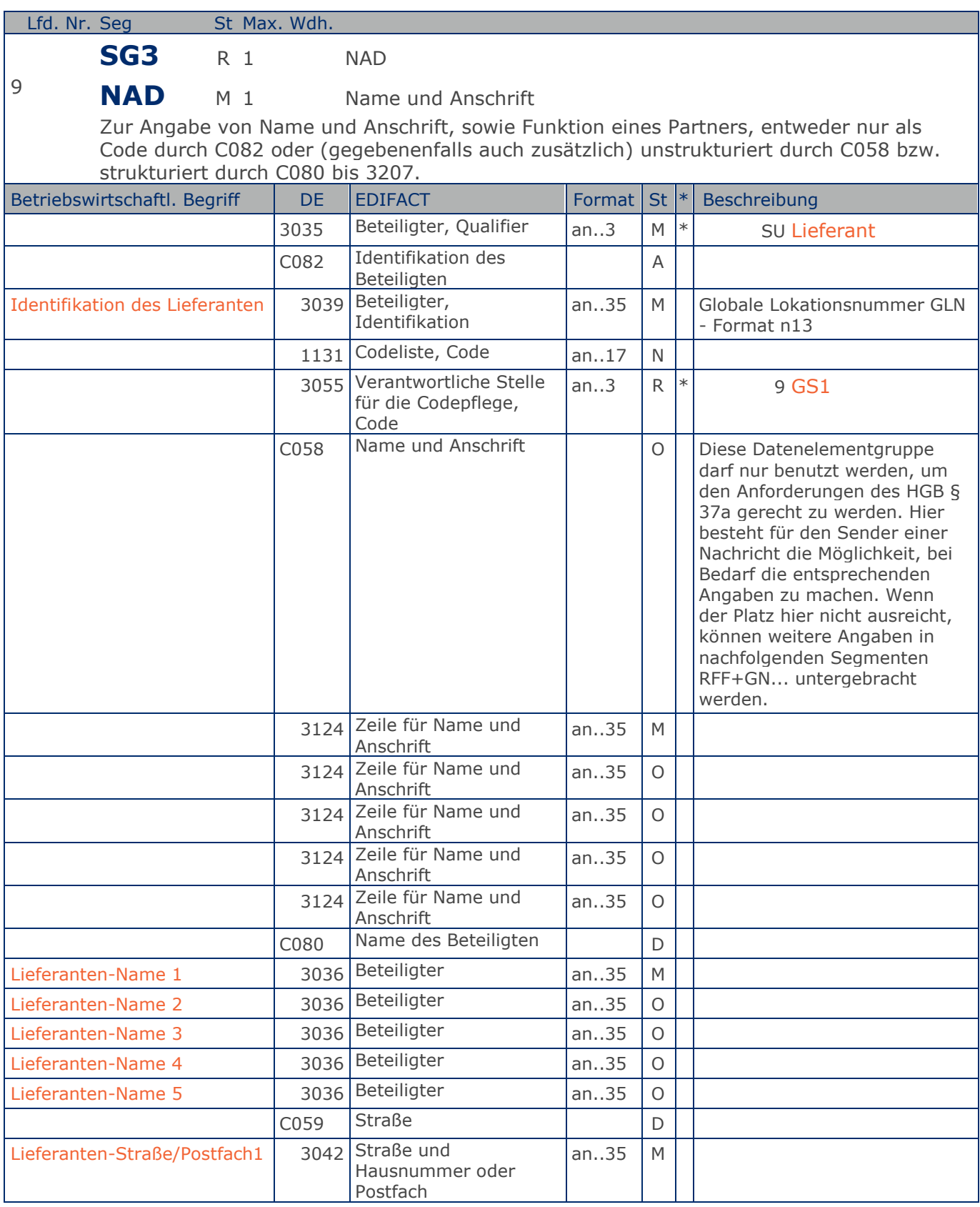

Max. Wdh. = Maximale Wiederholung, St = Status, \* = Restricted Codes Status: M=Muss, R=Erforderlich, O=Optional, D=Abhängig von, A=Empfohlen, N=Nicht benutzt

#### © Copyright GS1 Germany GmbH 27

## **Segmentlayout**

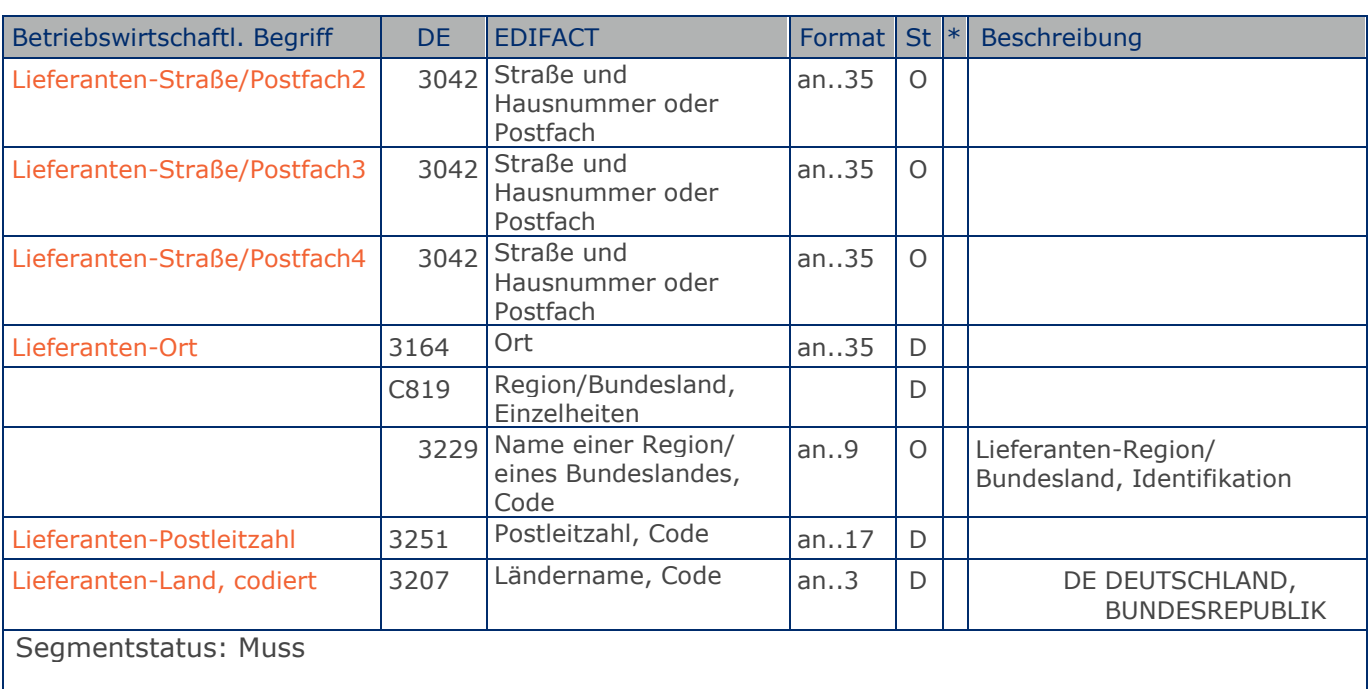

GS1 empfiehlt, die Identifikation ausschießlich mit GLN vorzunehmen.

Beispiel: NAD+SU+4389876511113::9+X:X:X:X:X+Lieferanten-Name 1:Lieferanten-Name 2:Lieferante n-Name 3:Lieferanten-Name 4:Lieferanten-Name 5+Lieferanten-Straße/Postfach1:Liefer anten-Straße/Postfach2:Lieferanten-Straße/Postfach3:Lieferanten-Straße/Postfach4+L ieferanten-Ort+NRW+50825+DE' Der Lieferant hat die GLN 4389876511113.

Max. Wdh. = Maximale Wiederholung, St = Status,  $*$  = Restricted Codes Status: M=Muss, R=Erforderlich, O=Optional, D=Abhängig von, A=Empfohlen, N=Nicht benutzt

## **Segmentlayout**

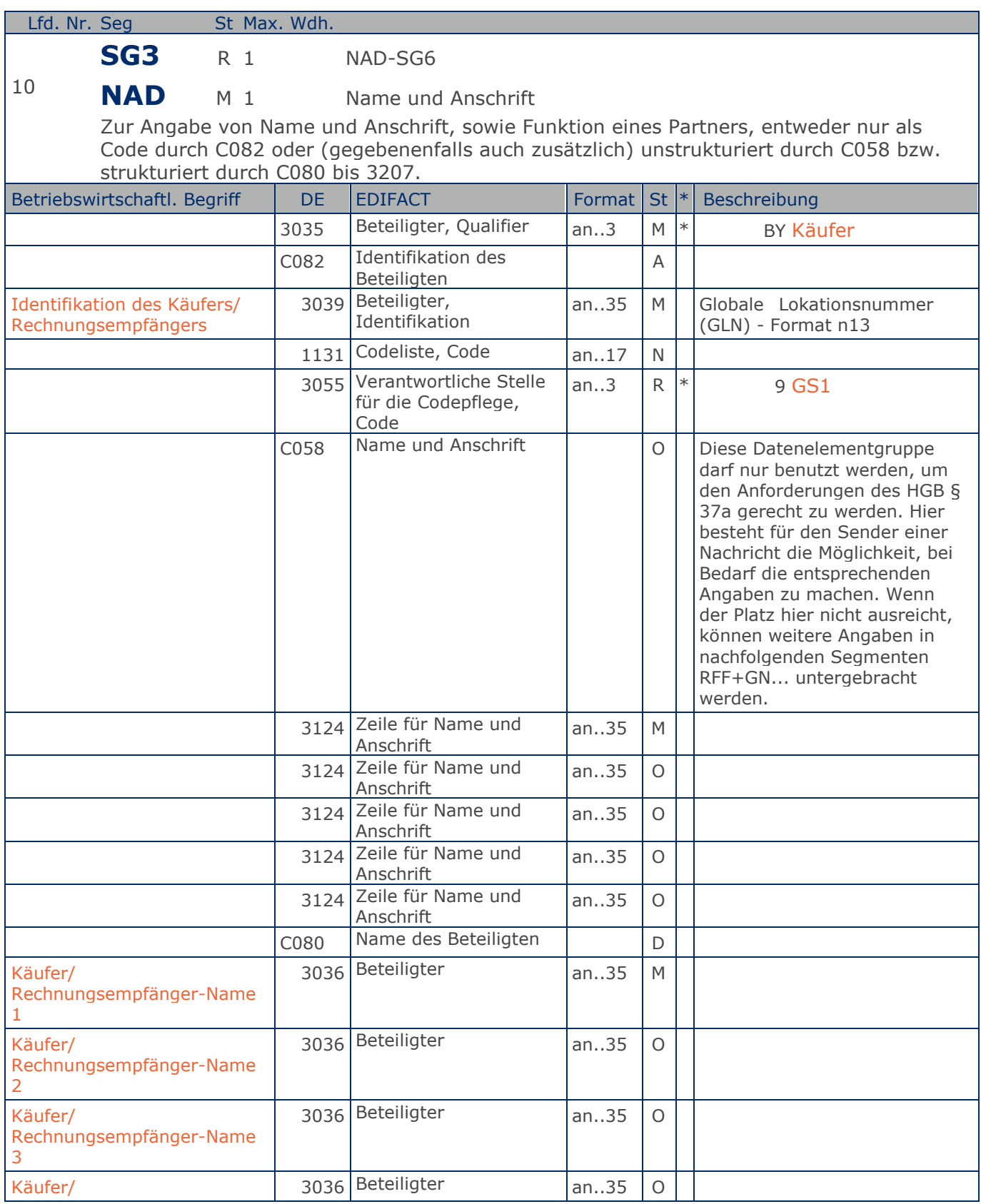

Max. Wdh. = Maximale Wiederholung, St = Status, \* = Restricted Codes Status: M=Muss, R=Erforderlich, O=Optional, D=Abhängig von, A=Empfohlen, N=Nicht benutzt

#### © Copyright GS1 Germany GmbH 29

## **Segmentlayout**

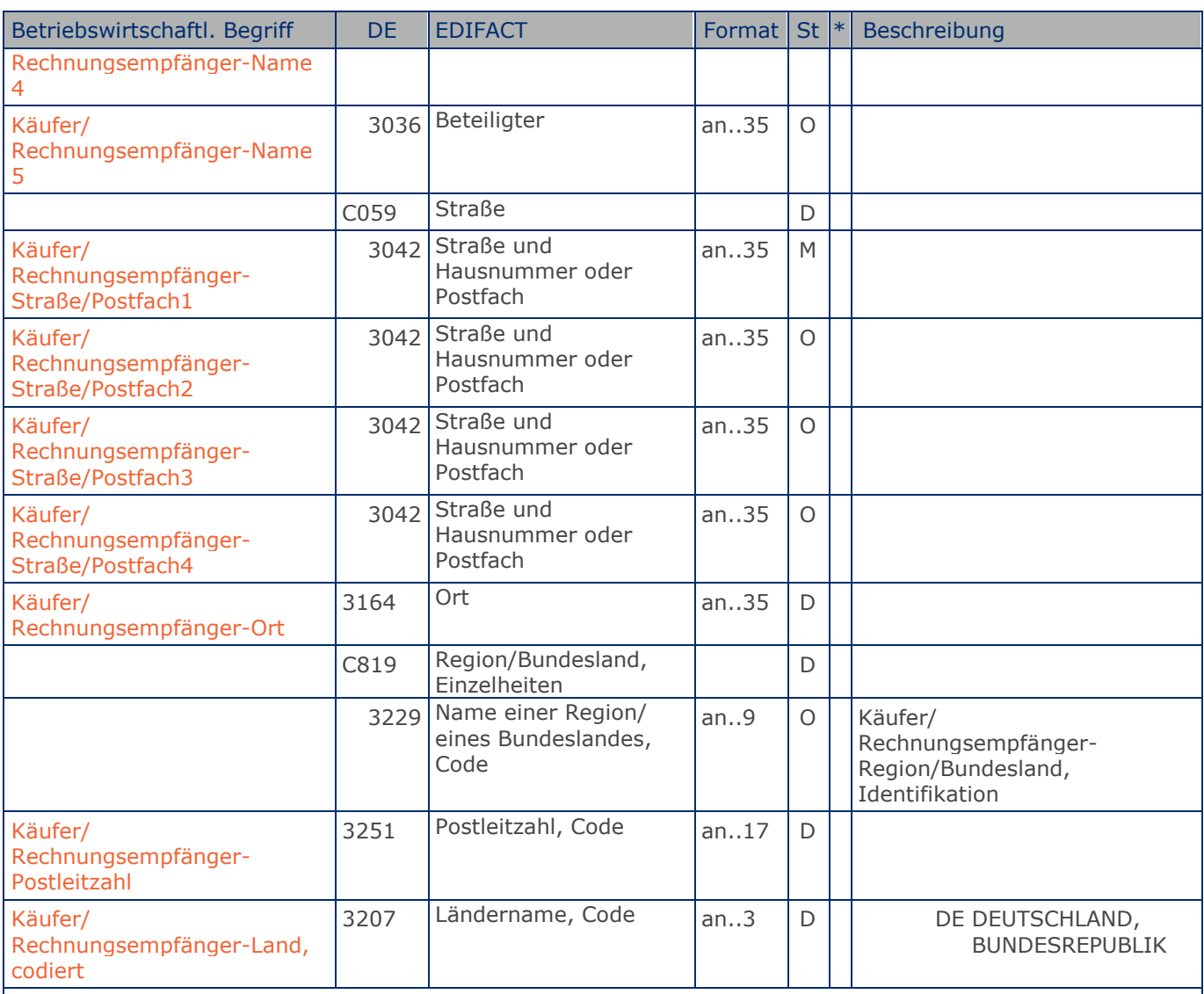

Segmentstatus: Muss

In EANCOM muß die Identifikation des Käufers/Rechnungsempfängers mit GLN erfolgen.

GS1 empfiehlt, die Identifikation ausschießlich mit GLN vorzunehmen.

Beispiel: NAD+BY+4398765000004::9+X:X:X:X:X+Käufer/Rechnungsempfänger-Name 1:Käufer-Name 2:K äufer-Name 3:Käufer-Name 4:Käufer-Name 5+Käufer/Rechnungsempfänger-Straße/Postfach 1:Käufer-Straße/Postfach2:Käufer-Straße/Postfach3:Käufer-Straße/Postfach4+Käufer-O rt+Käufer-Region/Bundesland+Käuferr-Postleitzahl+Käufer-Land' Die Bestellung ist vom Käufer mit der GLN 4398765000004.

Max. Wdh. = Maximale Wiederholung, St = Status,  $*$  = Restricted Codes Status: M=Muss, R=Erforderlich, O=Optional, D=Abhängig von, A=Empfohlen, N=Nicht benutzt

## **Segmentlayout**

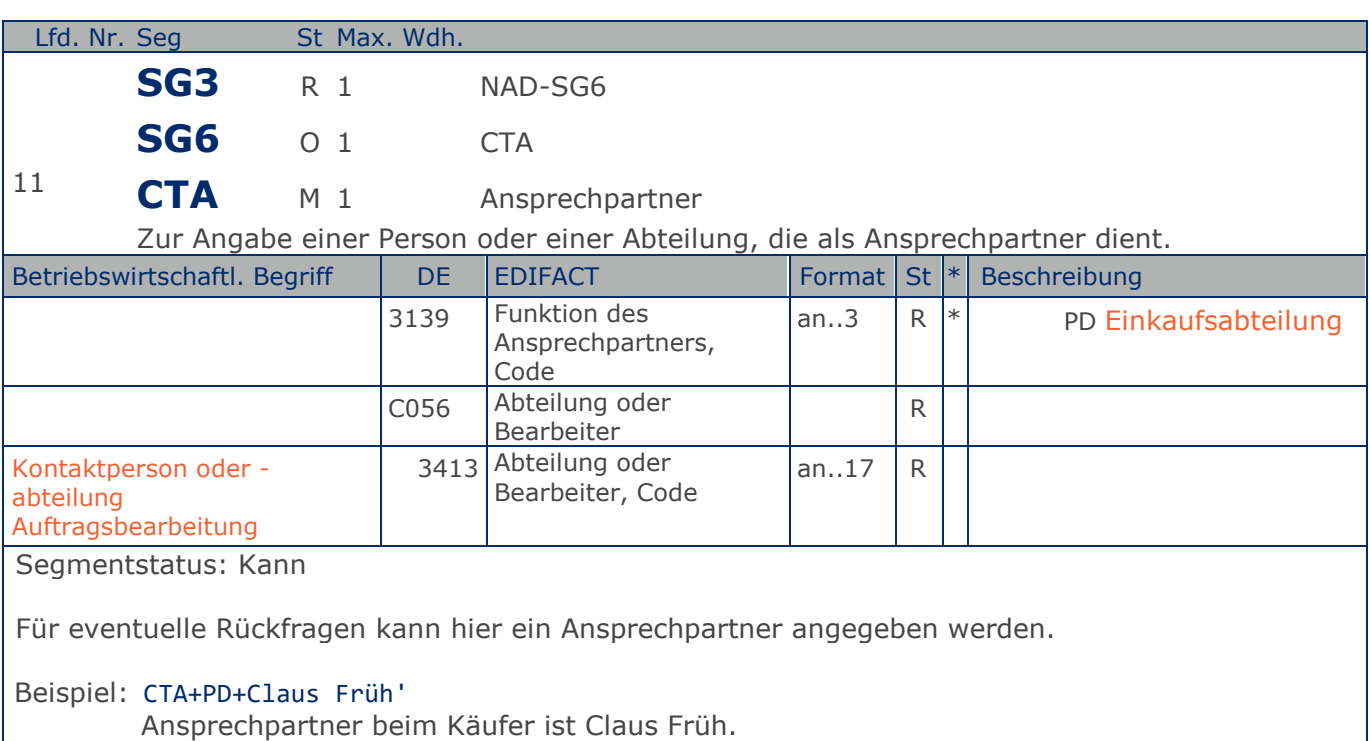

## **Segmentlayout**

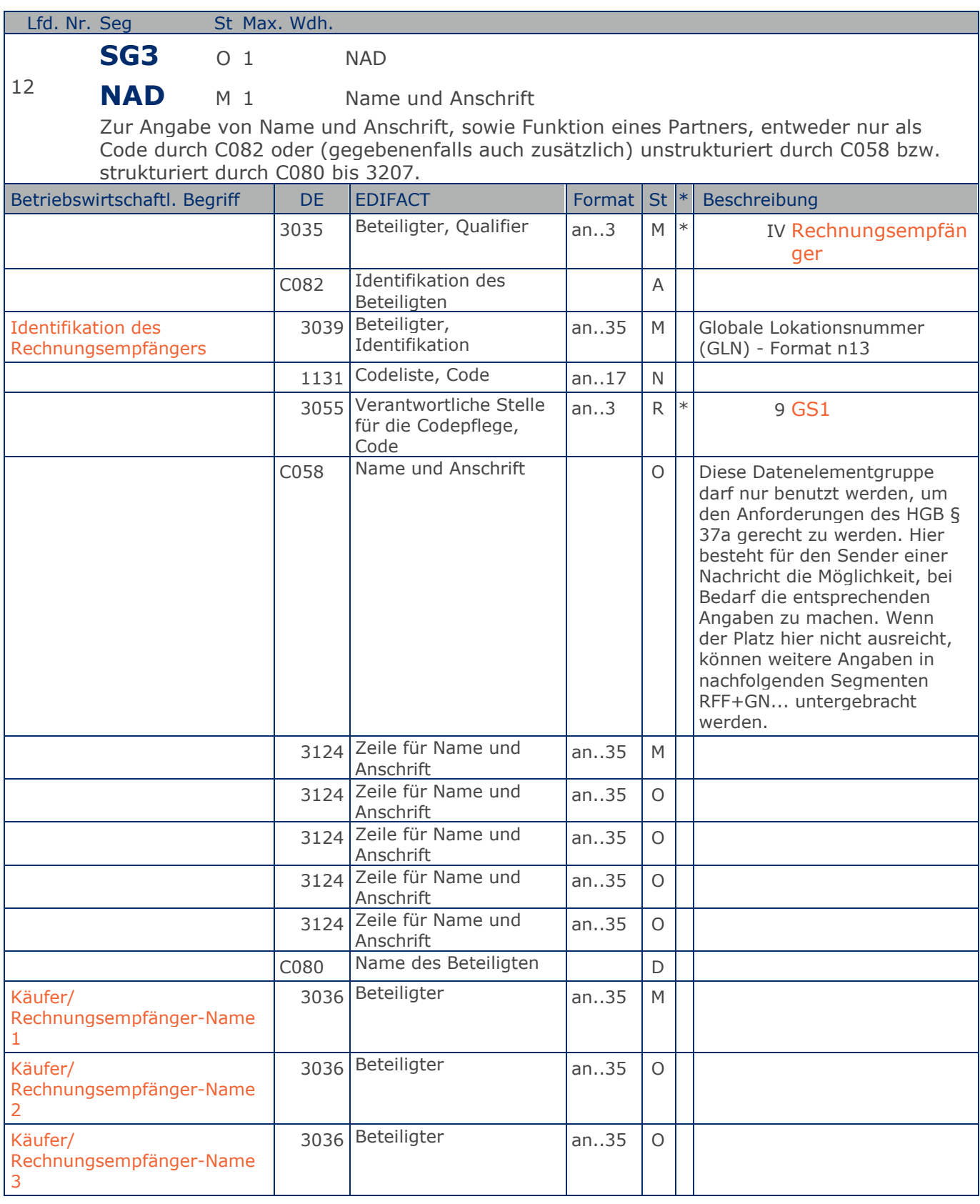

Max. Wdh. = Maximale Wiederholung, St = Status, \* = Restricted Codes Status: M=Muss, R=Erforderlich, O=Optional, D=Abhängig von, A=Empfohlen, N=Nicht benutzt

#### © Copyright GS1 Germany GmbH 32

## **Segmentlayout**

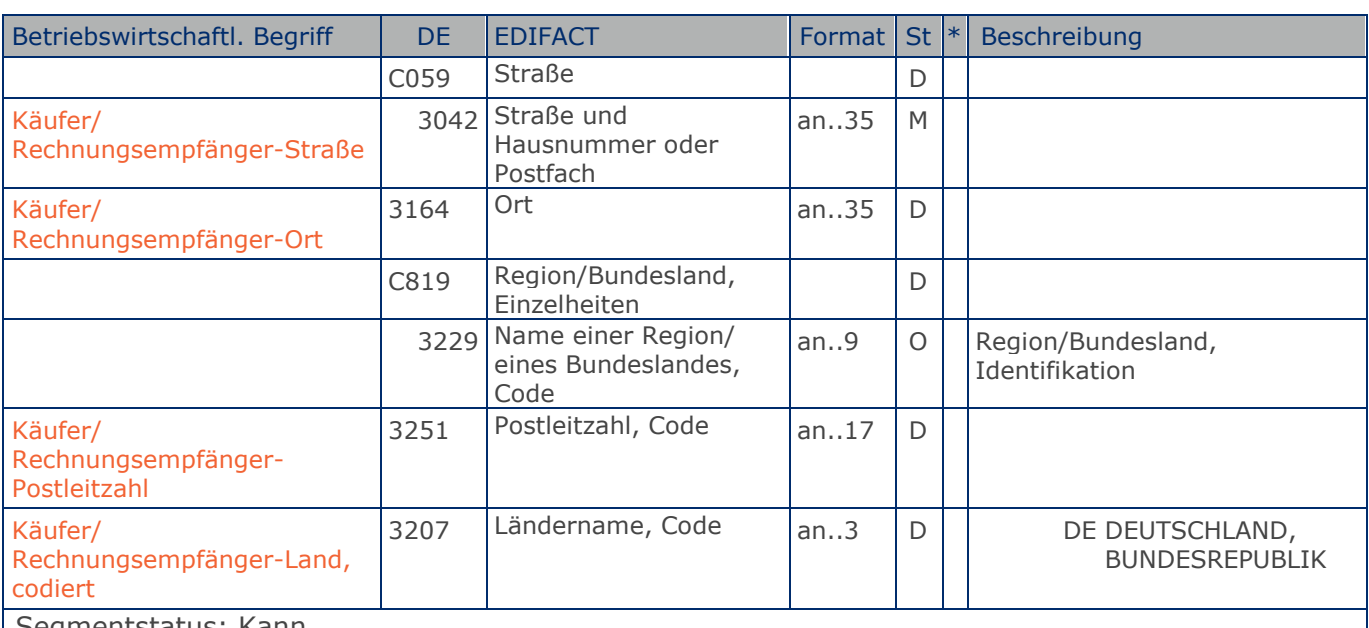

Segmentstatus: Kann

In EANCOM muß die Identifikation des Rechnungsempfängers mit GLN erfolgen. Diese Angabe ist nur dann notwendig, wenn der Käufer vom Rechnungsempfänger abweicht.

## Beispiel: NAD+IV+4012345000009::9+X:X:X:X:X+Herr Max Mustermann+Musterstrasse 15+Musterhause n++55555+DE'

Der Rechnungsempfänger hat die GLN 4012345000009.

Max. Wdh. = Maximale Wiederholung, St = Status,  $*$  = Restricted Codes Status: M=Muss, R=Erforderlich, O=Optional, D=Abhängig von, A=Empfohlen, N=Nicht benutzt

## **Segmentlayout**

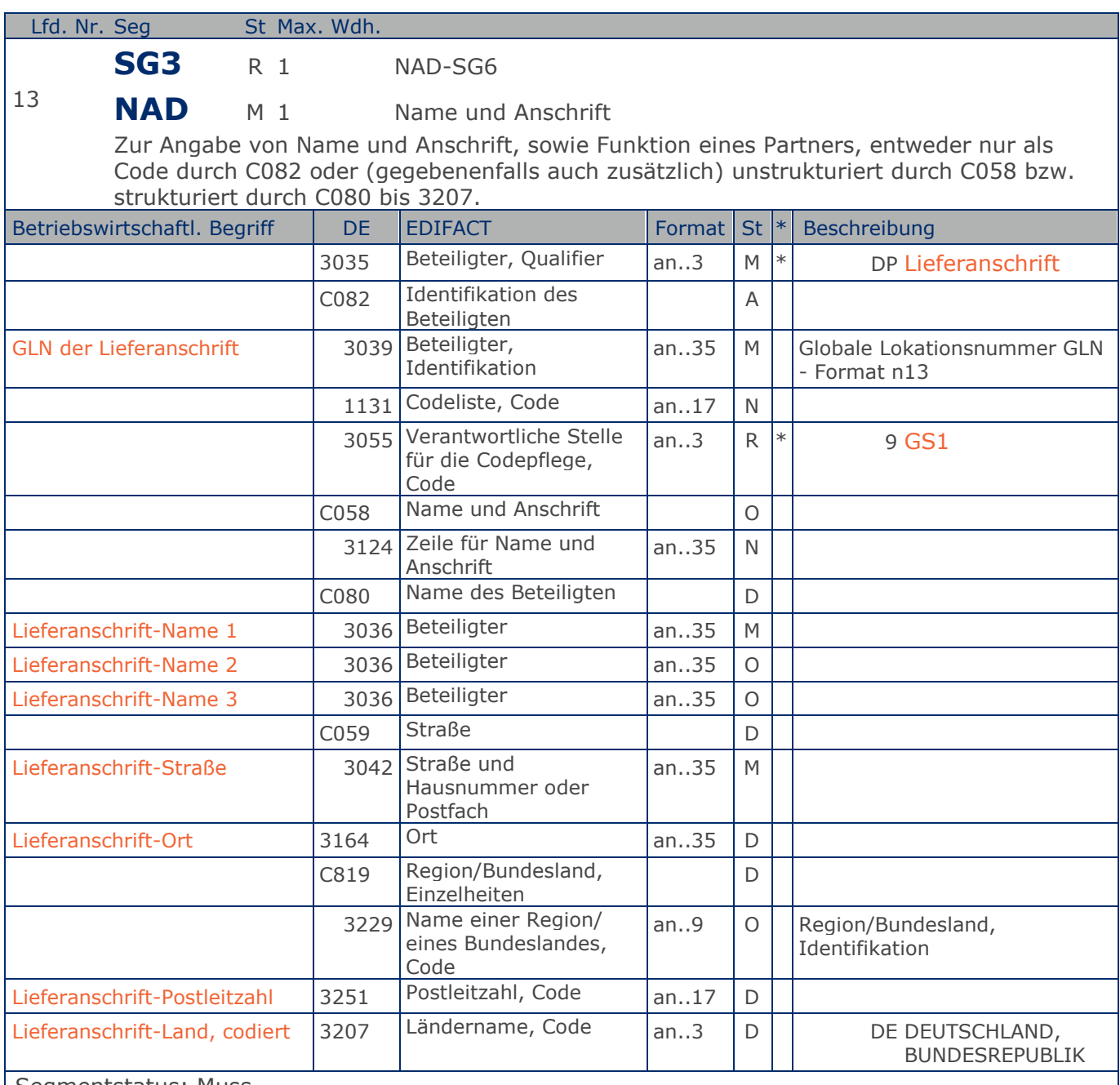

Segmentstatus: Muss

Dieses NAD-Segment identifiziert immer den ersten Anlieferort.

Das NAD-Segment dient der Angabe von Namen und Anschrift sowie Funktion eines Partners, entweder nur durch die Datenelementgruppe C082 und/oder strukturiert durch die Datenelementgruppe C080 bis 3707.

Bei Anwendung der GLN, Globale Lokationsnummer, reicht deren Angabe aus.

Bei Lieferanschriften, die keine GLN haben, wird die Adresse als Klartext angegeben. Die DE-

Max. Wdh. = Maximale Wiederholung, St = Status,  $*$  = Restricted Codes Status: M=Muss, R=Erforderlich, O=Optional, D=Abhängig von, A=Empfohlen, N=Nicht benutzt

#### © Copyright GS1 Germany GmbH 34

#### **Segmentlayout**

Gruppe C082 bleibt in diesem Fall leer. Wenn die Lieferanschrift unbekannt ist (z.B. Selbstabholung), enthält DE 3039 die GLN des Käufers. Beispiel: NAD+DP+4399899175941::9++Tante:Emma:Laden+Maarweg 104+Köln++50825+DE' Die GLN der Lieferanschrift ist 4399899175941. Eine Adresse wird nur in Ausnahmefällen klarschriftlich angegeben. Beispiel: NAD+DP+4399899175941::9' Die Lieferanschrift hat die GLN 4399899175941. Beispiel: NAD+DP+++Tante:Emma:Laden+Maarweg 104+Köln++50825+DE' Die Lieferanschrift ist Tante Emma Laden, Maarweg 104, 50825 Köln.

Max. Wdh. = Maximale Wiederholung, St = Status,  $*$  = Restricted Codes Status: M=Muss, R=Erforderlich, O=Optional, D=Abhängig von, A=Empfohlen, N=Nicht benutzt

#### © Copyright GS1 Germany GmbH 35

## **Segmentlayout**

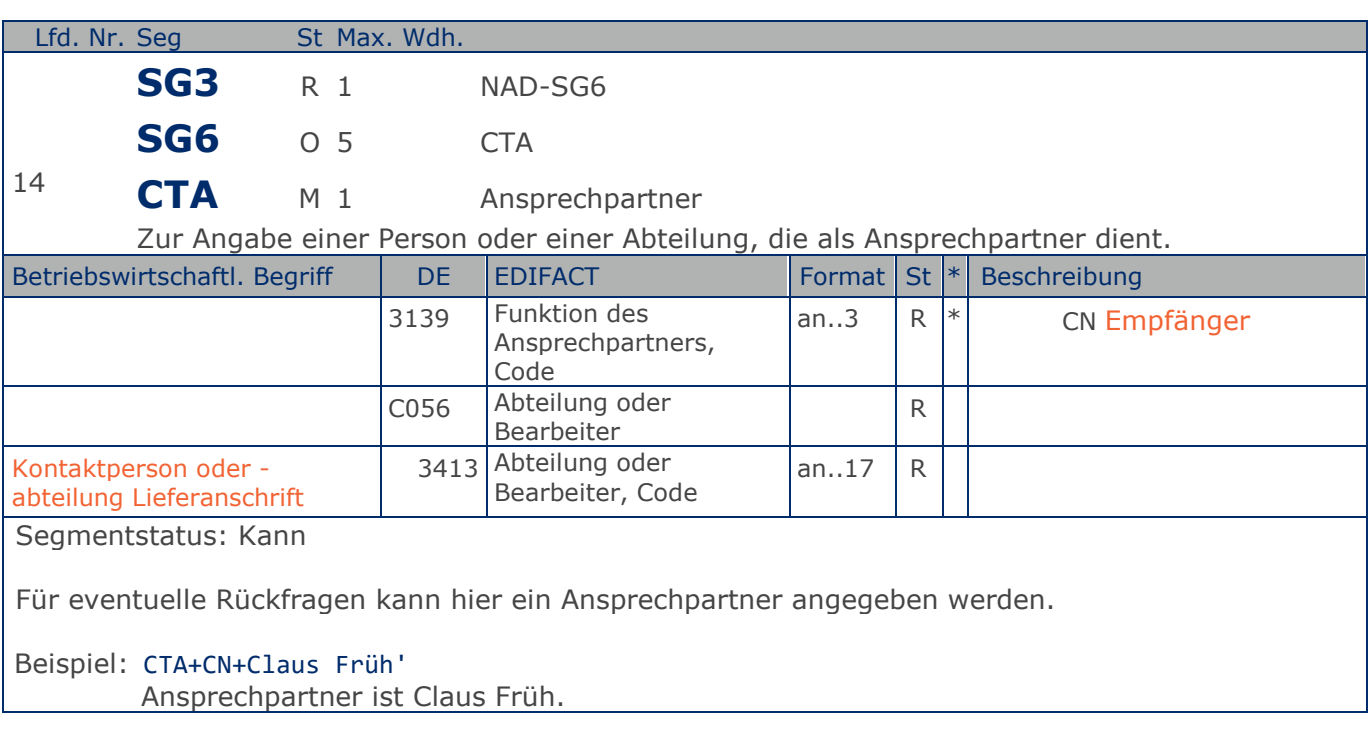
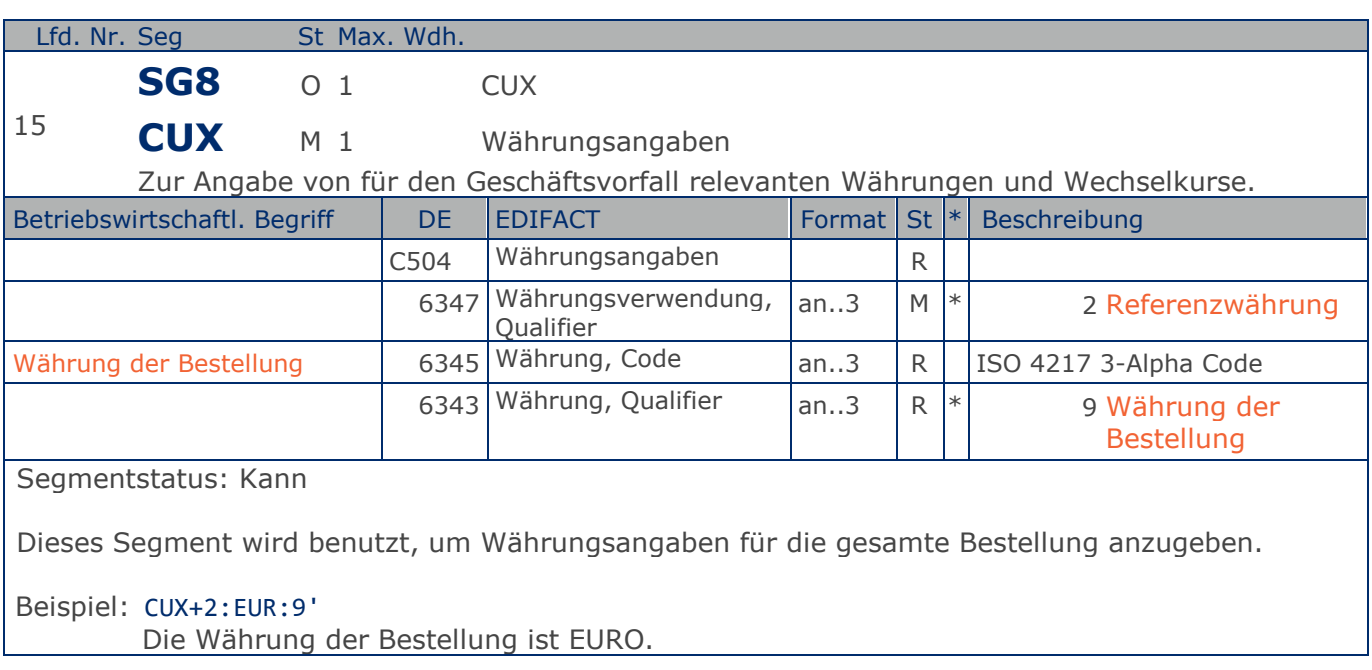

## **Segmentlayout**

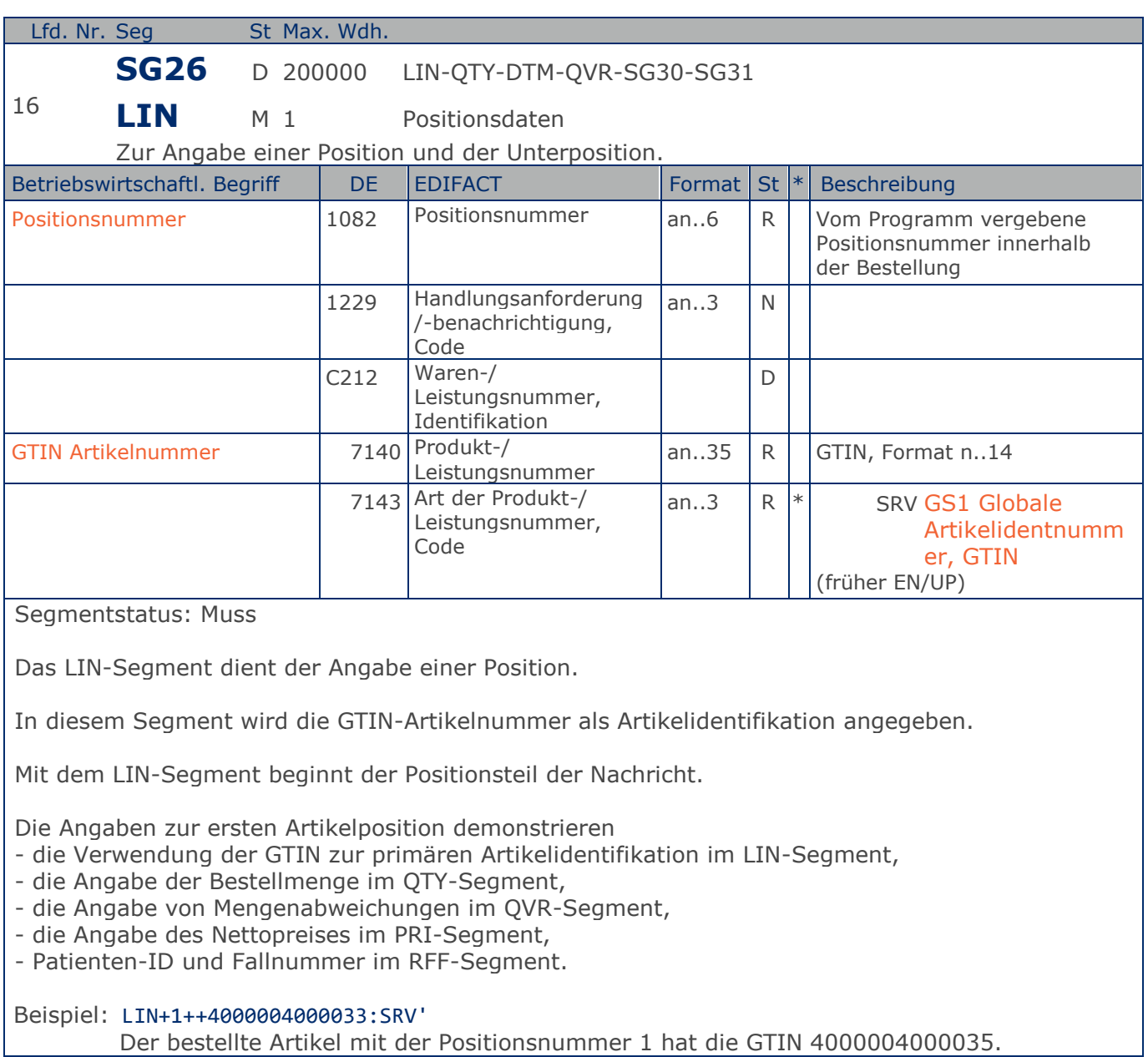

Max. Wdh. = Maximale Wiederholung, St = Status,  $*$  = Restricted Codes Status: M=Muss, R=Erforderlich, O=Optional, D=Abhängig von, A=Empfohlen, N=Nicht benutzt

### **Segmentlayout**

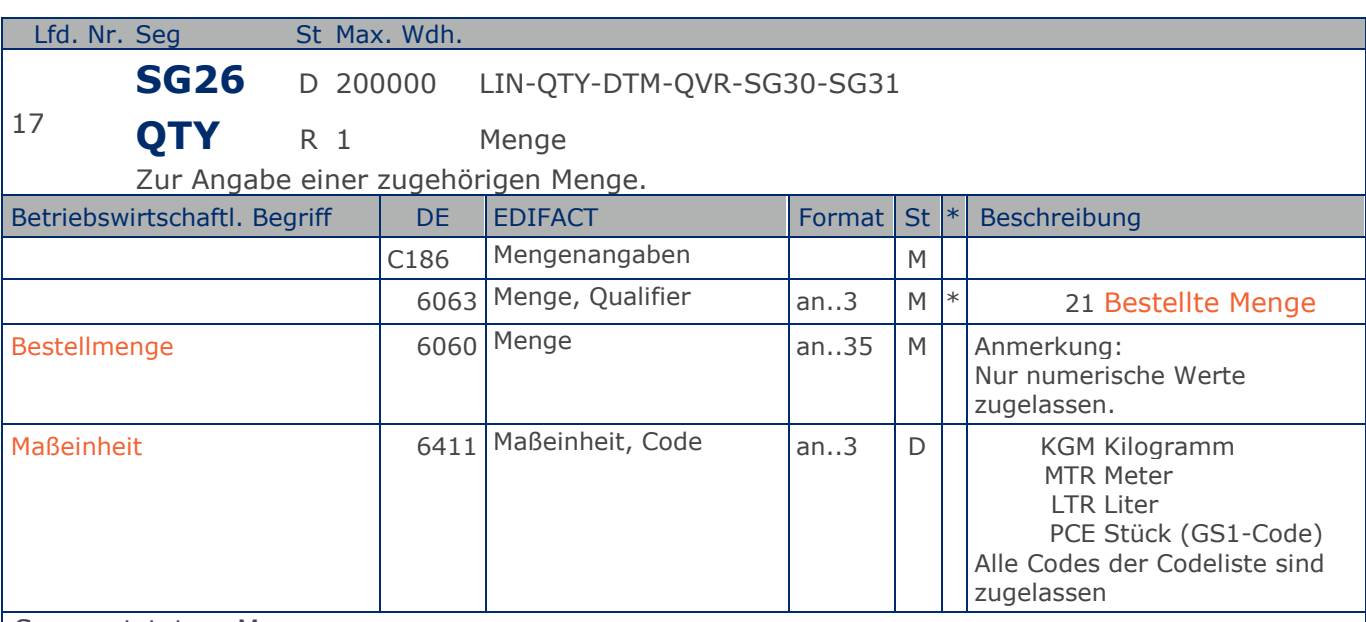

Segmentstatus: Muss

Das QTY-Segment dient der Angabe der Bestellmenge für die aktuelle Bestellposition, die im LIN-Segment identifiziert wurde.

Das DE 6411 wird nur bei Bestellungen mengenvariabler Artikel verwendet, wenn diese durch eine GTIN oder PZN identifiziert sind. Ist das DE leer, handelt es sich um Stück des Artikels. Wird die Lieferantenartikelnummer verwendet muss dieses Datenelement immer gefüllt werden.

#### Beispiel: QTY+21:20'

Die bestellte Menge beträgt 20 Stück der im LIN-Segment beschriebenen Artikel-Nr. (GTIN).

### **Segmentlayout**

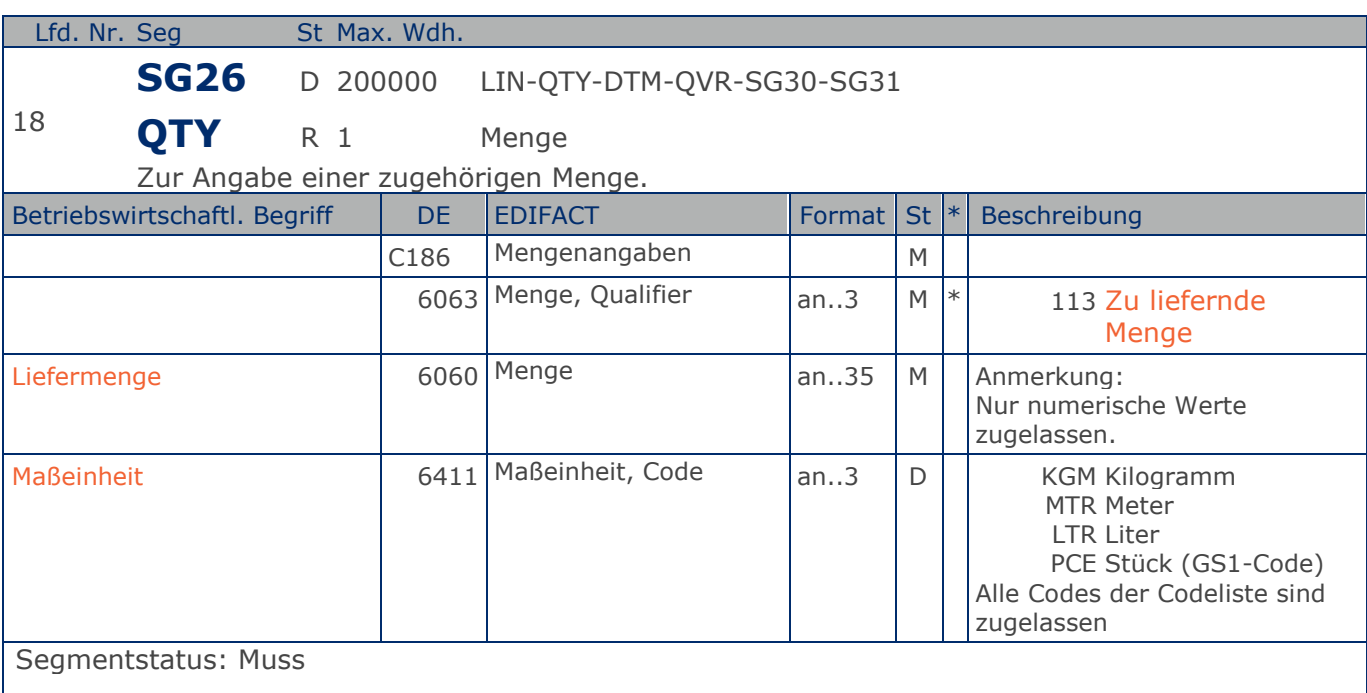

Kann eine Position nicht geliefert werden, muß hier die Menge Null angegeben werden.

Das DE 6411 wird nur bei Bestellungen mengenvariabler Artikel verwendet, wenn diese durch eine GTIN oder PZN identifiziert sind. Ist das DE leer, handelt es sich um Stück des Artikels. Wird die Lieferantenartikelnummer verwendet muss dieses Datenelement immer gefüllt werden.

#### Beispiel: QTY+113:20'

Die zu liefernde Menge beträgt 20 Stück der im LIN-Segment beschriebenen Artikel-Nr. (GTIN).

### **Segmentlayout**

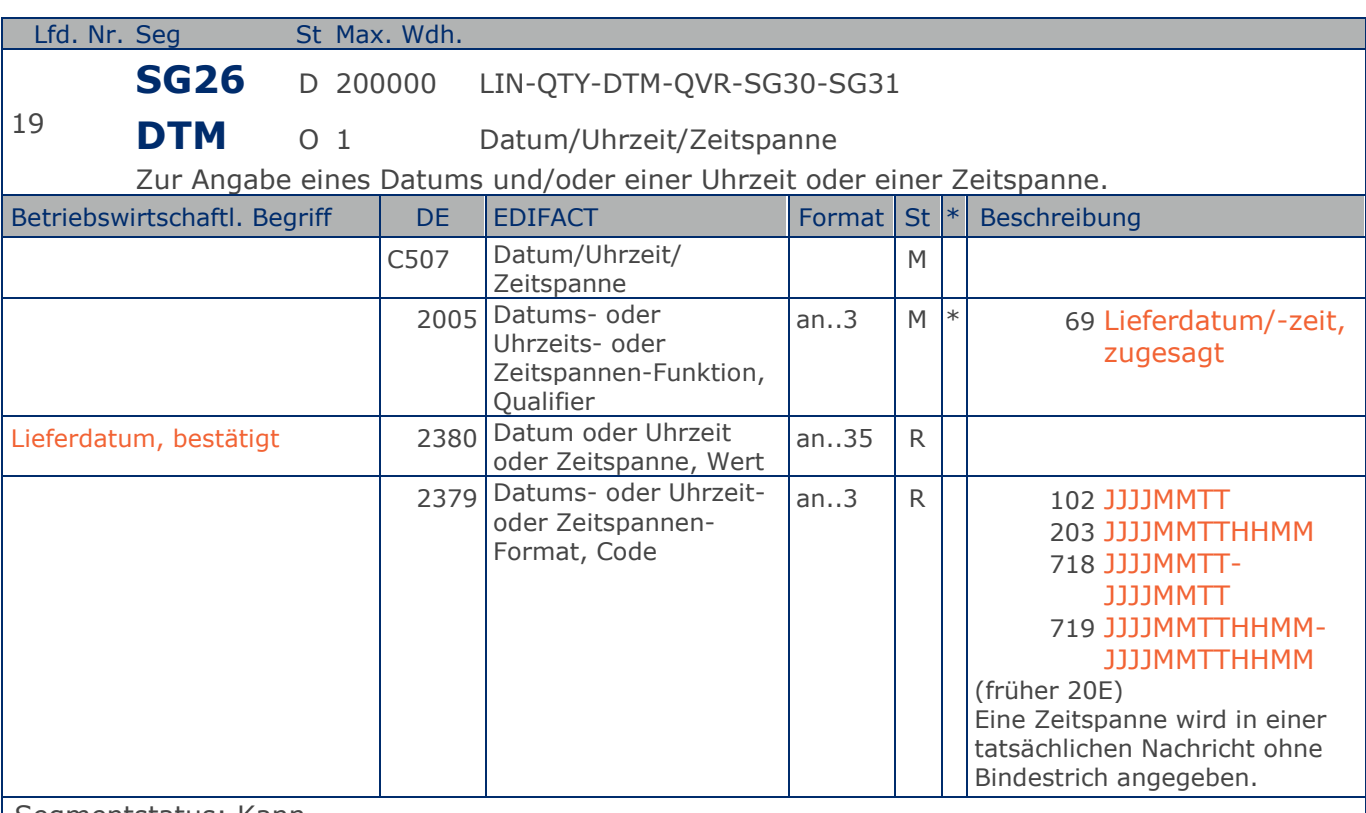

#### Segmentstatus: Kann

Dieses Segment dient zur Mitteilung des zugesagten Lieferdatums bezogen auf die gesamte Nachricht. Es gilt für alle Positionen. Sollten sich bei einzelnen Positionen Abweichungen ergeben, kann das hier angebene Lieferdatum im entsprechenden Segment auf Positionsebene überschrieben werden.

Das zugesagte Lieferdatum beschreibt das Datum des Gefahrenübergangs in Abhängigkeit von den vereinbarten Lieferbedingungen.

Beispiel: DTM+69:20161028:102' Bestätigtes Lieferdatum ist der 28.10.2016.

Max. Wdh. = Maximale Wiederholung, St = Status,  $*$  = Restricted Codes Status: M=Muss, R=Erforderlich, O=Optional, D=Abhängig von, A=Empfohlen, N=Nicht benutzt

## **Segmentlayout**

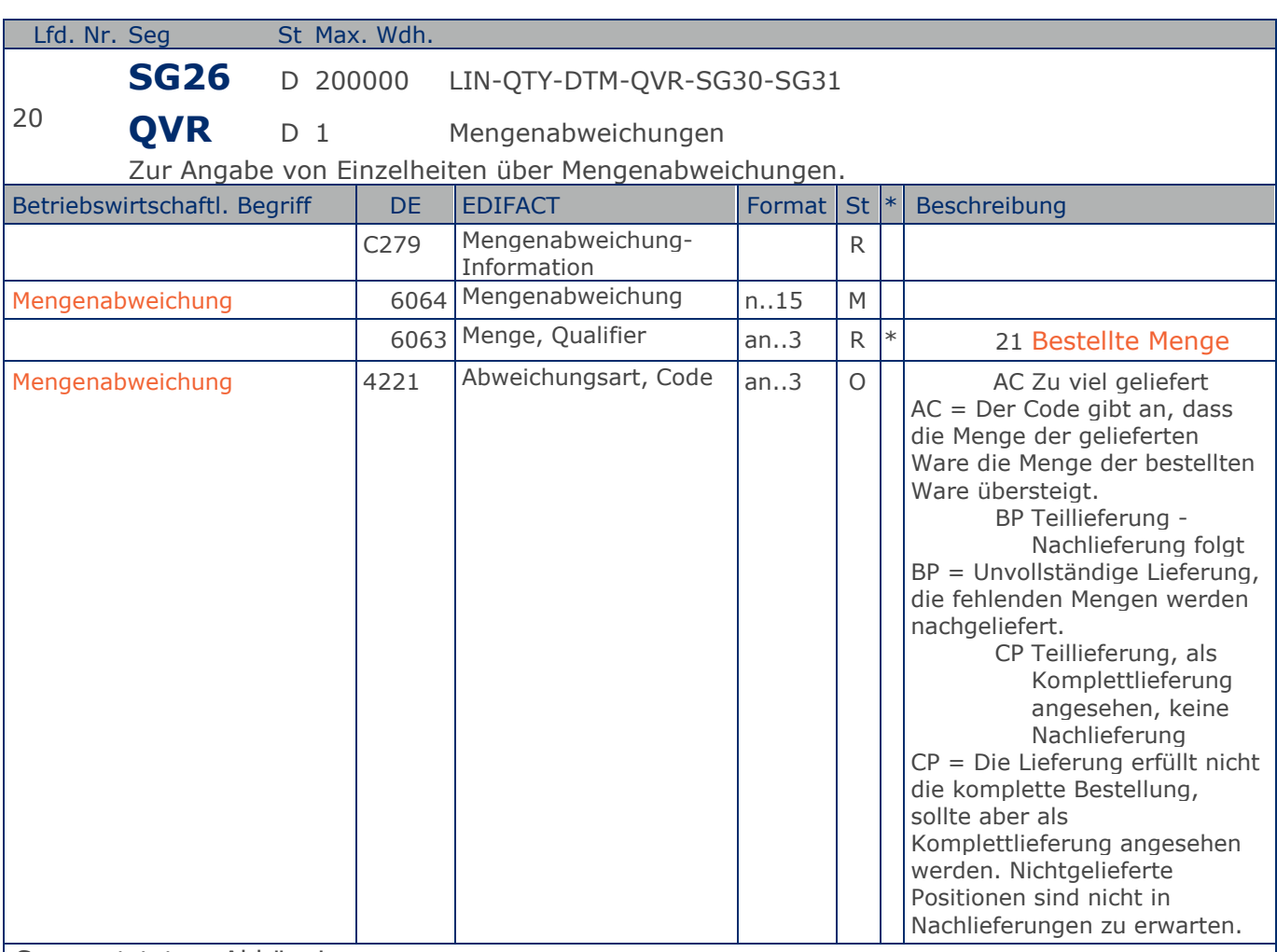

Segmentstatus: Abhängig

Dieses Segment wird verwendet, wenn der Lieferant eine Änderung der vom Käufer angegeben Bestellmenge mitteilen will.

Dieses Segment gibt an, welche Abweichungen bestehen zwischen dem was bestellt wurde und dem was geliefert werden soll.

Die in Datenelement 6064 angegebene Menge muß mit der Differenz zwischen der zur Lieferung vorgesehenen Menge, die das Datenelement 6060 des QTY-Segments auf Positionsebene angibt und der bestellten Menge übereinstimmen (QTY+12 minus QTY+21, nicht umgekehrt). Bei negativen Werten (z.B. Teillieferung) muß die Abweichung negativ dargestellt werden.

Beispiel: QVR+-4:21+BP' Es besteht eine Mengendifferenz von 4 Einheiten.

Max. Wdh. = Maximale Wiederholung, St = Status,  $*$  = Restricted Codes Status: M=Muss, R=Erforderlich, O=Optional, D=Abhängig von, A=Empfohlen, N=Nicht benutzt

### **Segmentlayout**

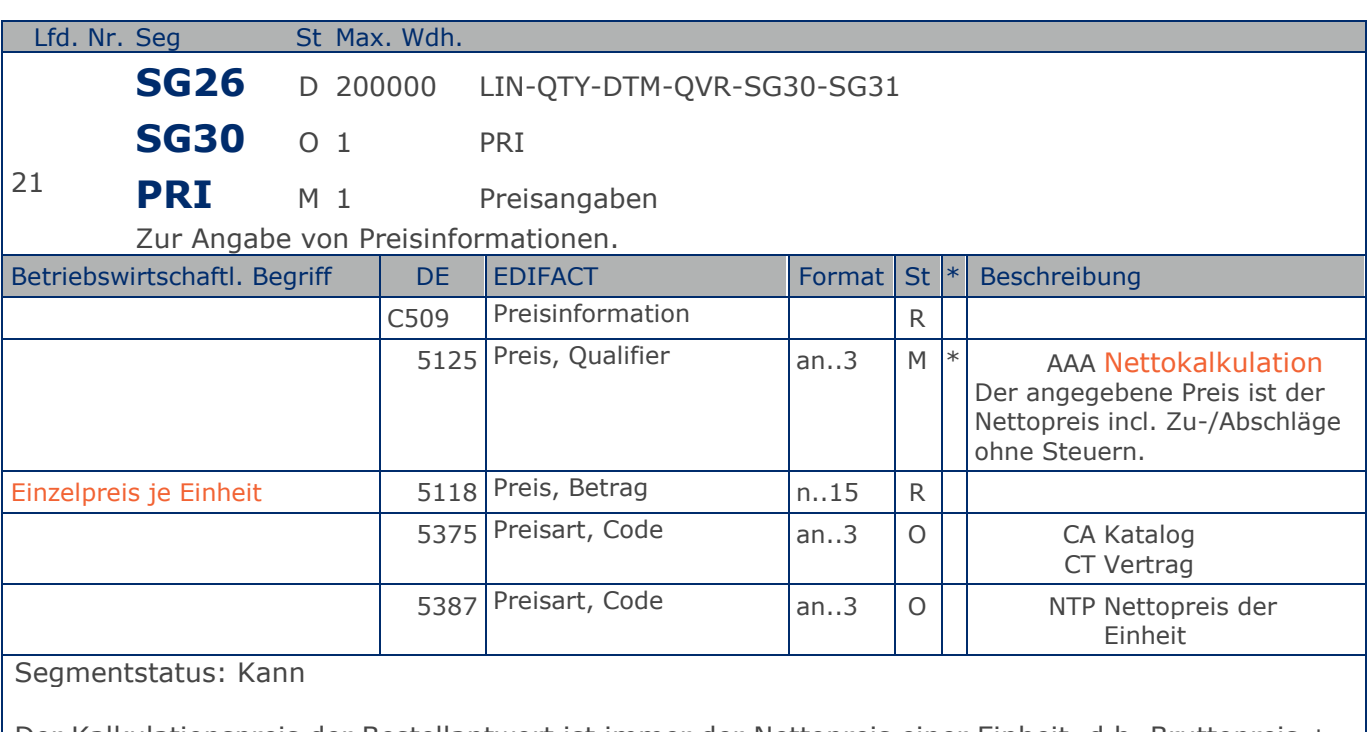

Der Kalkulationspreis der Bestellantwort ist immer der Nettopreis einer Einheit, d.h. Bruttopreis + Zuschläge - Abschläge.

Werte können pro Nachricht alternativ als Nettopreise oder als Nettopositionswerte (Preis \* Liefermenge) angegeben werden. Je Nachricht sollte nur eine Alternative angewendet werden.

Beispiel: PRI+AAA:6:CA:NTP'

Der Nettopreis je Stück beträgt 6 EURO.

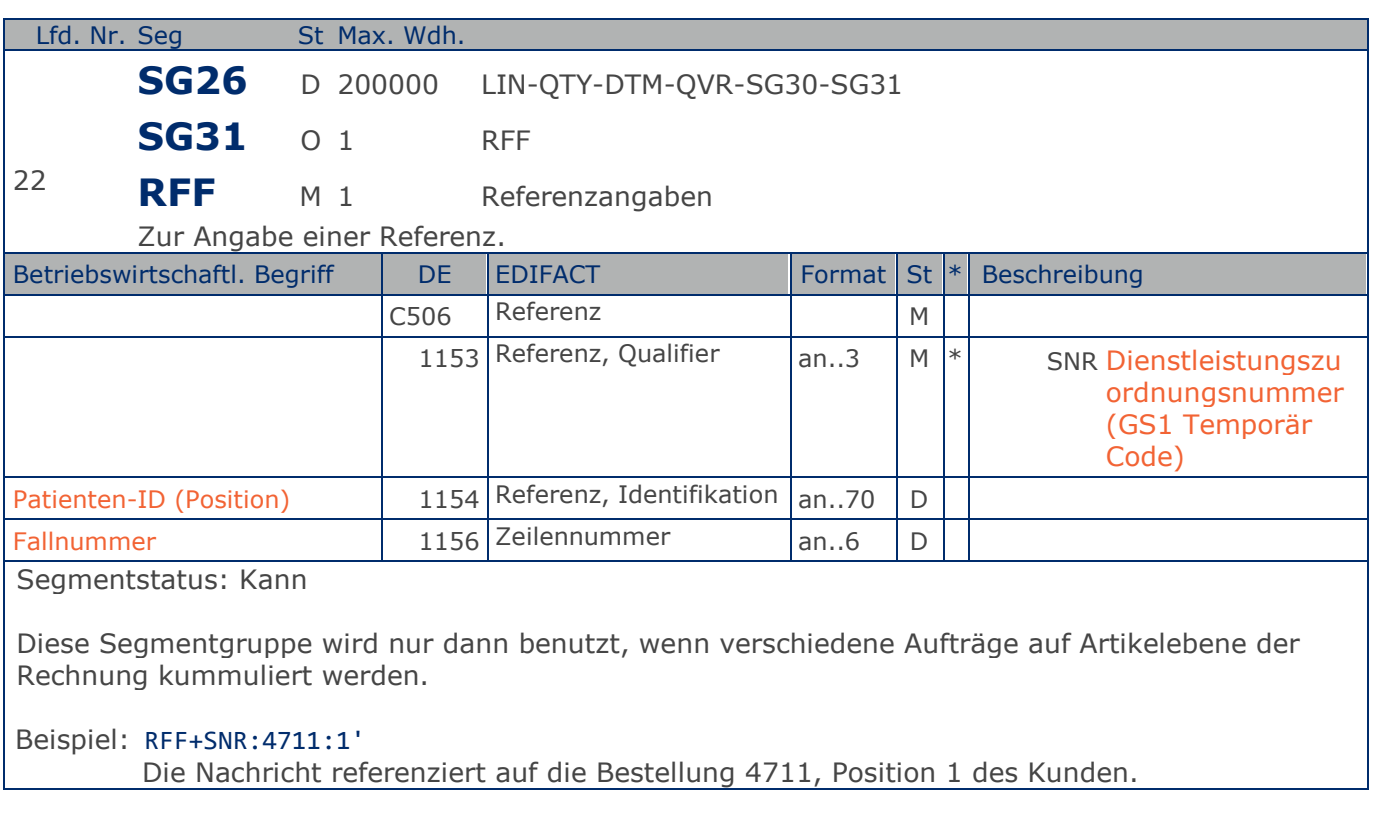

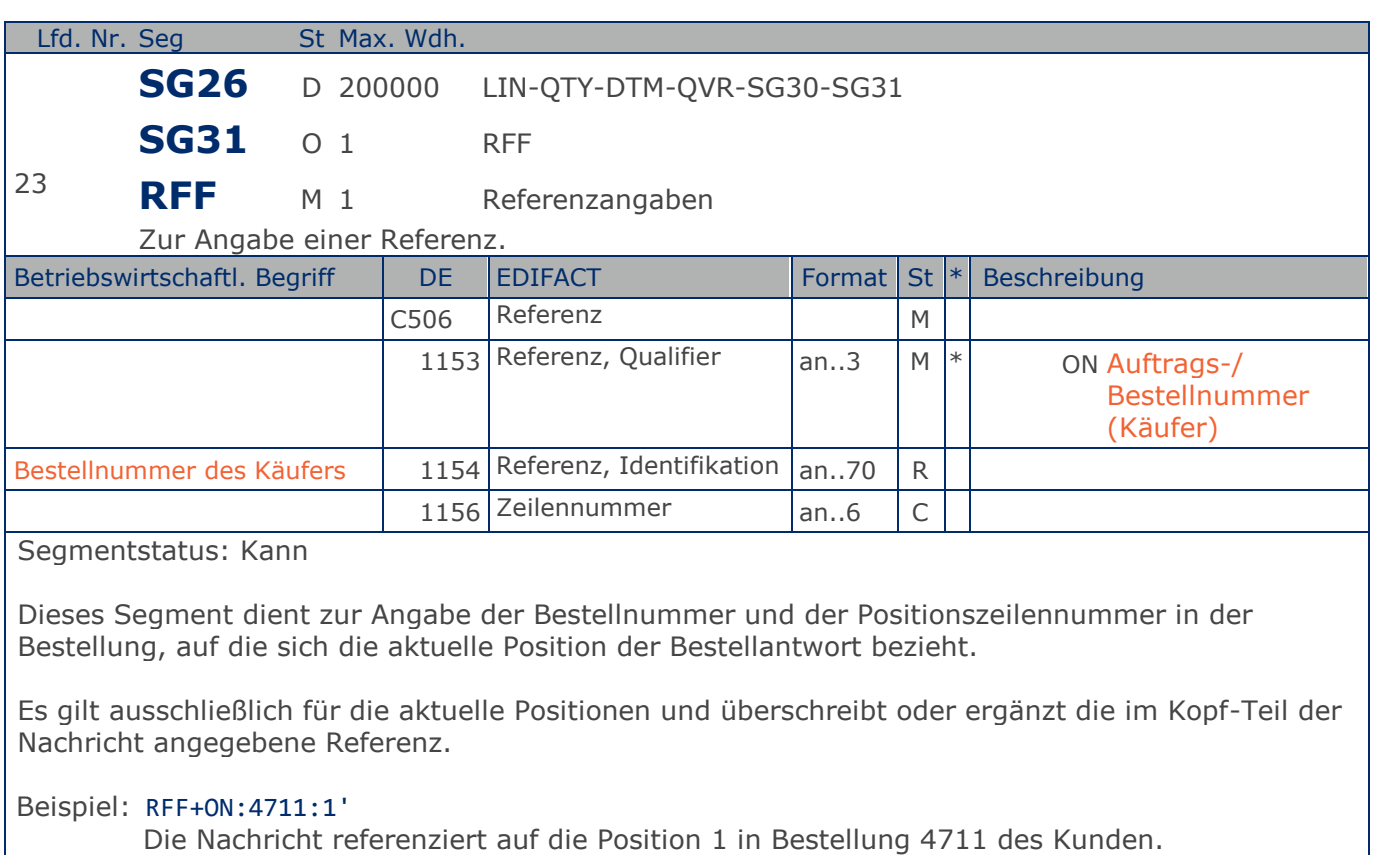

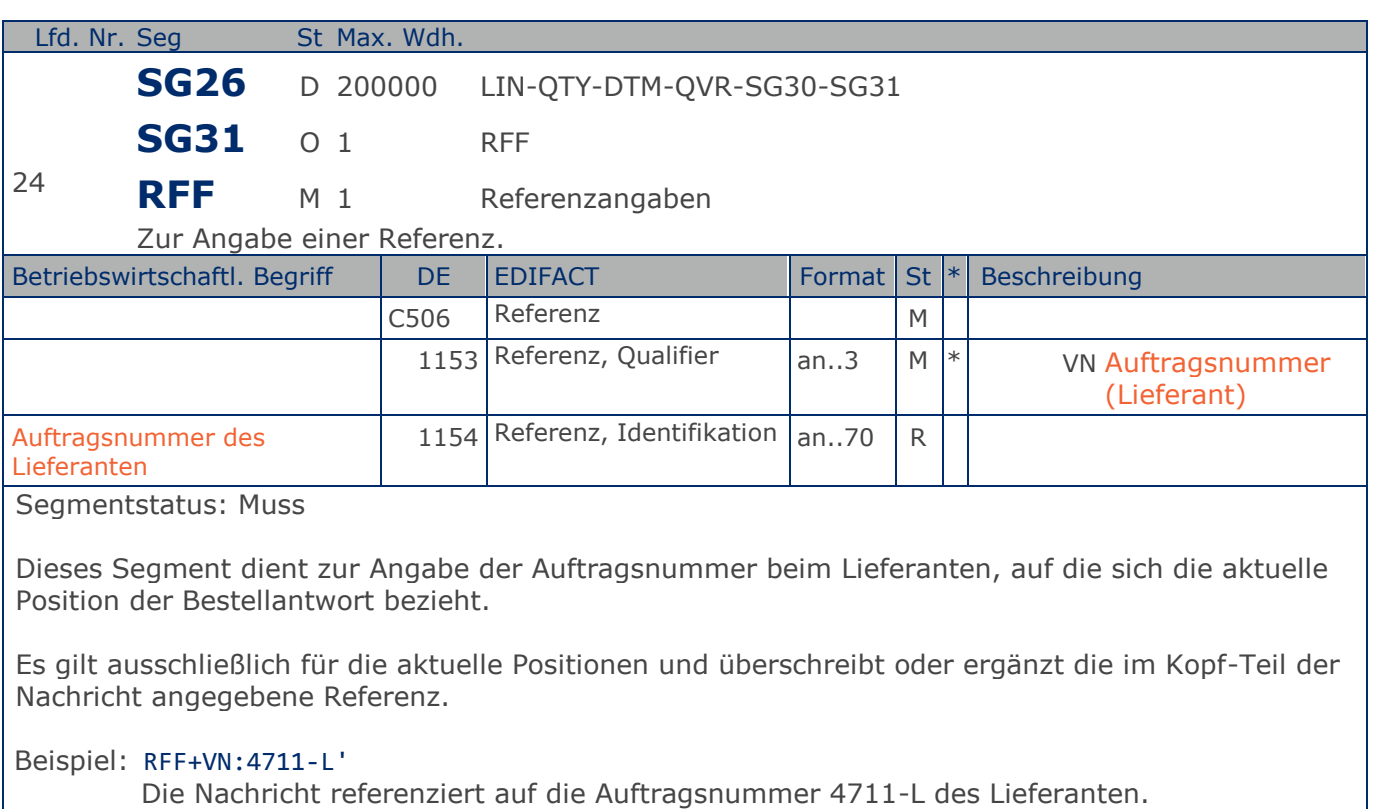

## **Segmentlayout**

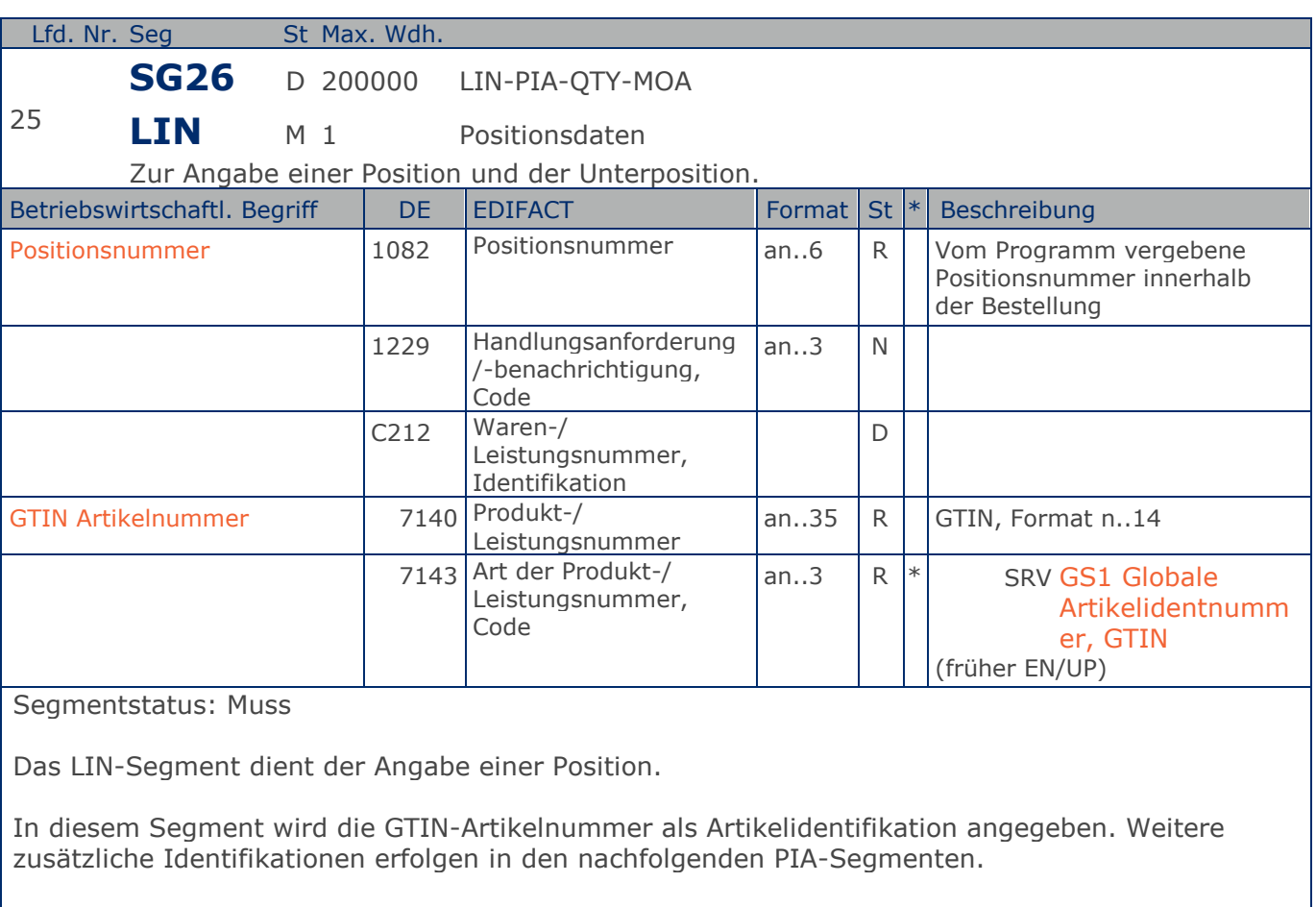

Mit dem LIN-Segment beginnt der Positionsteil der Nachricht.

Beispiel: LIN+2++4000004000033:SRV'

Der bestellte Artikel mit der Positionsnummer 2 hat die GTIN 4000004000033.

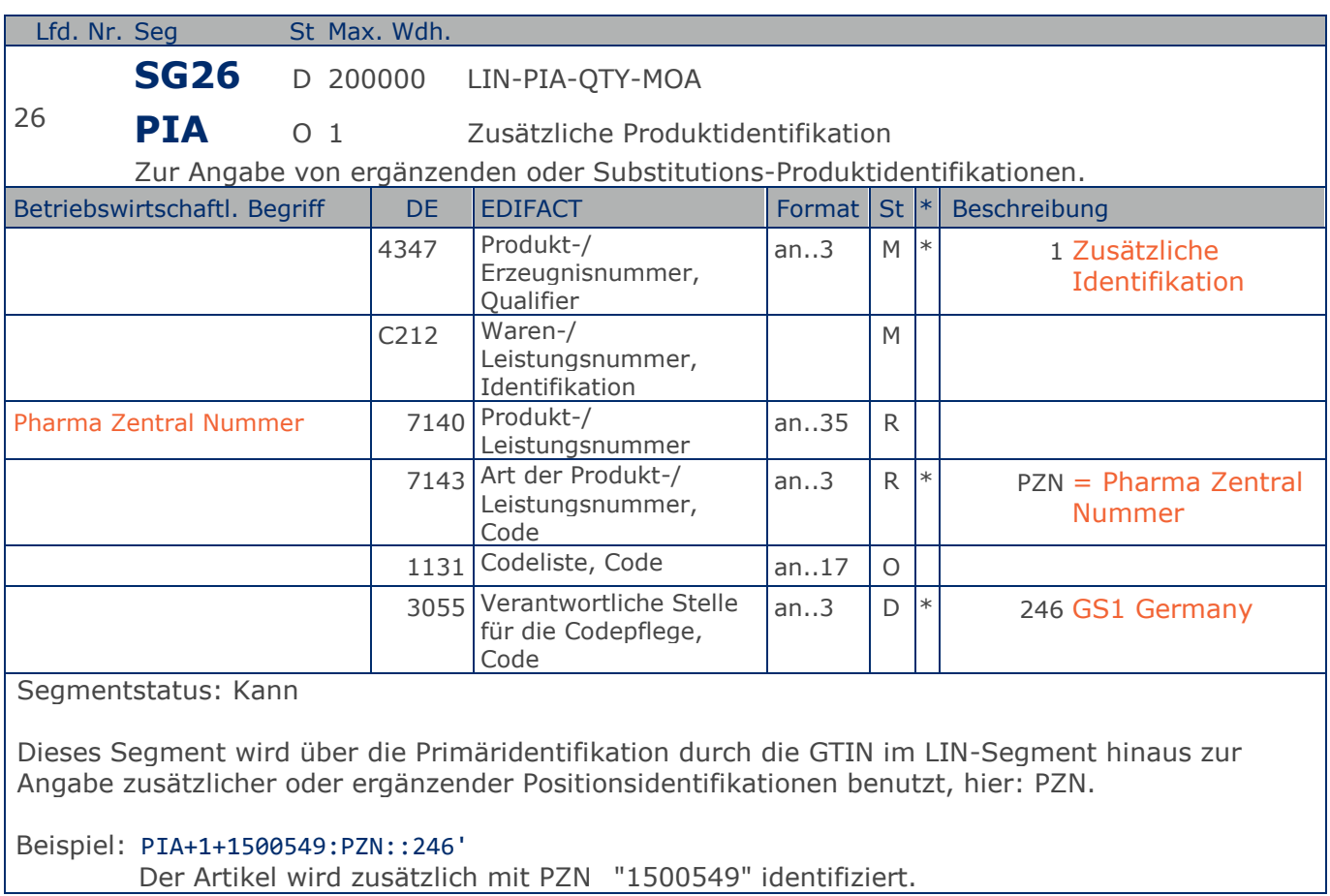

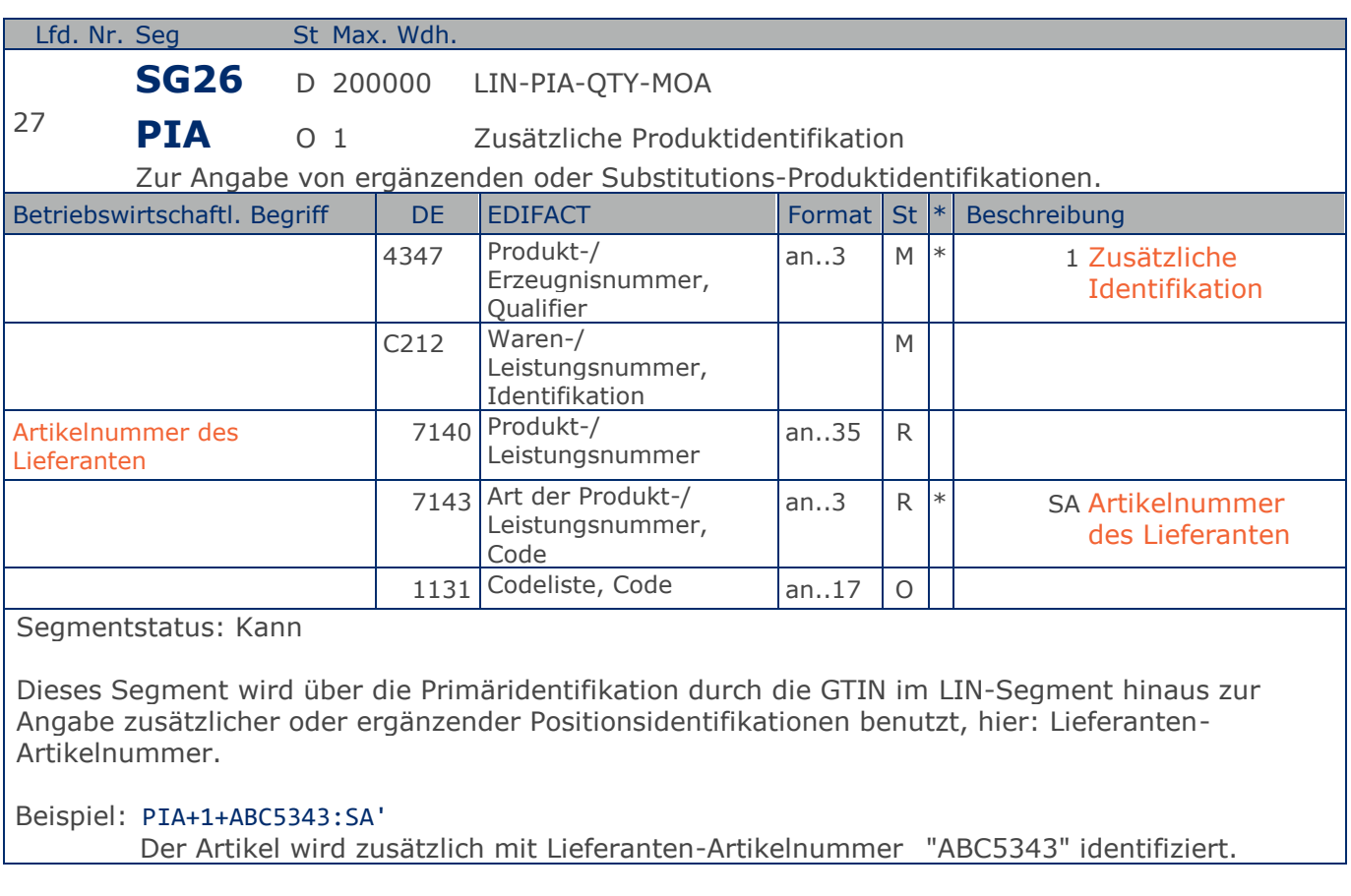

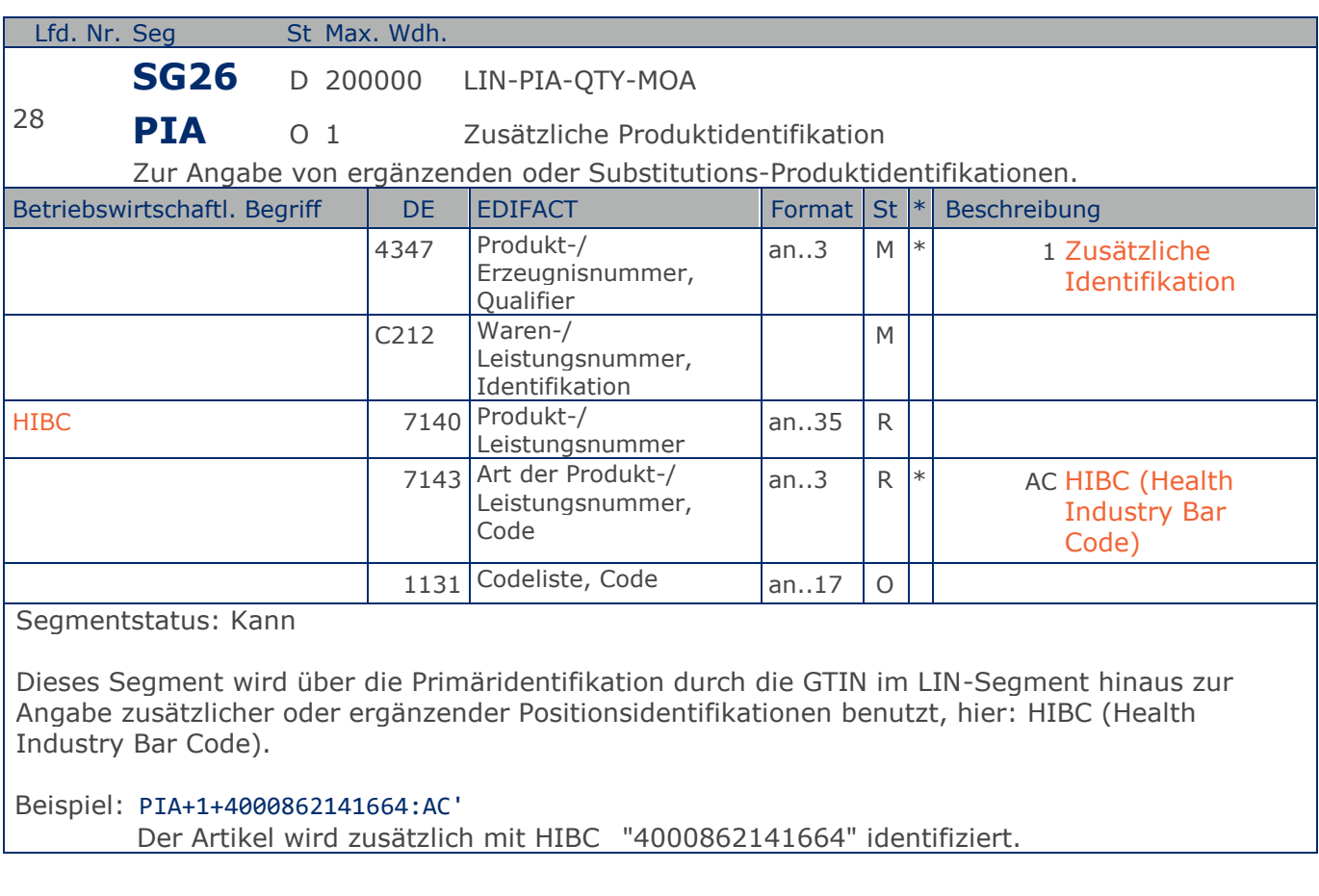

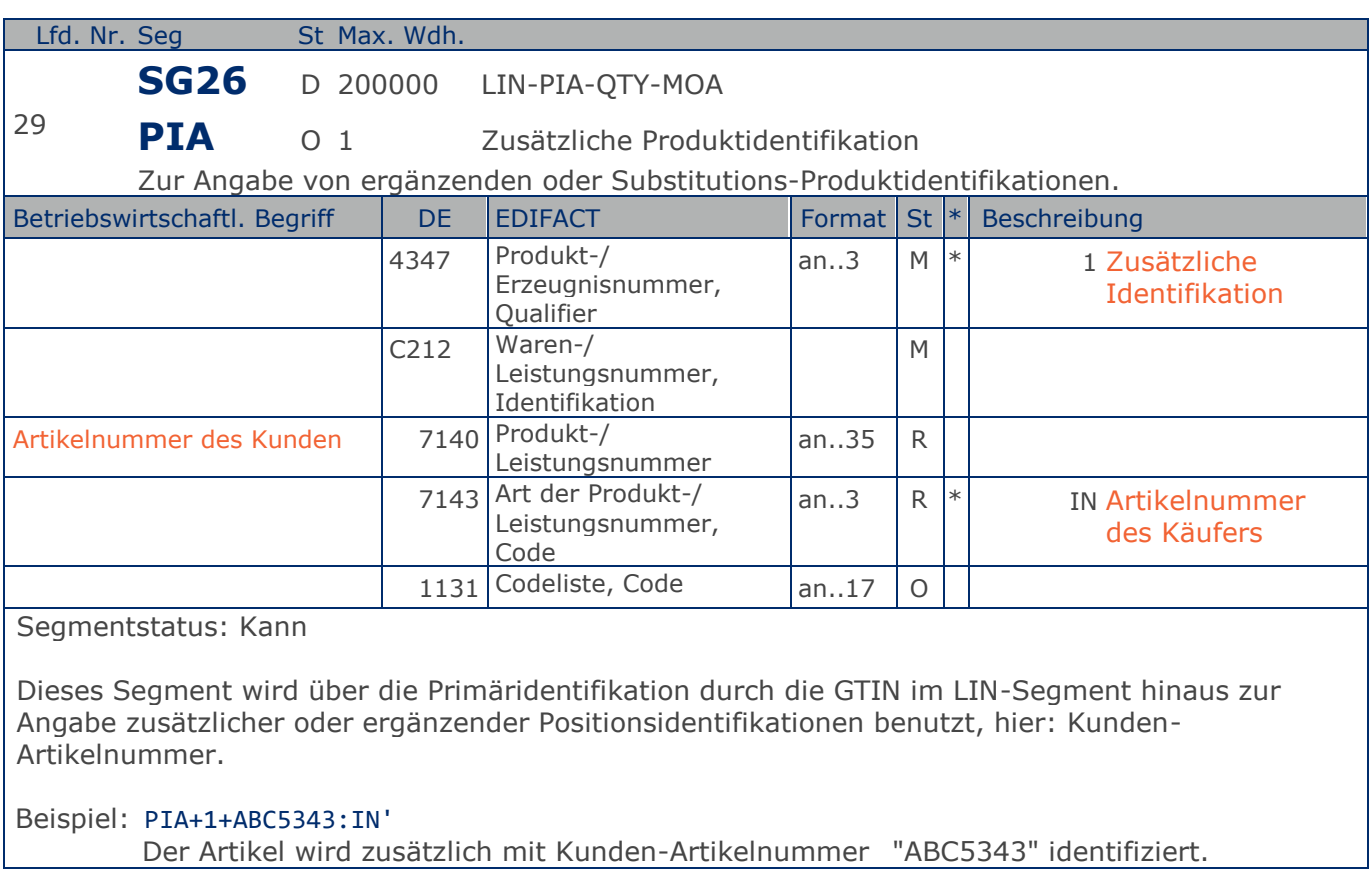

### **Segmentlayout**

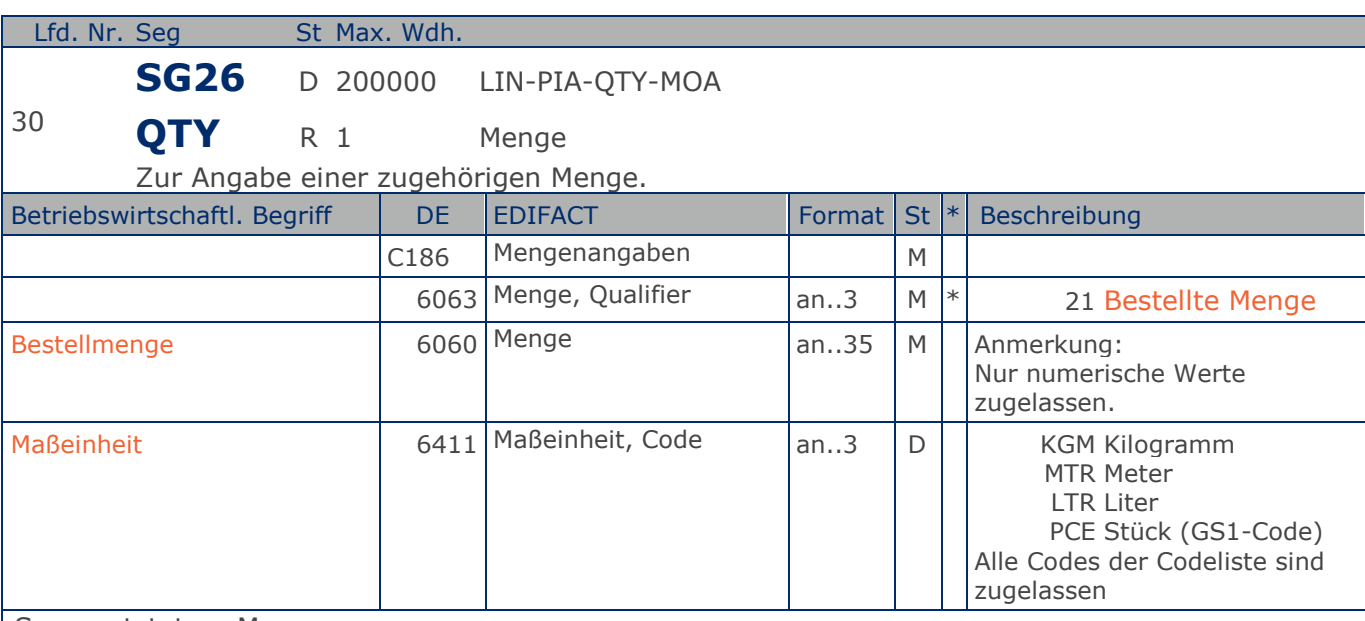

Segmentstatus: Muss

Das QTY-Segment dient der Angabe der Bestellmenge für die aktuelle Bestellposition, die im LIN-Segment identifiziert wurde.

Das DE 6411 wird nur bei Bestellungen mengenvariabler Artikel verwendet, wenn diese durch eine GTIN oder PZN identifiziert sind. Ist das DE leer, handelt es sich um Stück des Artikels. Wird die Lieferantenartikelnummer verwendet muss dieses Datenelement immer gefüllt werden.

#### Beispiel: QTY+21:20'

Die bestellte Menge beträgt 20 Stück der im LIN-Segment beschriebenen Artikel-Nr. (GTIN).

## **Segmentlayout**

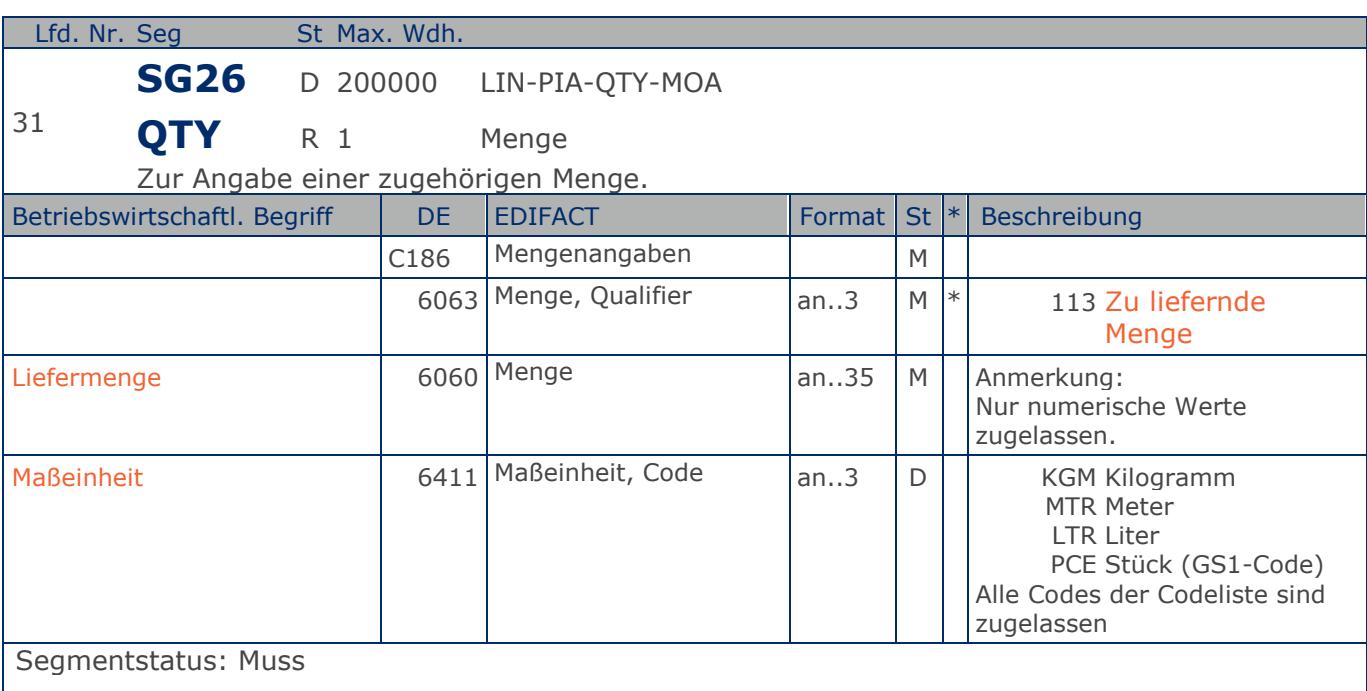

Kann eine Position nicht geliefert werden, muß hier die Menge Null angegeben werden.

Das DE 6411 wird nur bei Bestellungen mengenvariabler Artikel verwendet, wenn diese durch eine GTIN oder PZN identifiziert sind. Ist das DE leer, handelt es sich um Stück des Artikels. Wird die Lieferantenartikelnummer verwendet muss dieses Datenelement immer gefüllt werden.

#### Beispiel: QTY+113:20'

Die zu liefernde Menge beträgt 20 Stück der im LIN-Segment beschriebenen Artikel-Nr. (GTIN).

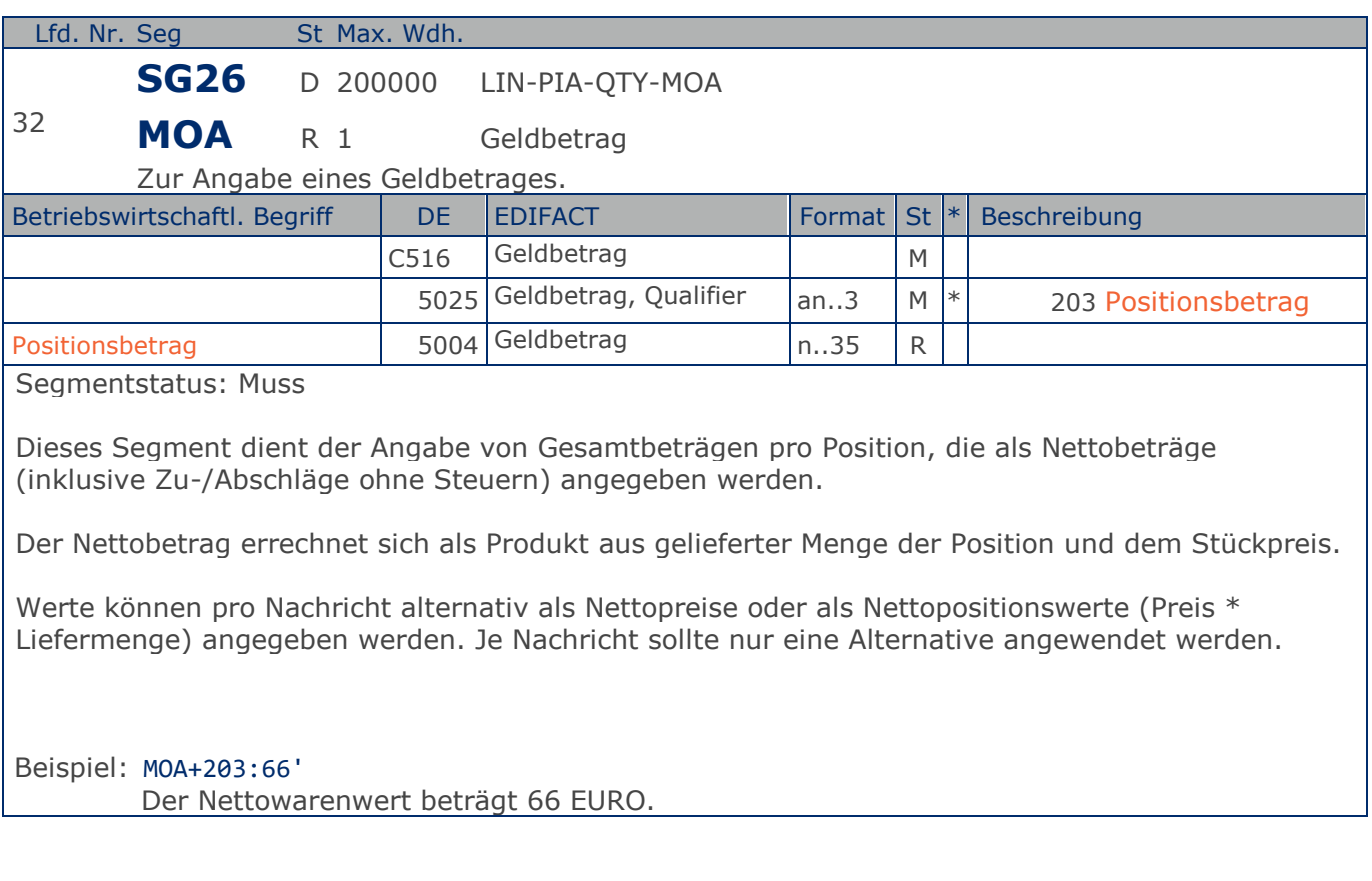

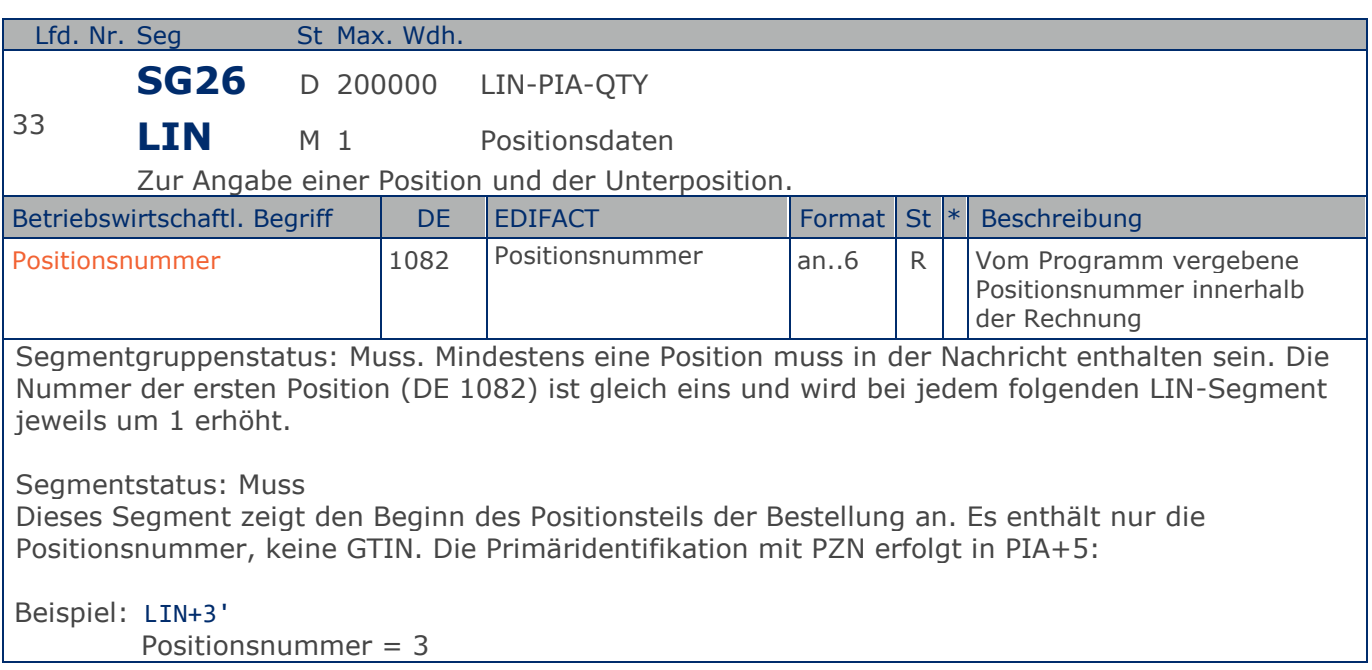

### **Segmentlayout**

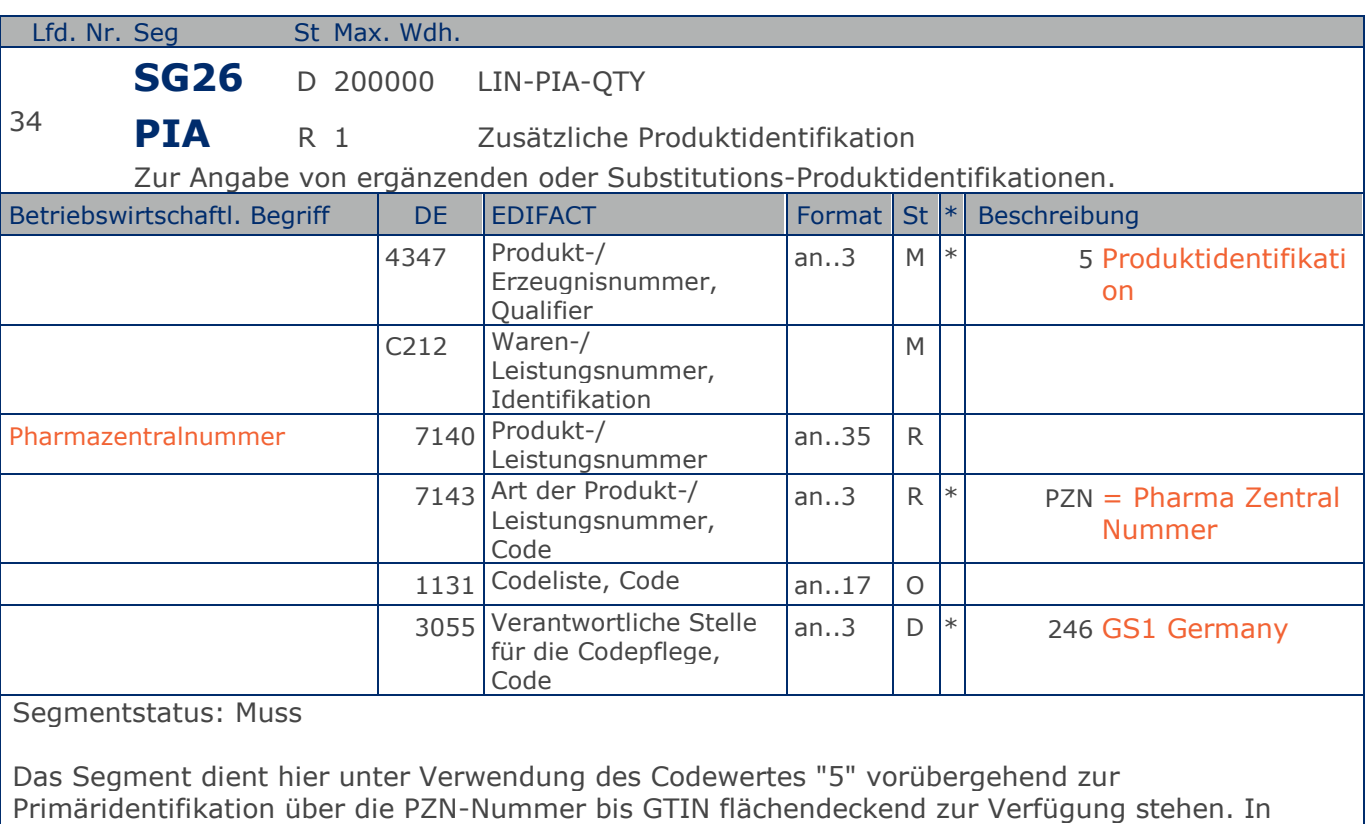

diesem Fall enthält das LIN-Segment nur die Angabe der aktuellen Position. Wenn im LIN-Segment keine GTIN angegeben ist, muß dieser Code verwendet werden. Die GTIN sollte nicht in Verbindung mit diesem Codewert benutzt werden. Es wird angemerkt, daß wenn

dieser Code benutzt wird, der hier beschriebene Produktcode der Code ist, welcher Berechnungszwecken dient.

Der Codewert "246" im DE 3055 weist die GS1 Germany als codepflegende Organisation für den im DE 7143 verwendeten Codewert "PZN" aus.

#### Beispiel: PIA+5+1500549:PZN::246'

Dieses Beispiel demonstriert die Verwendung einer PZN-Nummer zur Primäridentifikation.

Max. Wdh. = Maximale Wiederholung, St = Status,  $*$  = Restricted Codes Status: M=Muss, R=Erforderlich, O=Optional, D=Abhängig von, A=Empfohlen, N=Nicht benutzt

## **Segmentlayout**

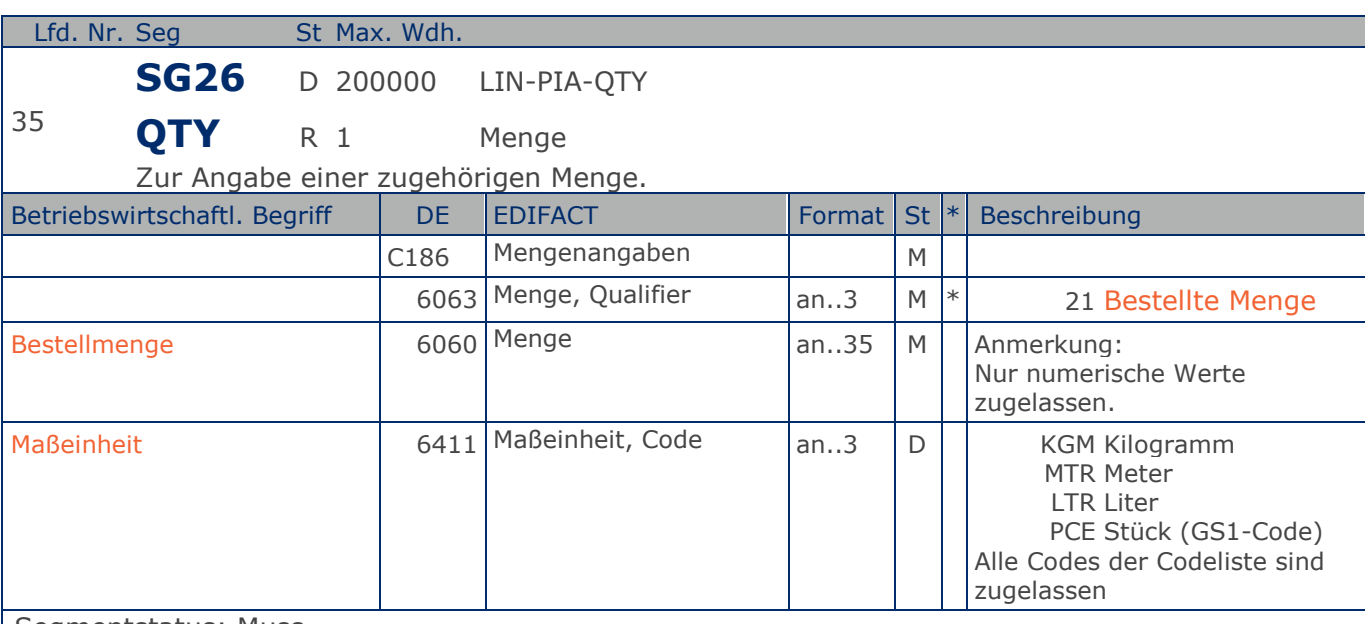

Segmentstatus: Muss

Das QTY-Segment dient der Angabe der Bestellmenge für die aktuelle Bestellposition, die im LIN-Segment identifiziert wurde.

Das DE 6411 wird nur bei Bestellungen mengenvariabler Artikel verwendet, wenn diese durch eine GTIN oder PZN identifiziert sind. Ist das DE leer, handelt es sich um Stück des Artikels. Wird die Lieferantenartikelnummer verwendet muss dieses Datenelement immer gefüllt werden.

#### Beispiel: QTY+21:20'

Die bestellte Menge beträgt 20 Stück der im LIN-Segment beschriebenen Artikel-Nr. (GTIN).

## **Segmentlayout**

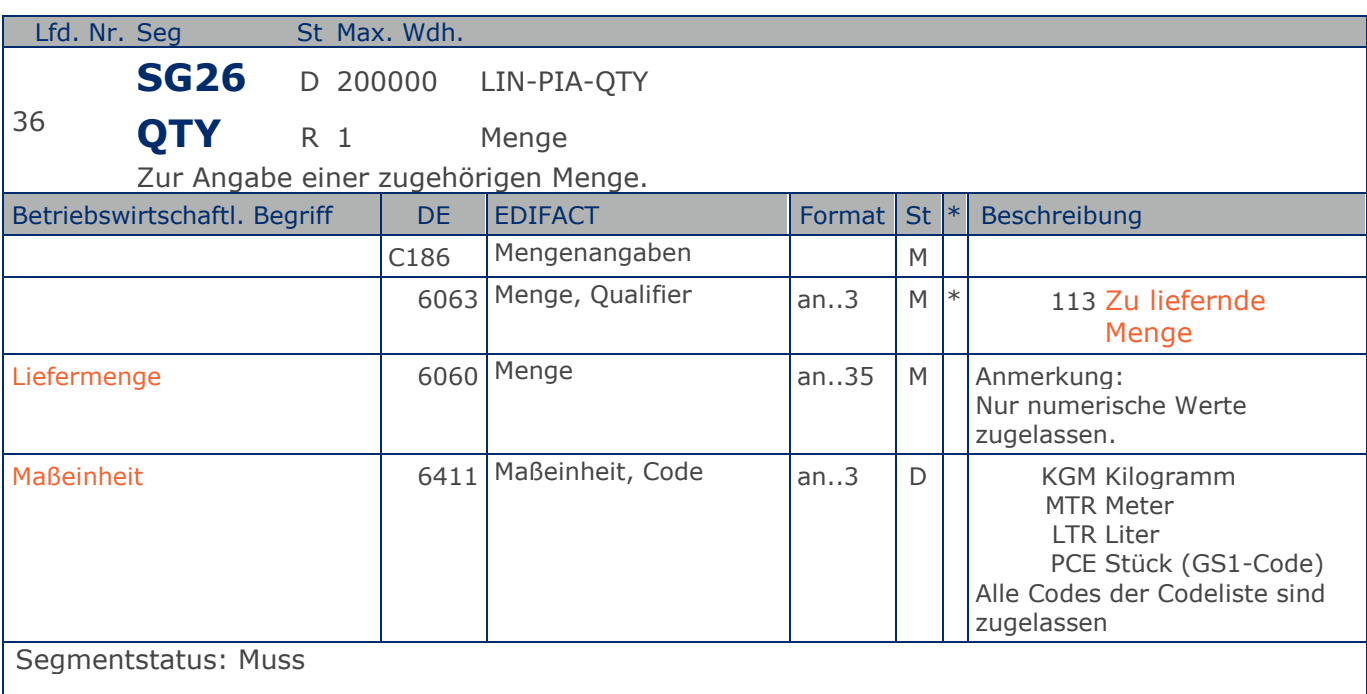

Kann eine Position nicht geliefert werden, muß hier die Menge Null angegeben werden.

Das DE 6411 wird nur bei Bestellungen mengenvariabler Artikel verwendet, wenn diese durch eine GTIN oder PZN identifiziert sind. Ist das DE leer, handelt es sich um Stück des Artikels. Wird die Lieferantenartikelnummer verwendet muss dieses Datenelement immer gefüllt werden.

#### Beispiel: QTY+113:20'

Die zu liefernde Menge beträgt 20 Stück der im LIN-Segment beschriebenen Artikel-Nr. (GTIN).

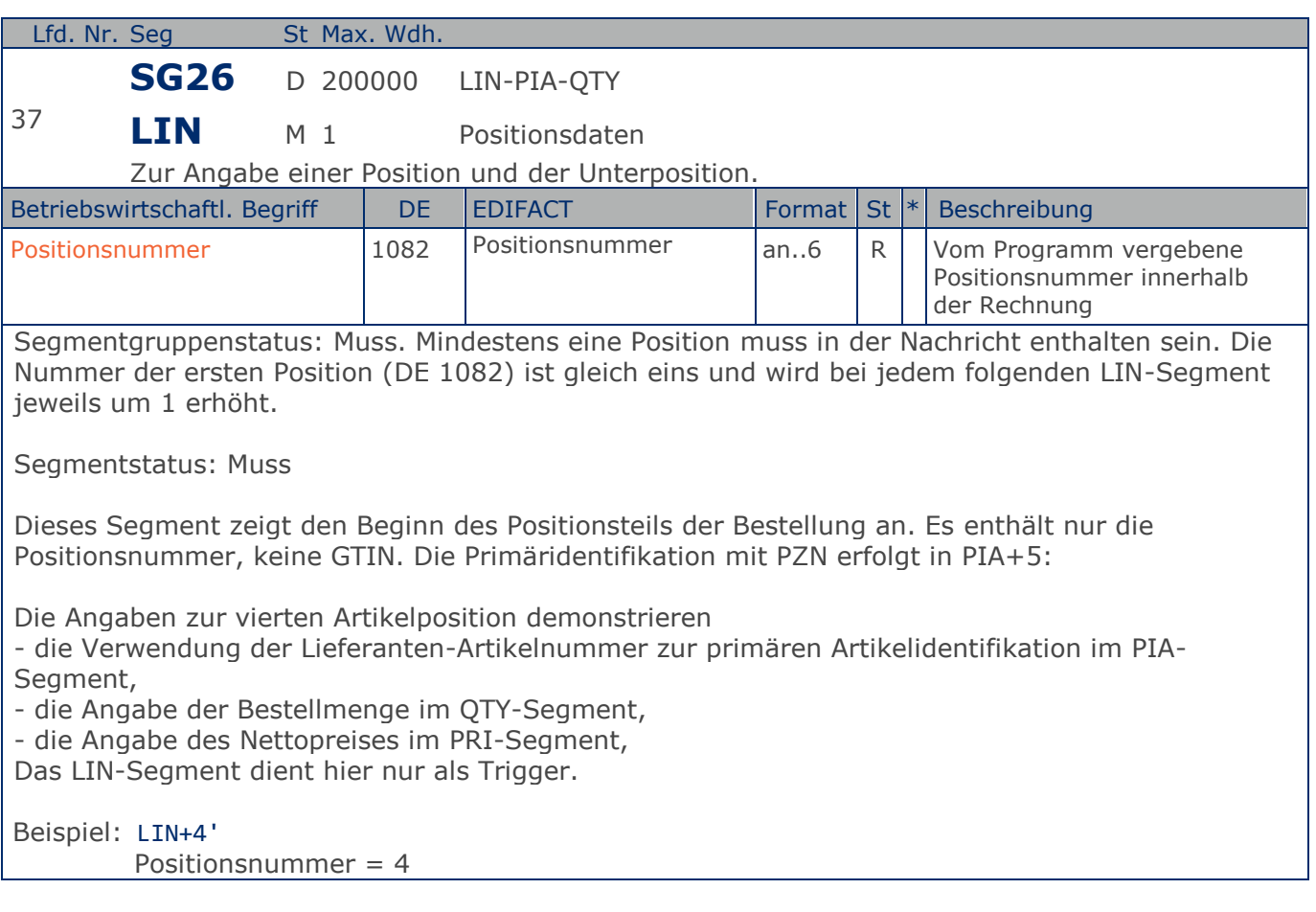

# **Segmentlayout**

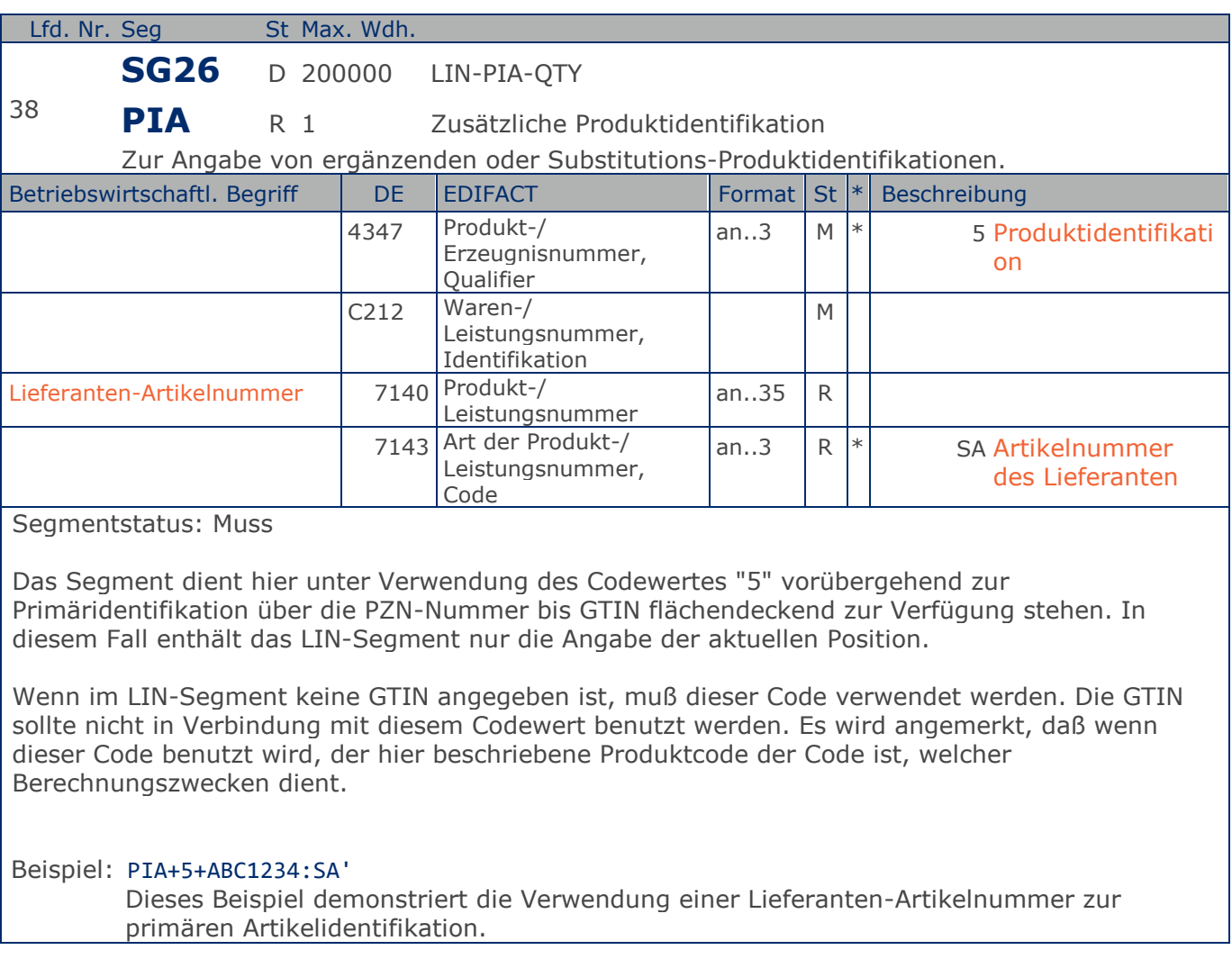

Max. Wdh. = Maximale Wiederholung, St = Status, \* = Restricted Codes Status: M=Muss, R=Erforderlich, O=Optional, D=Abhängig von, A=Empfohlen, N=Nicht benutzt

## **Segmentlayout**

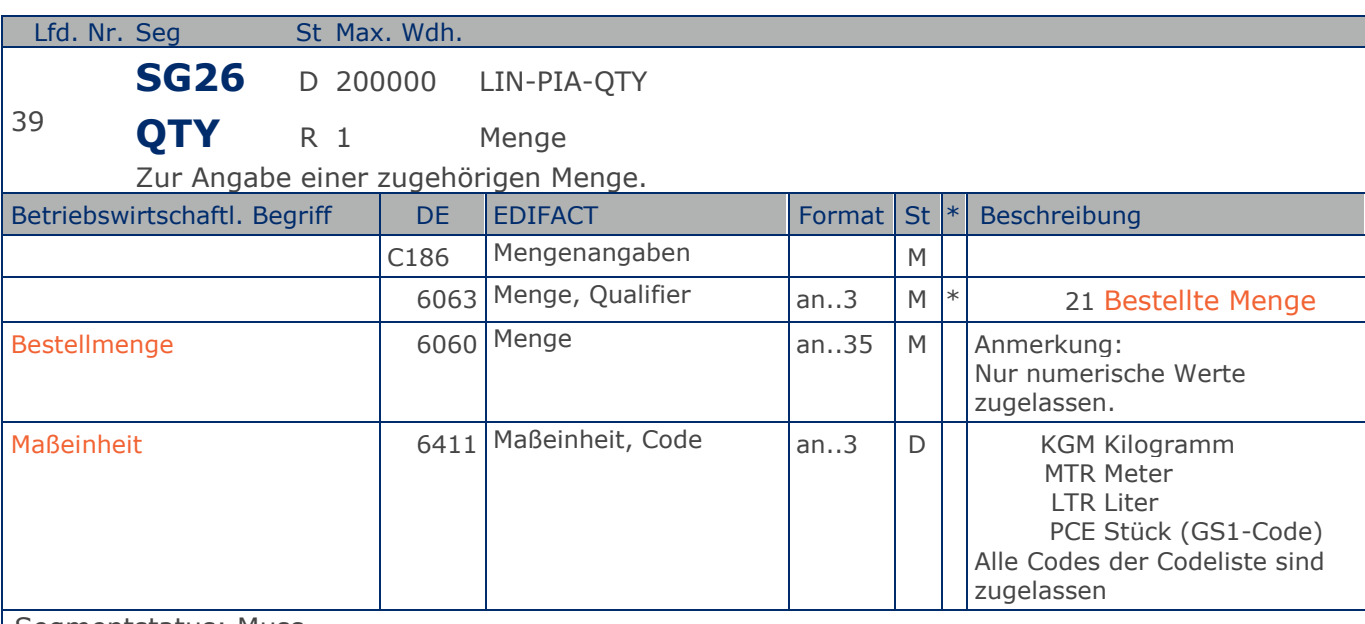

Segmentstatus: Muss

Das QTY-Segment dient der Angabe der Bestellmenge für die aktuelle Bestellposition, die im LIN-Segment identifiziert wurde.

Das DE 6411 wird nur bei Bestellungen mengenvariabler Artikel verwendet, wenn diese durch eine GTIN oder PZN identifiziert sind. Ist das DE leer, handelt es sich um Stück des Artikels. Wird die Lieferantenartikelnummer verwendet muss dieses Datenelement immer gefüllt werden.

#### Beispiel: QTY+21:20'

Die bestellte Menge beträgt 20 Stück der im LIN-Segment beschriebenen Artikel-Nr. (GTIN).

## **Segmentlayout**

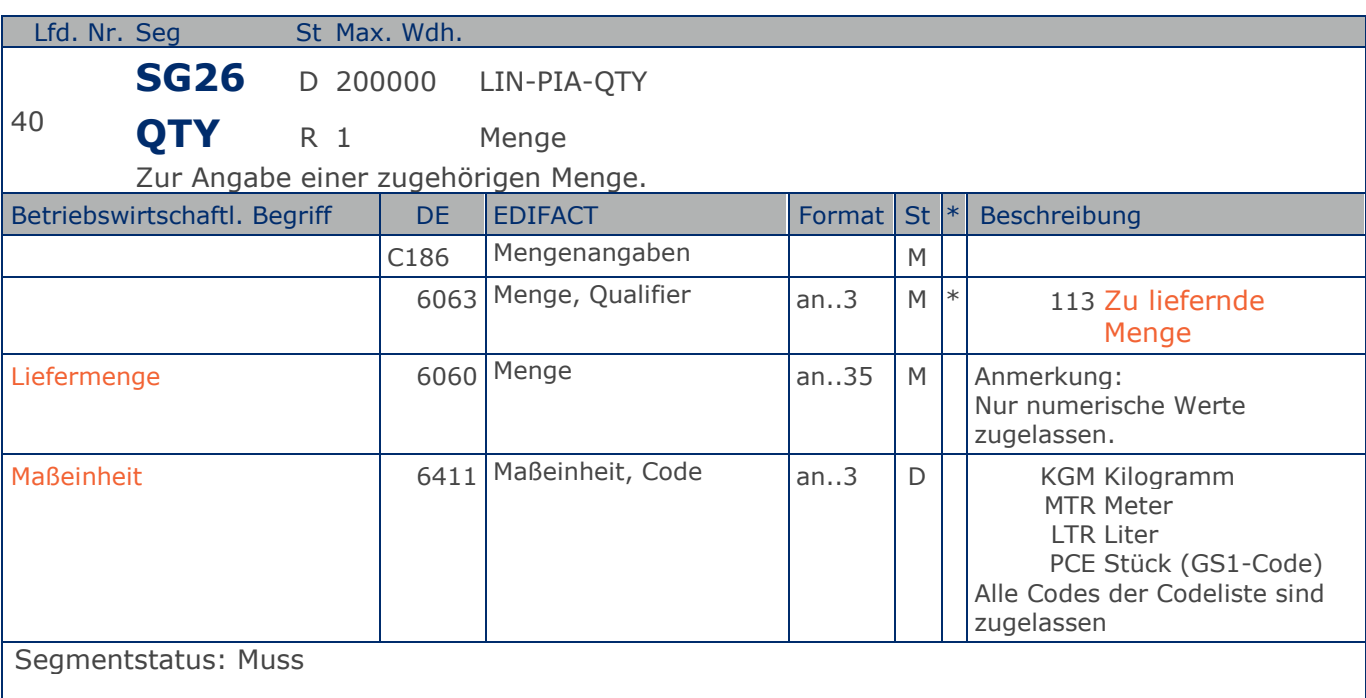

Kann eine Position nicht geliefert werden, muß hier die Menge Null angegeben werden.

Das DE 6411 wird nur bei Bestellungen mengenvariabler Artikel verwendet, wenn diese durch eine GTIN oder PZN identifiziert sind. Ist das DE leer, handelt es sich um Stück des Artikels. Wird die Lieferantenartikelnummer verwendet muss dieses Datenelement immer gefüllt werden.

#### Beispiel: QTY+113:20'

Die zu liefernde Menge beträgt 20 Stück der im LIN-Segment beschriebenen Artikel-Nr. (GTIN).

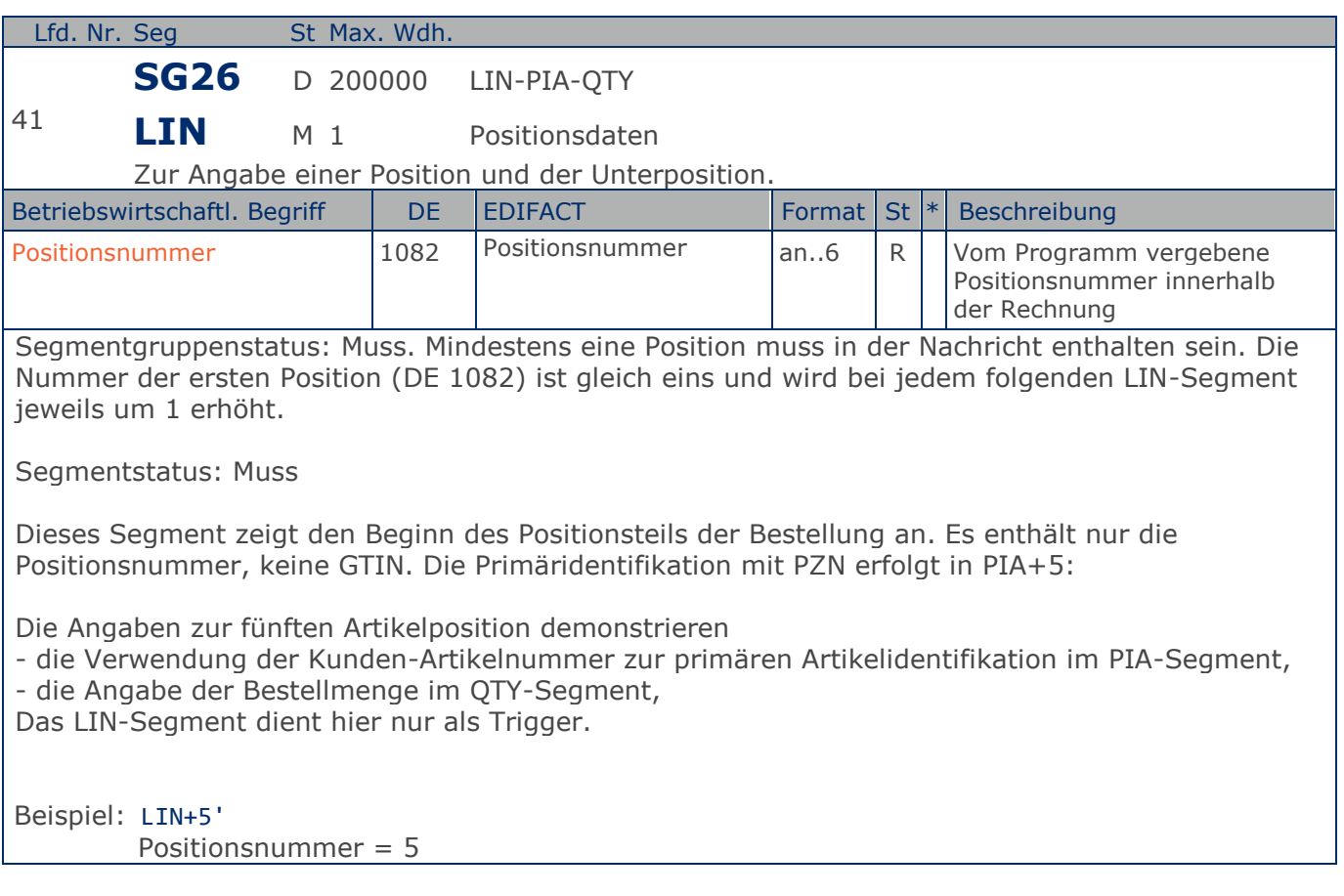

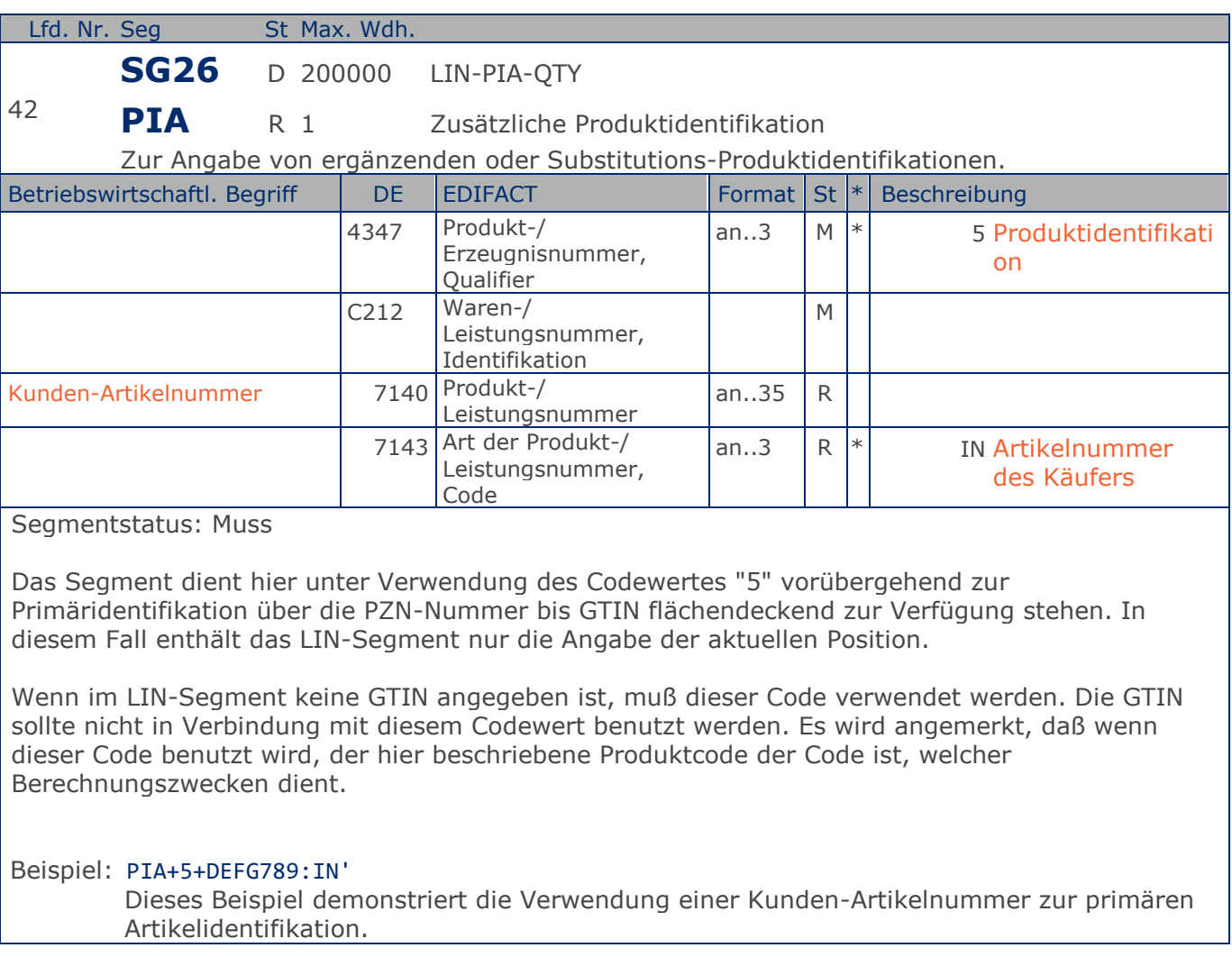

### **Segmentlayout**

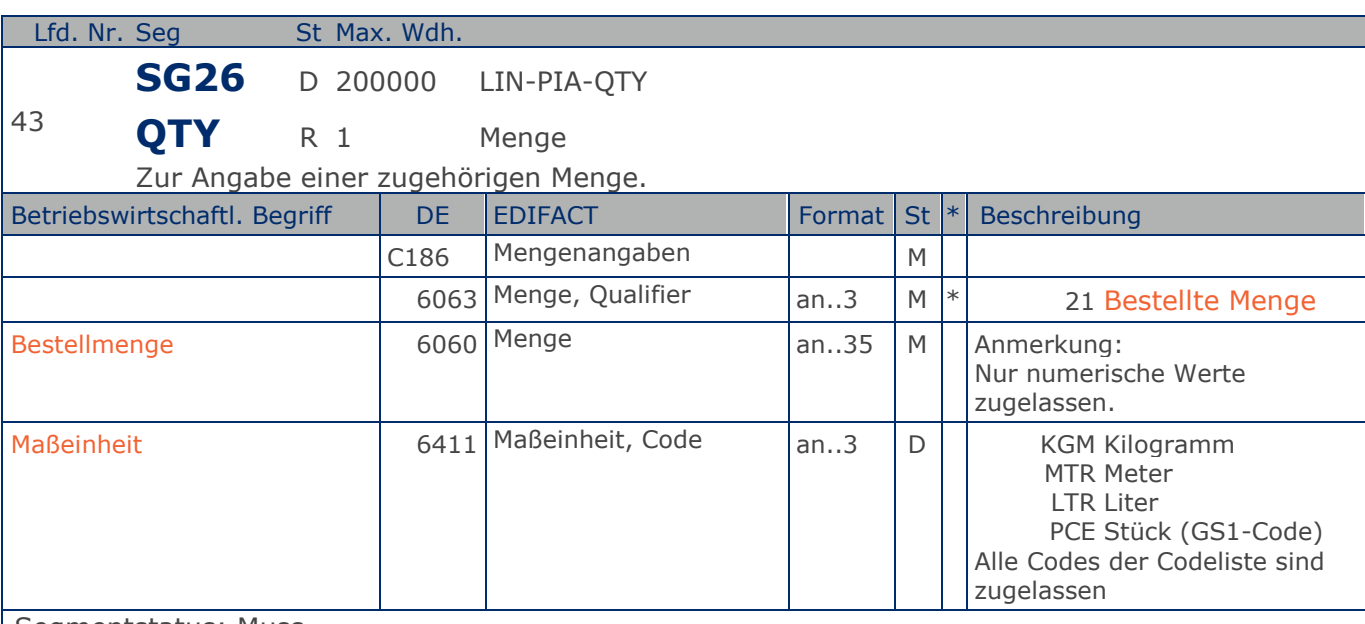

Segmentstatus: Muss

Das QTY-Segment dient der Angabe der Bestellmenge für die aktuelle Bestellposition, die im LIN-Segment identifiziert wurde.

Das DE 6411 wird nur bei Bestellungen mengenvariabler Artikel verwendet, wenn diese durch eine GTIN oder PZN identifiziert sind. Ist das DE leer, handelt es sich um Stück des Artikels. Wird die Lieferantenartikelnummer verwendet muss dieses Datenelement immer gefüllt werden.

#### Beispiel: QTY+21:20'

Die bestellte Menge beträgt 20 Stück der im LIN-Segment beschriebenen Artikel-Nr. (GTIN).

## **Segmentlayout**

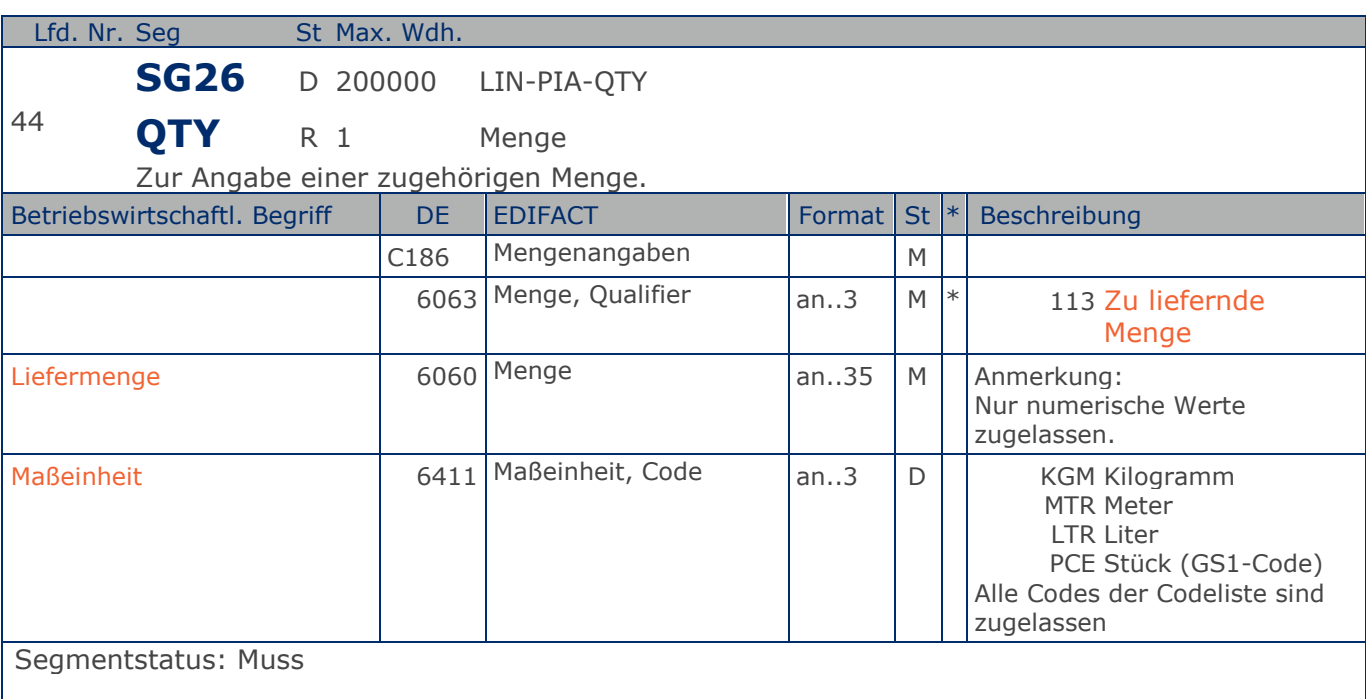

Kann eine Position nicht geliefert werden, muß hier die Menge Null angegeben werden.

Das DE 6411 wird nur bei Bestellungen mengenvariabler Artikel verwendet, wenn diese durch eine GTIN oder PZN identifiziert sind. Ist das DE leer, handelt es sich um Stück des Artikels. Wird die Lieferantenartikelnummer verwendet muss dieses Datenelement immer gefüllt werden.

#### Beispiel: QTY+113:20'

Die zu liefernde Menge beträgt 20 Stück der im LIN-Segment beschriebenen Artikel-Nr. (GTIN).

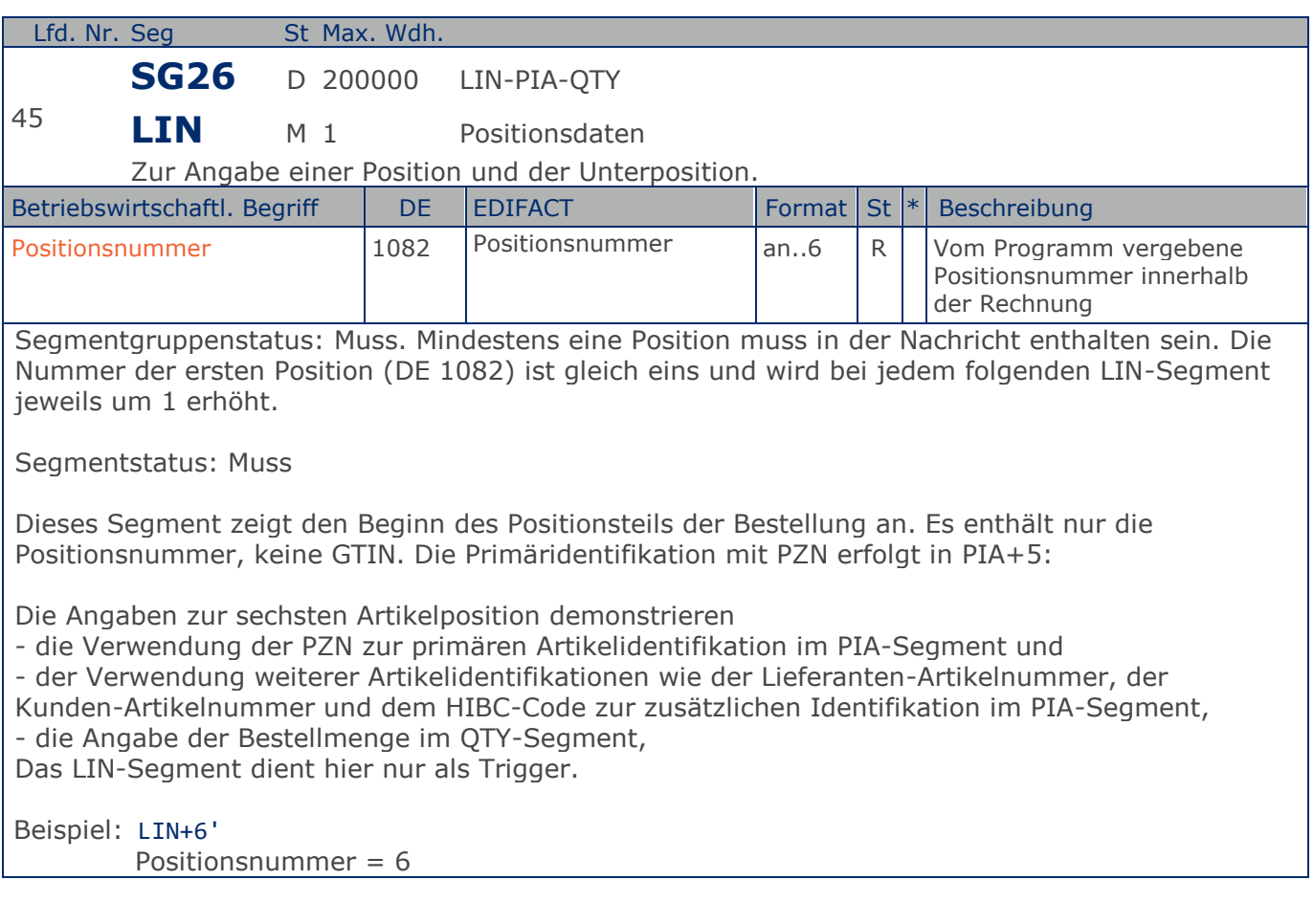

### **Segmentlayout**

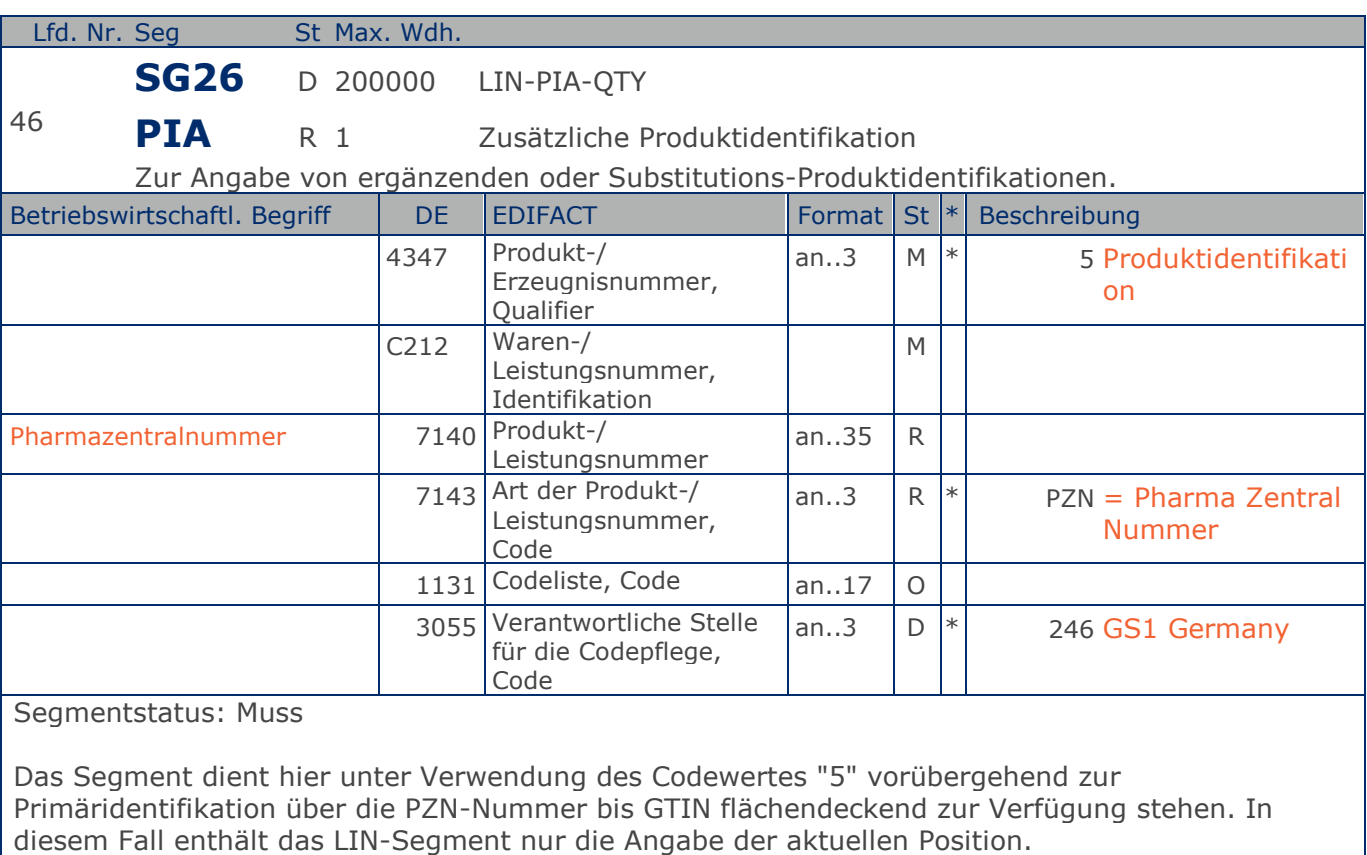

Wenn im LIN-Segment keine GTIN angegeben ist, muß dieser Code verwendet werden. Die GTIN sollte nicht in Verbindung mit diesem Codewert benutzt werden. Es wird angemerkt, daß wenn dieser Code benutzt wird, der hier beschriebene Produktcode der Code ist, welcher Berechnungszwecken dient.

Der Codewert "246" im DE 3055 weist die GS1 Germany als codepflegende Organisation für den im DE 7143 verwendeten Codewert "PZN" aus.

#### Beispiel: PIA+5+1500549:PZN::246'

Dieses Beispiel demonstriert die Verwendung einer PZN-Nummer zur Primäridentifikation.

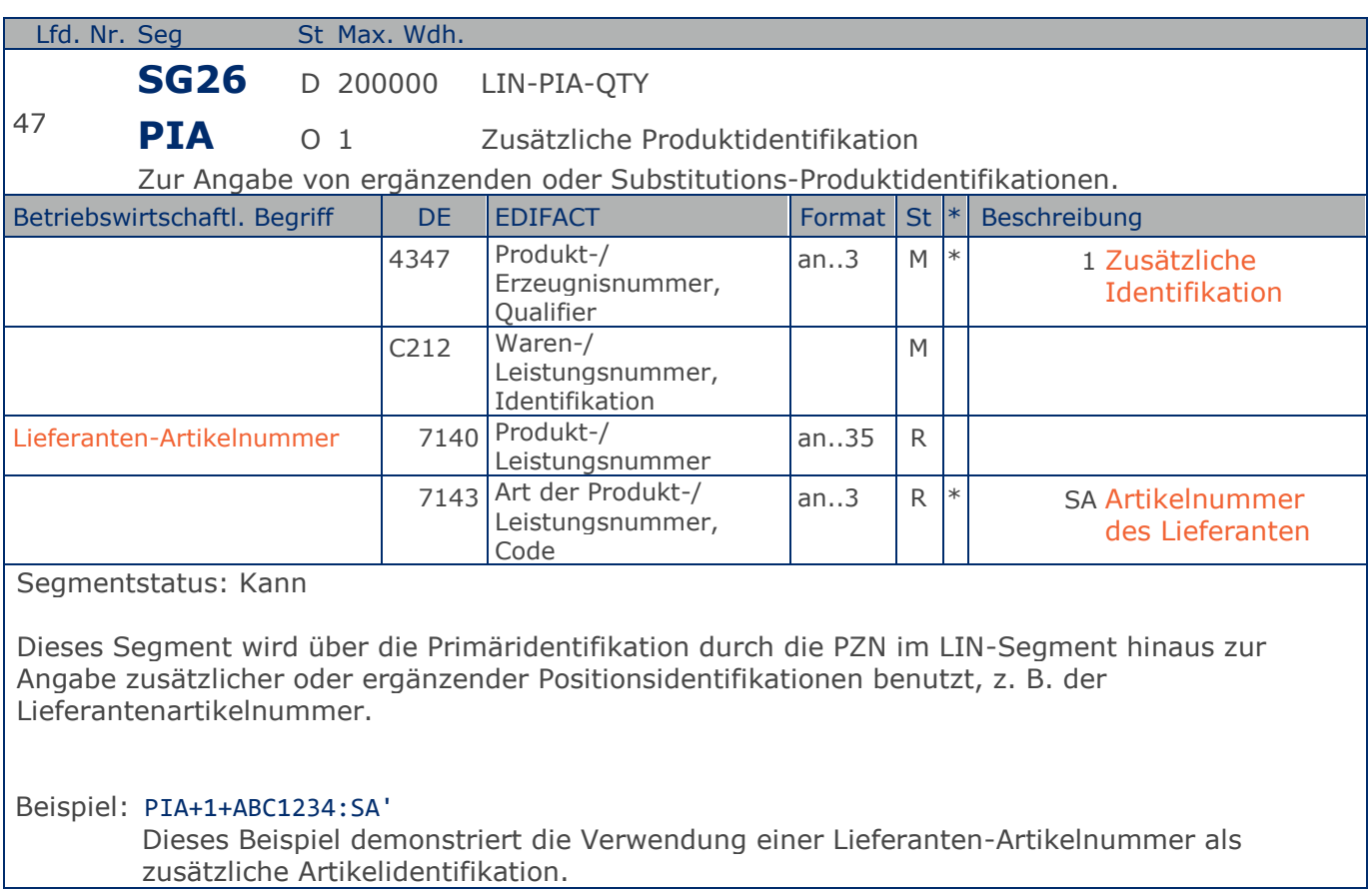

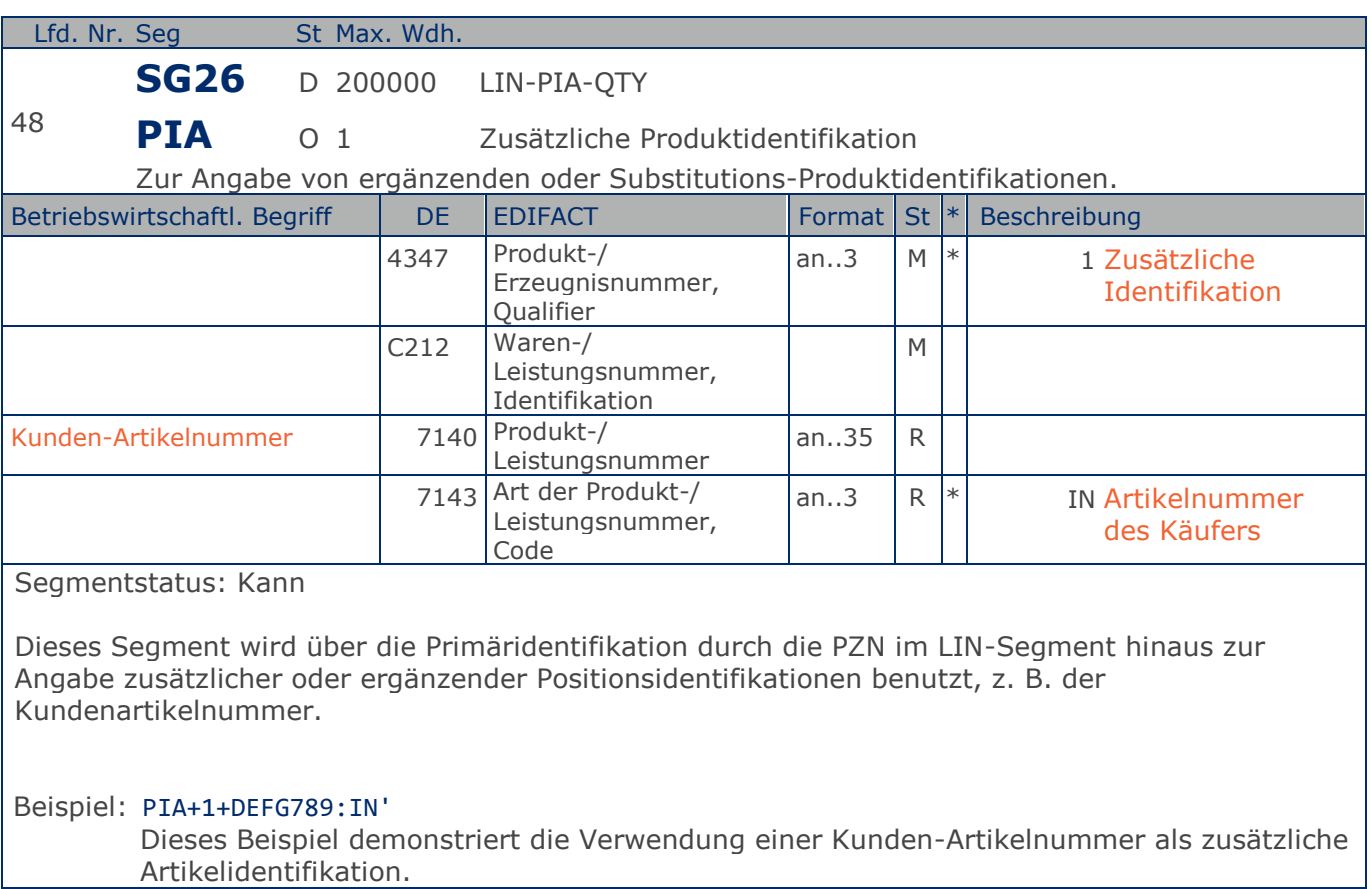

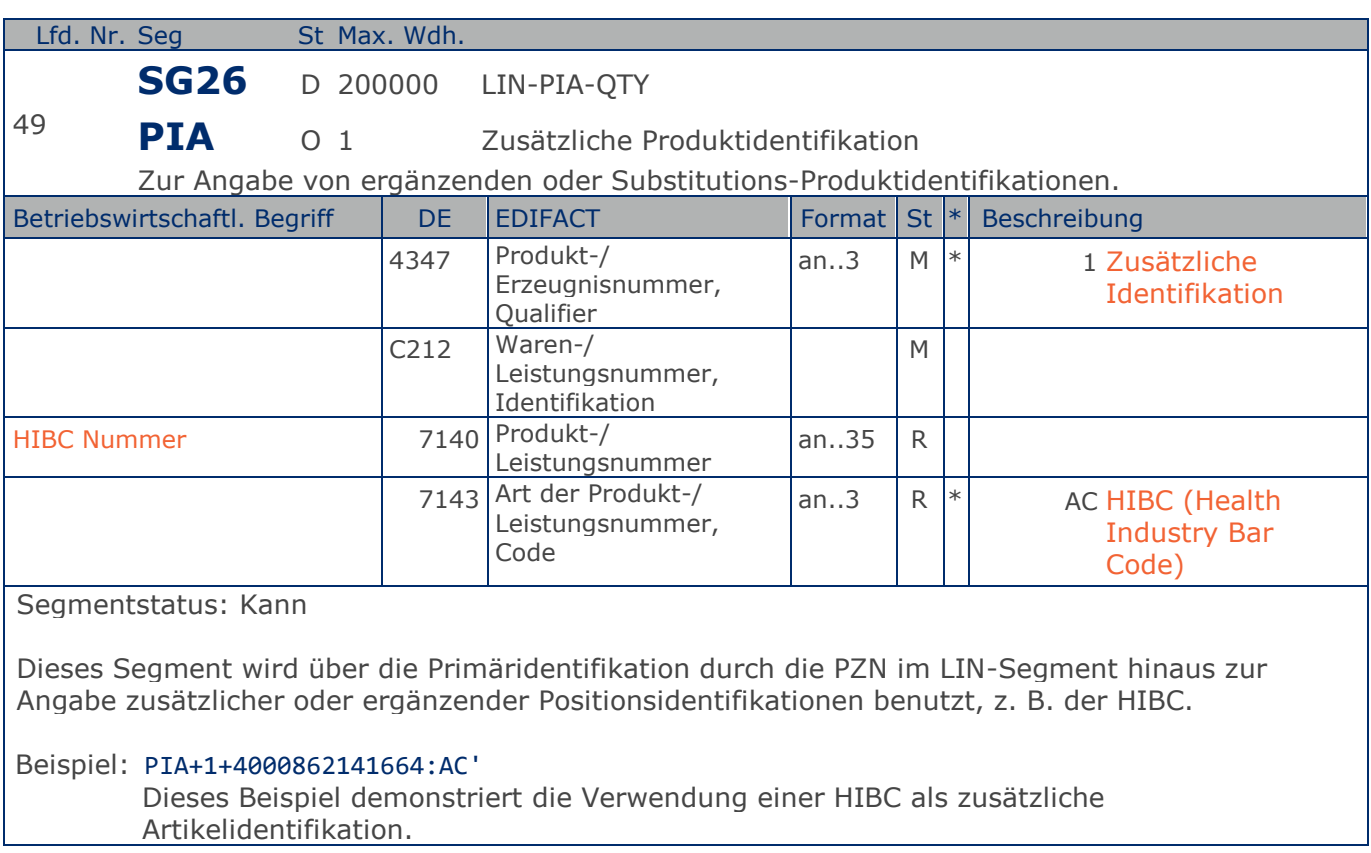

## **Segmentlayout**

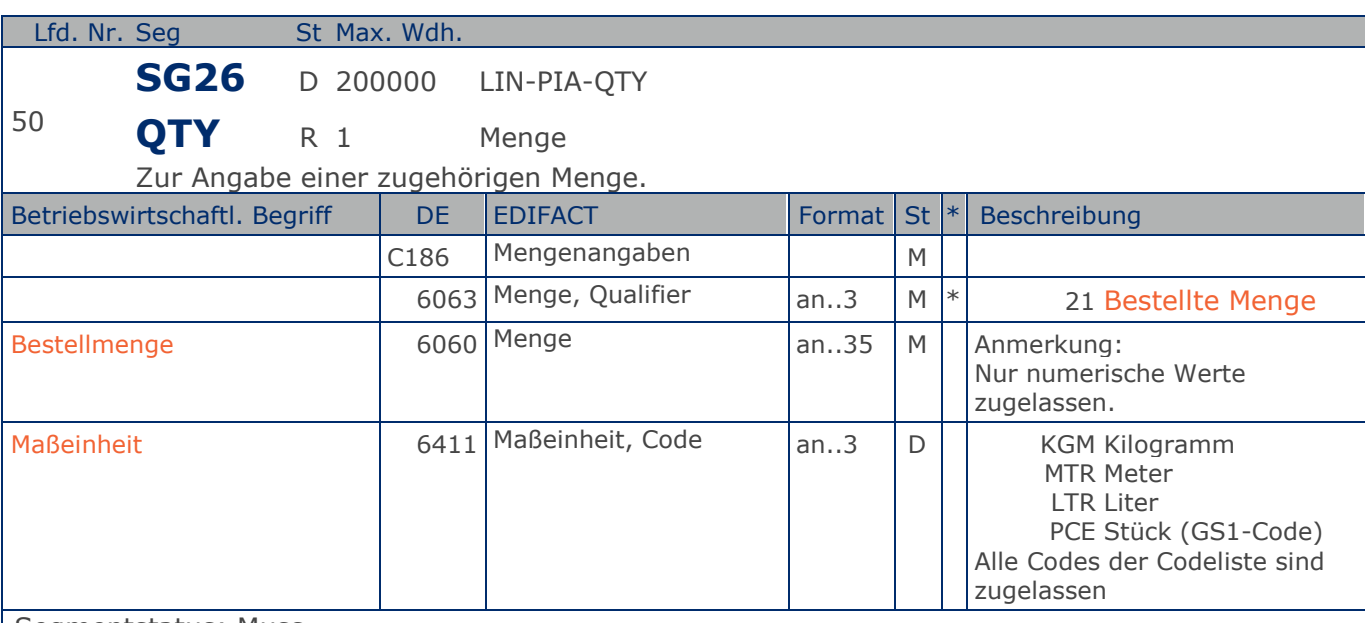

Segmentstatus: Muss

Das QTY-Segment dient der Angabe der Bestellmenge für die aktuelle Bestellposition, die im LIN-Segment identifiziert wurde.

Das DE 6411 wird nur bei Bestellungen mengenvariabler Artikel verwendet, wenn diese durch eine GTIN oder PZN identifiziert sind. Ist das DE leer, handelt es sich um Stück des Artikels. Wird die Lieferantenartikelnummer verwendet muss dieses Datenelement immer gefüllt werden.

#### Beispiel: QTY+21:20'

Die bestellte Menge beträgt 20 Stück der im LIN-Segment beschriebenen Artikel-Nr. (GTIN).
## **Segmentlayout**

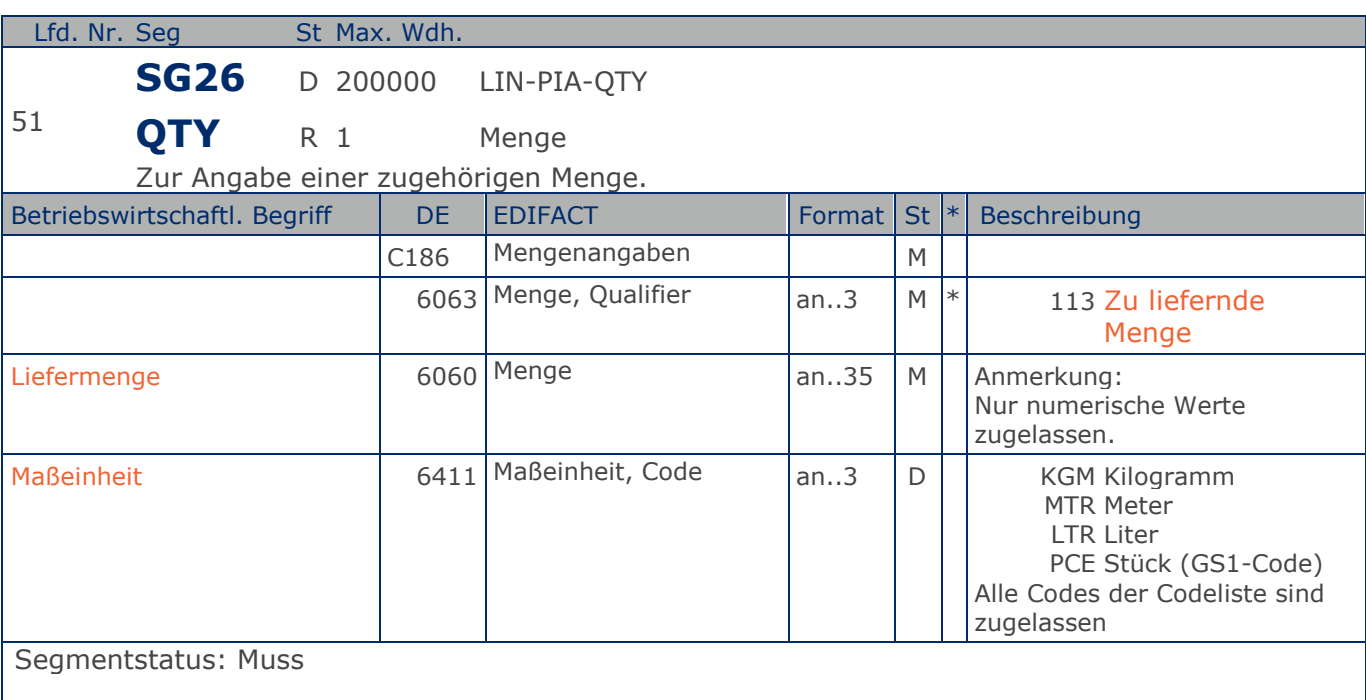

Kann eine Position nicht geliefert werden, muß hier die Menge Null angegeben werden.

Das DE 6411 wird nur bei Bestellungen mengenvariabler Artikel verwendet, wenn diese durch eine GTIN oder PZN identifiziert sind. Ist das DE leer, handelt es sich um Stück des Artikels. Wird die Lieferantenartikelnummer verwendet muss dieses Datenelement immer gefüllt werden.

#### Beispiel: QTY+113:20'

Die zu liefernde Menge beträgt 20 Stück der im LIN-Segment beschriebenen Artikel-Nr. (GTIN).

## **Segmentlayout**

### **Summen-Teil**

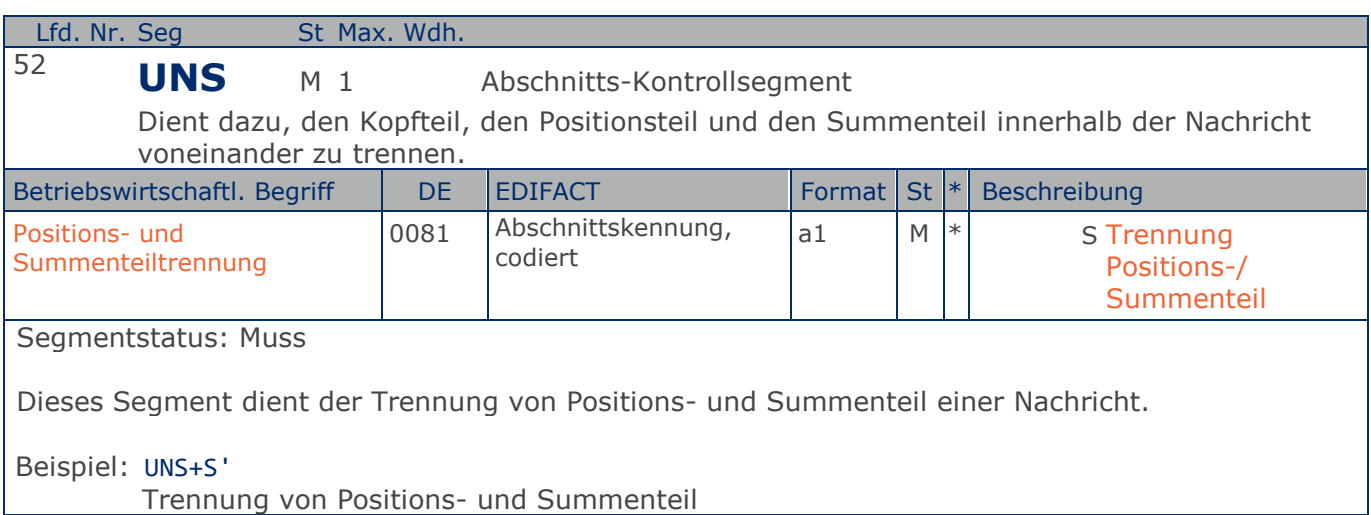

Max. Wdh. = Maximale Wiederholung, St = Status,  $*$  = Restricted Codes Status: M=Muss, R=Erforderlich, O=Optional, D=Abhängig von, A=Empfohlen, N=Nicht benutzt

### © Copyright GS1 Germany GmbH 74

## **Segmentlayout**

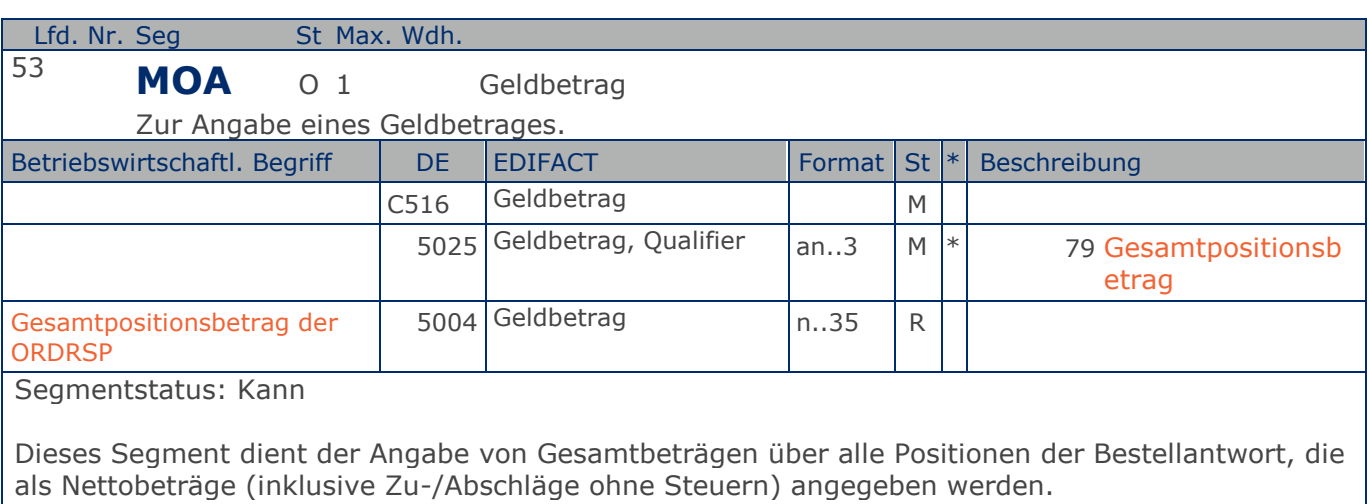

Beispiel: MOA+79:108.13'

Die Summe aller Nettowarenwerte ist 108,13 EURO.

Max. Wdh. = Maximale Wiederholung, St = Status,  $*$  = Restricted Codes Status: M=Muss, R=Erforderlich, O=Optional, D=Abhängig von, A=Empfohlen, N=Nicht benutzt

## **Segmentlayout**

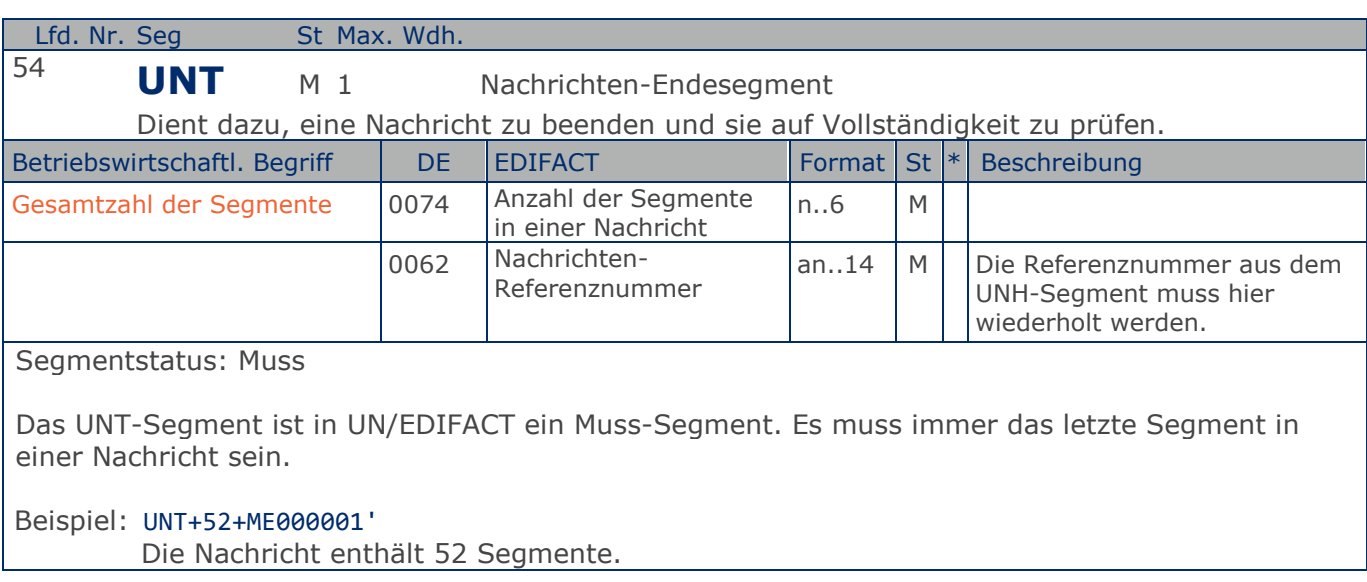

## **Segmentlayout**

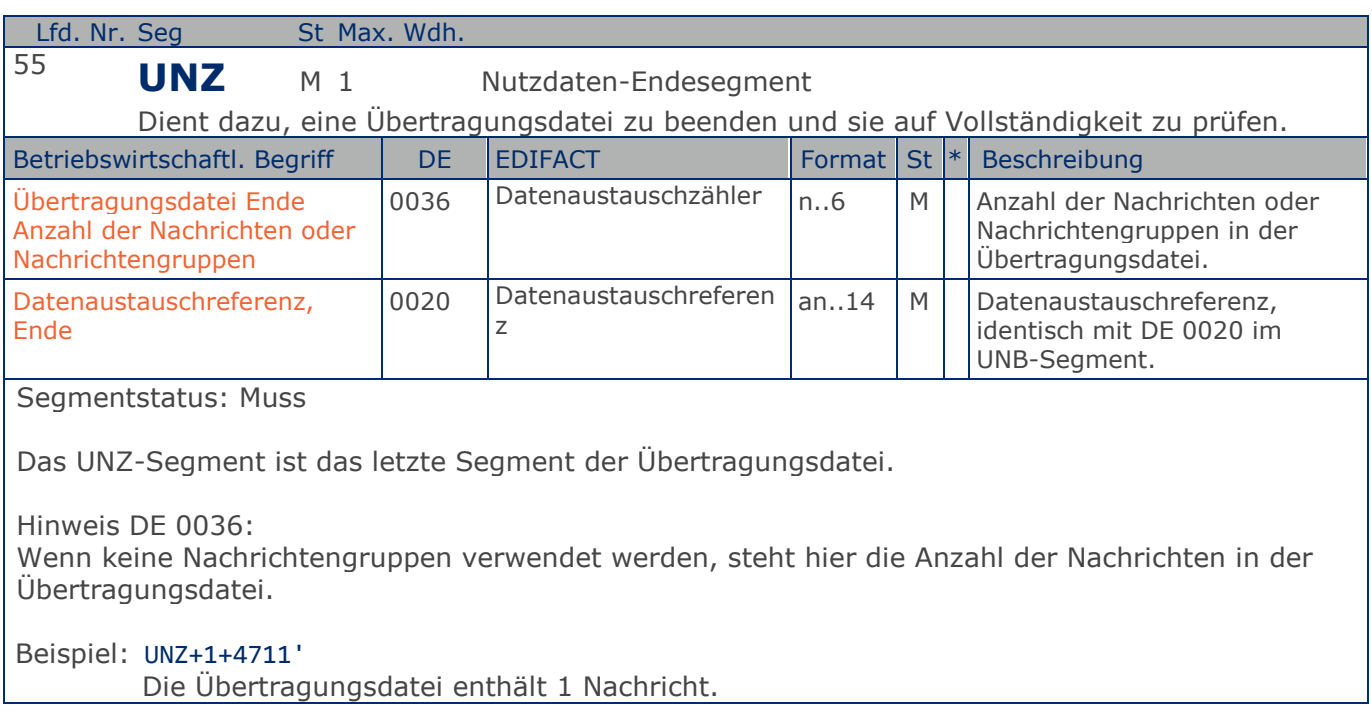

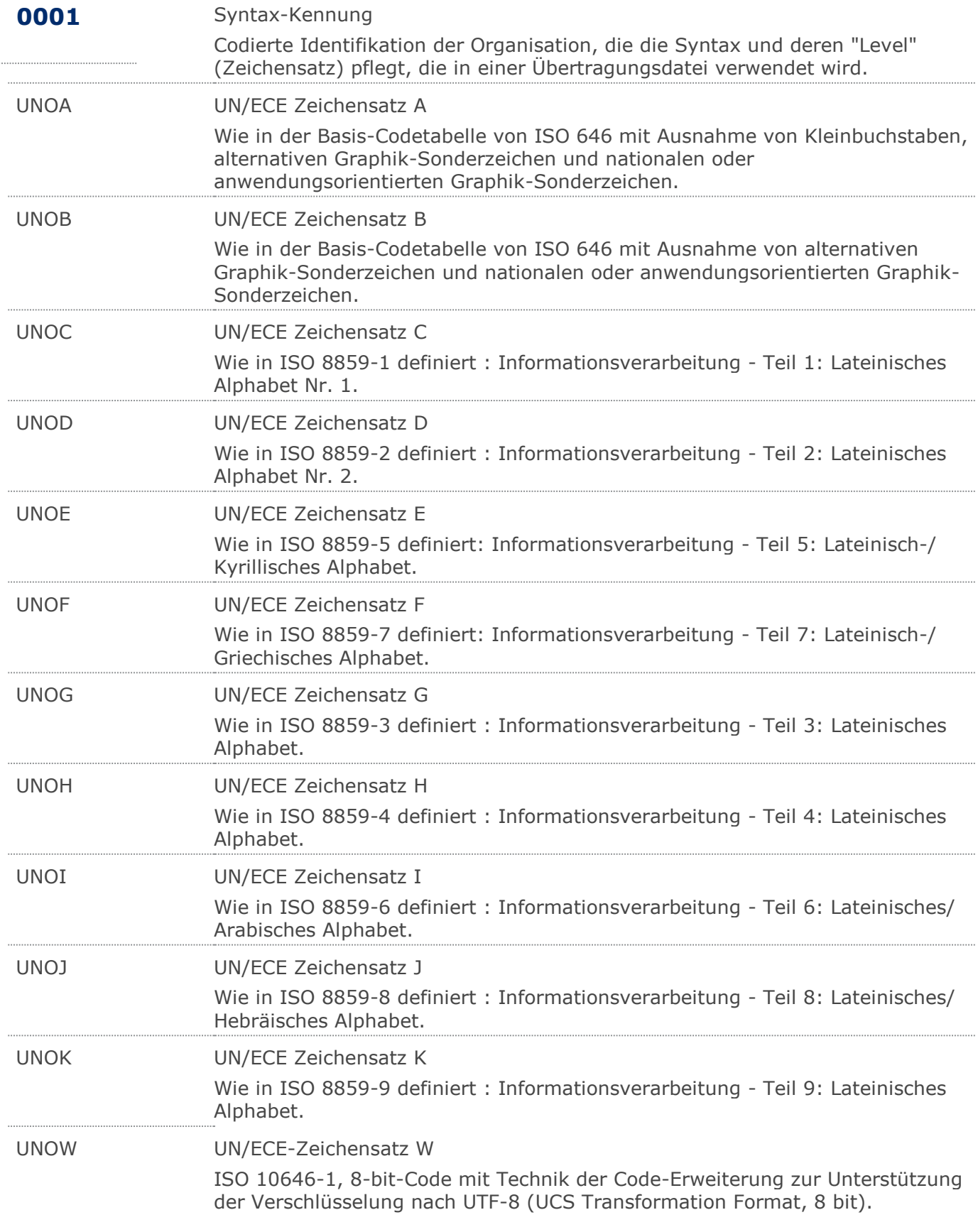

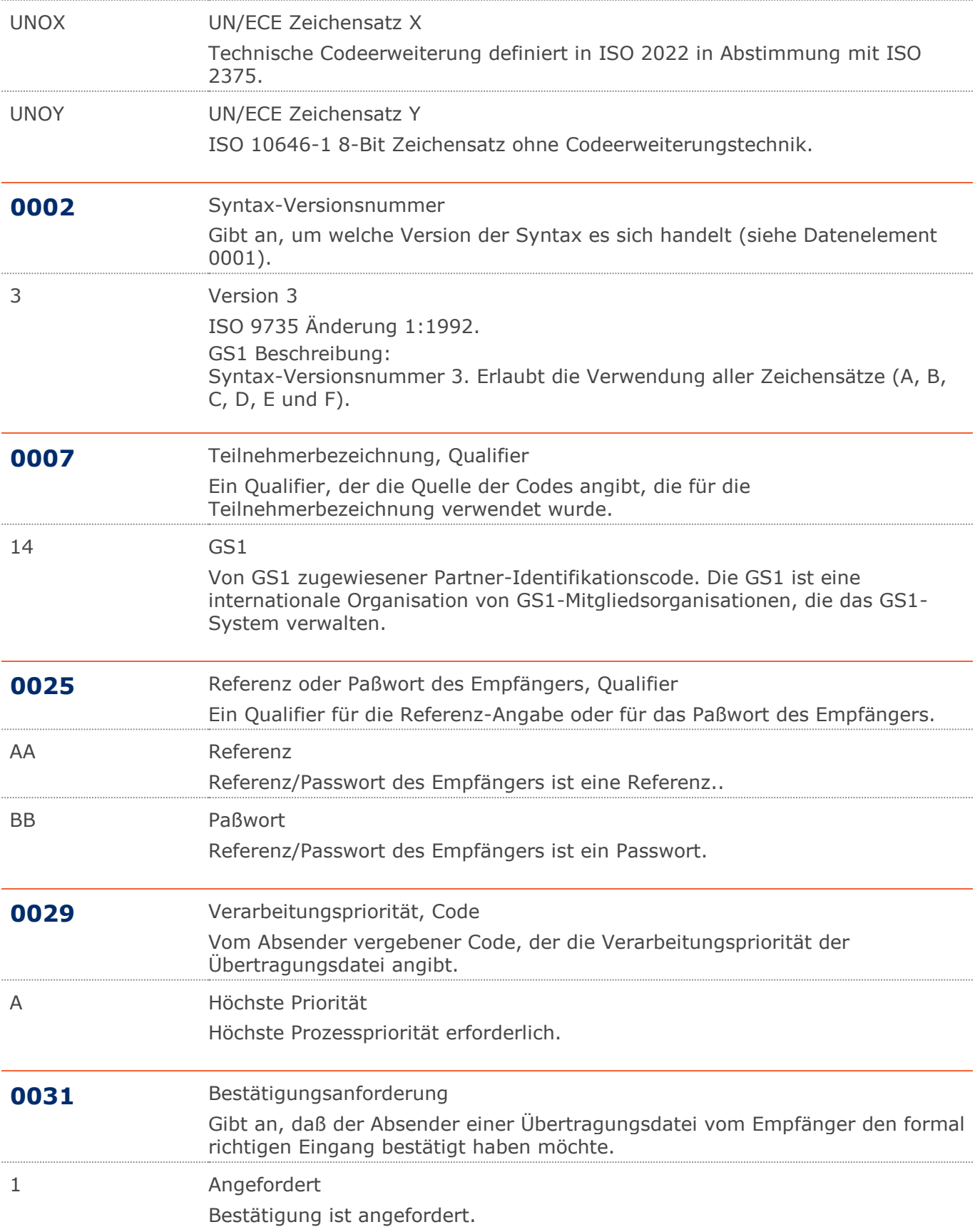

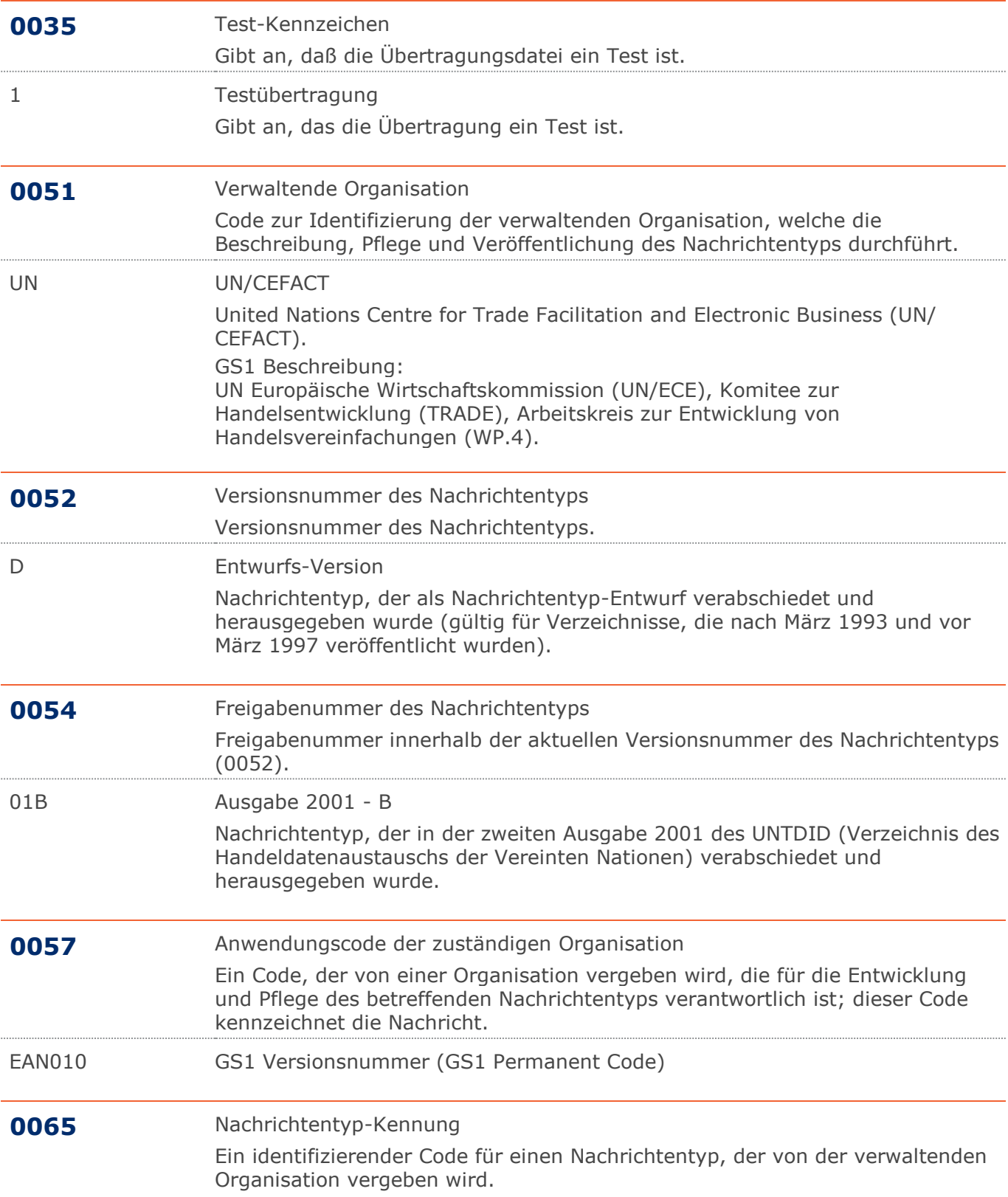

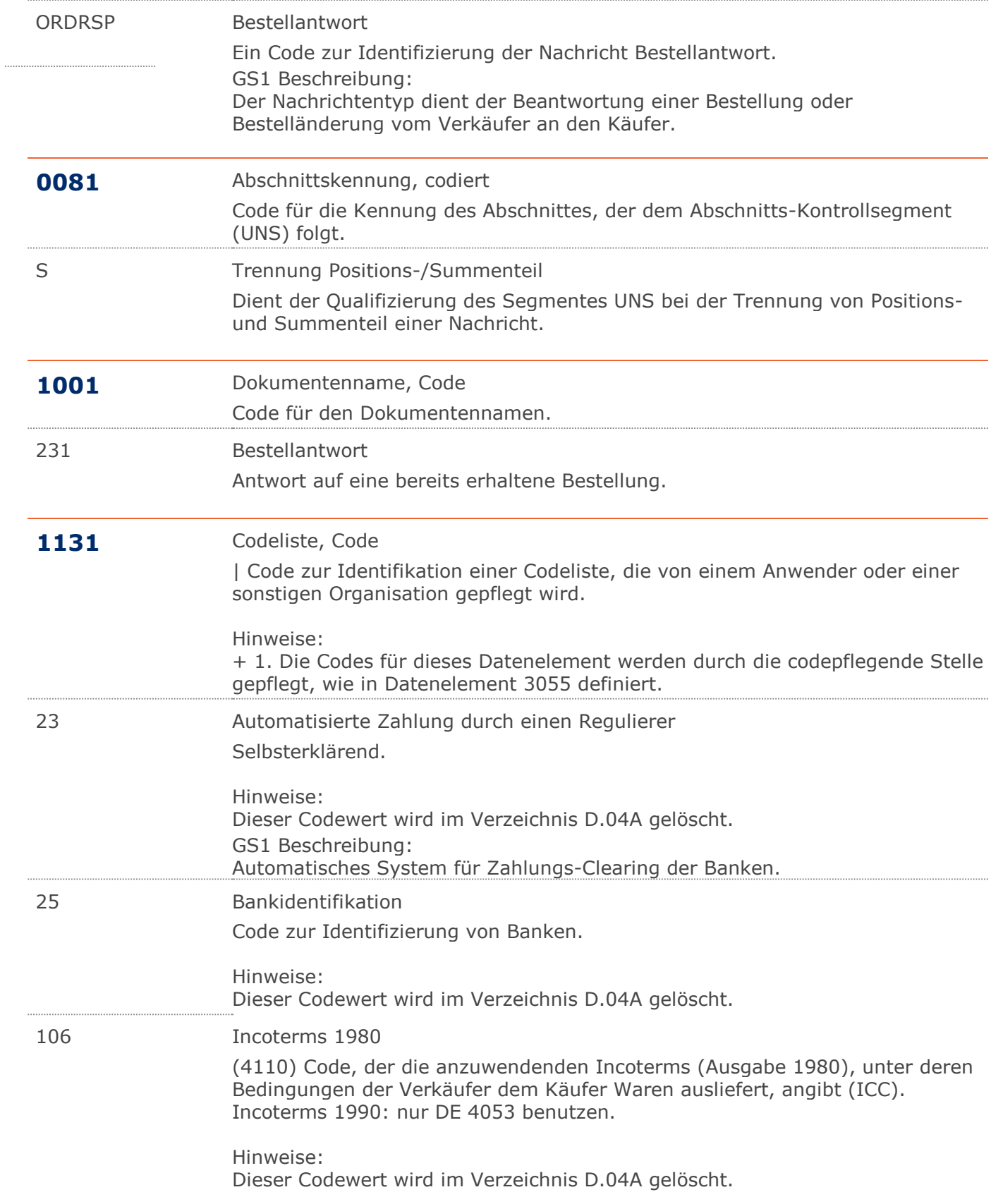

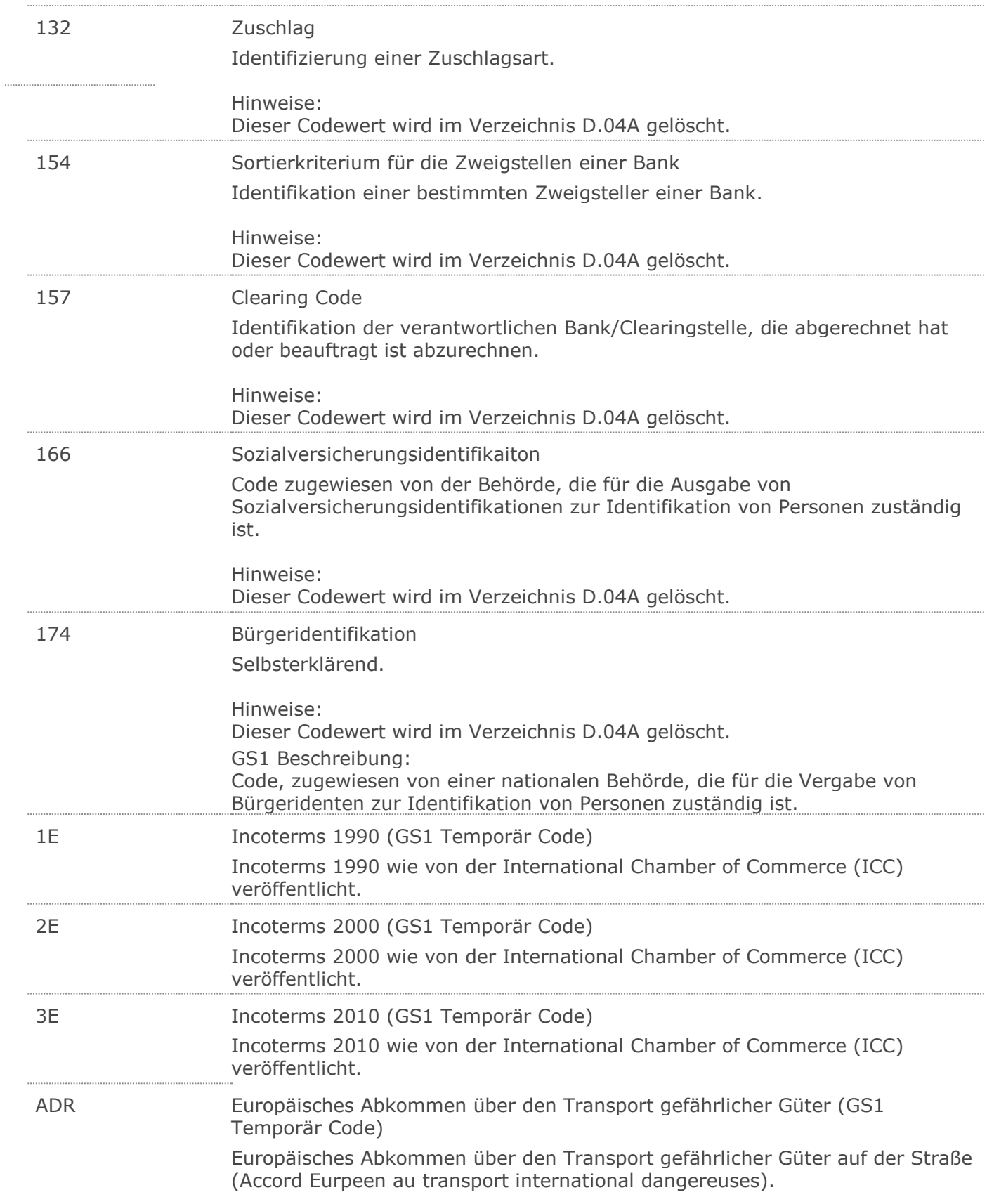

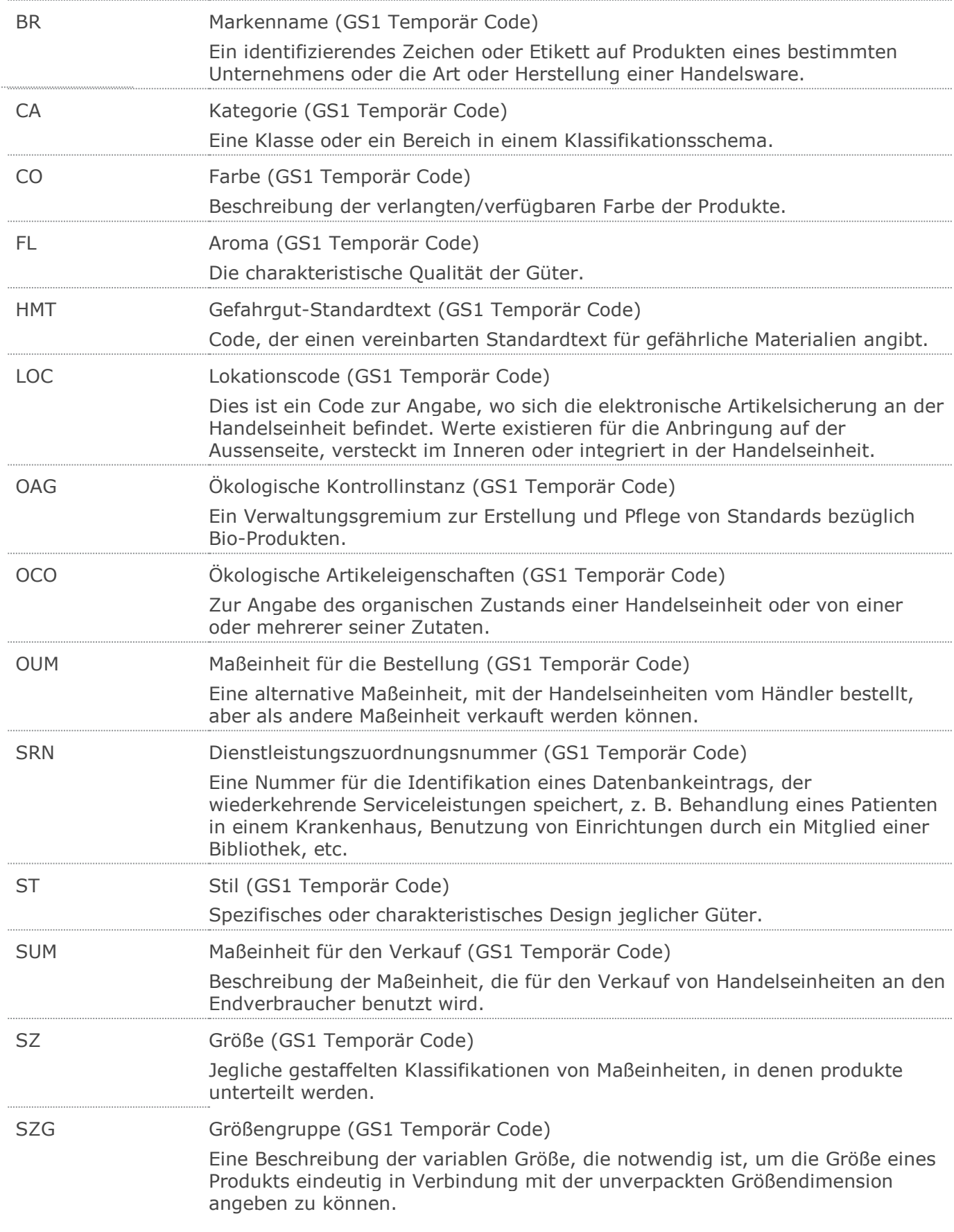

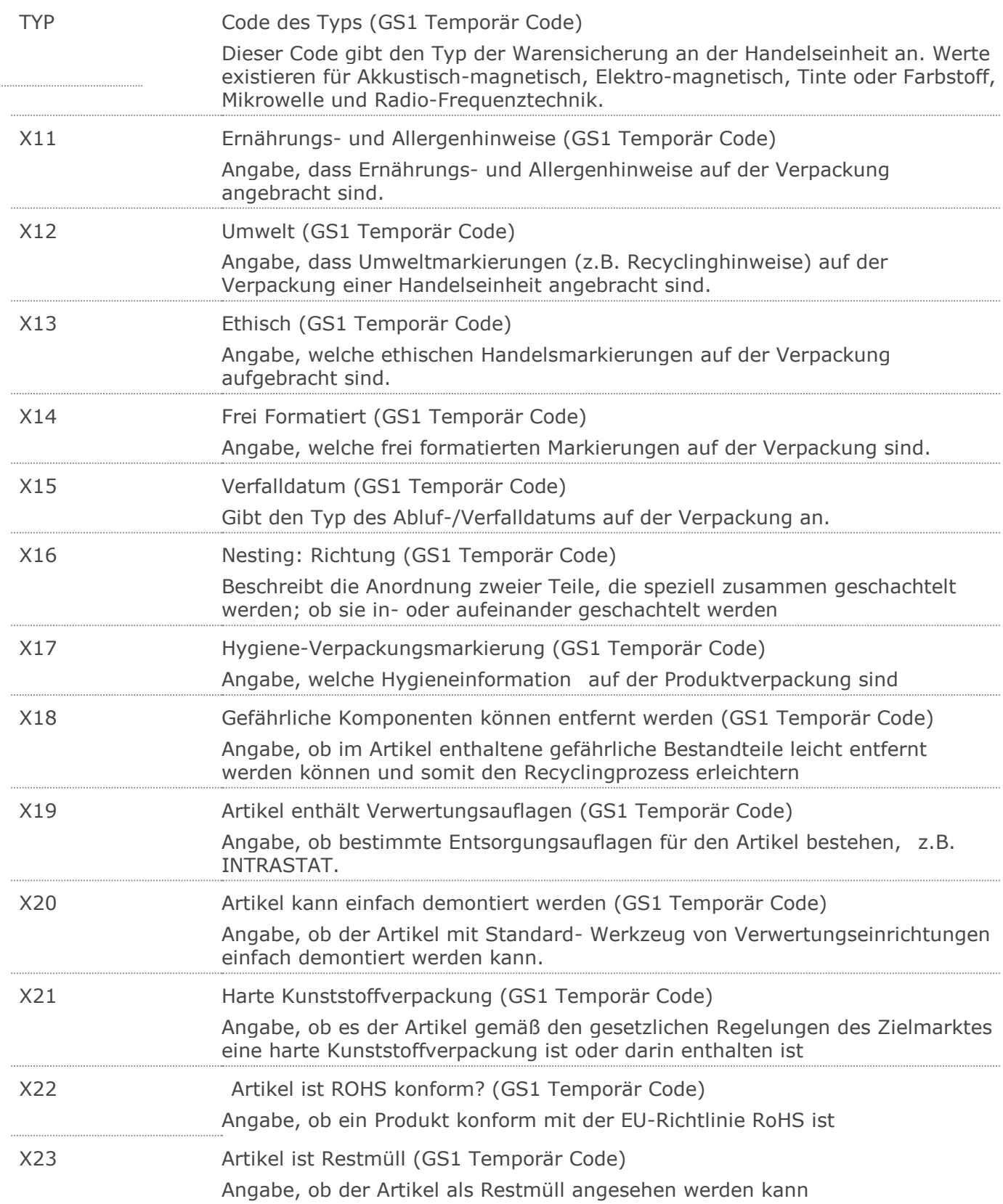

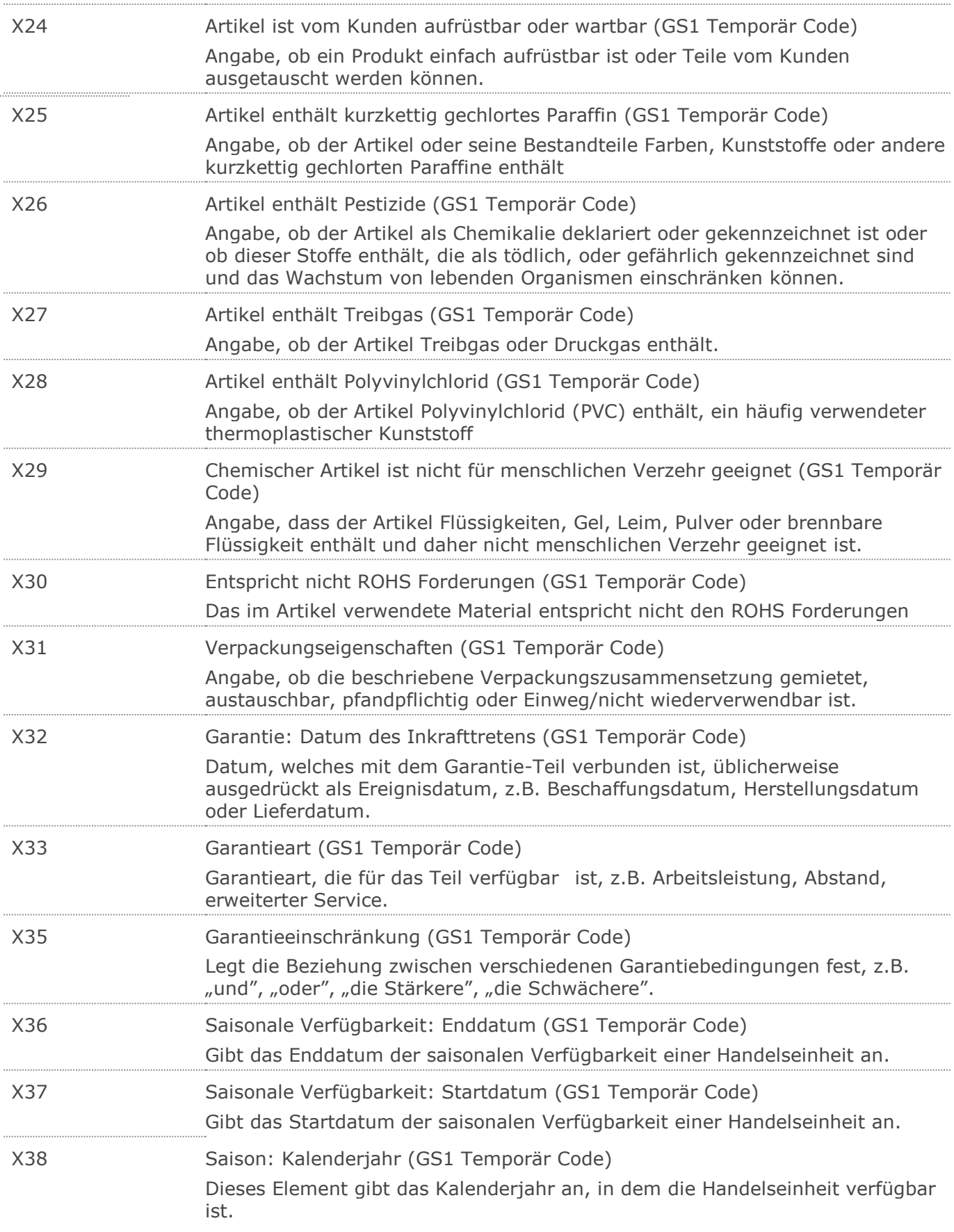

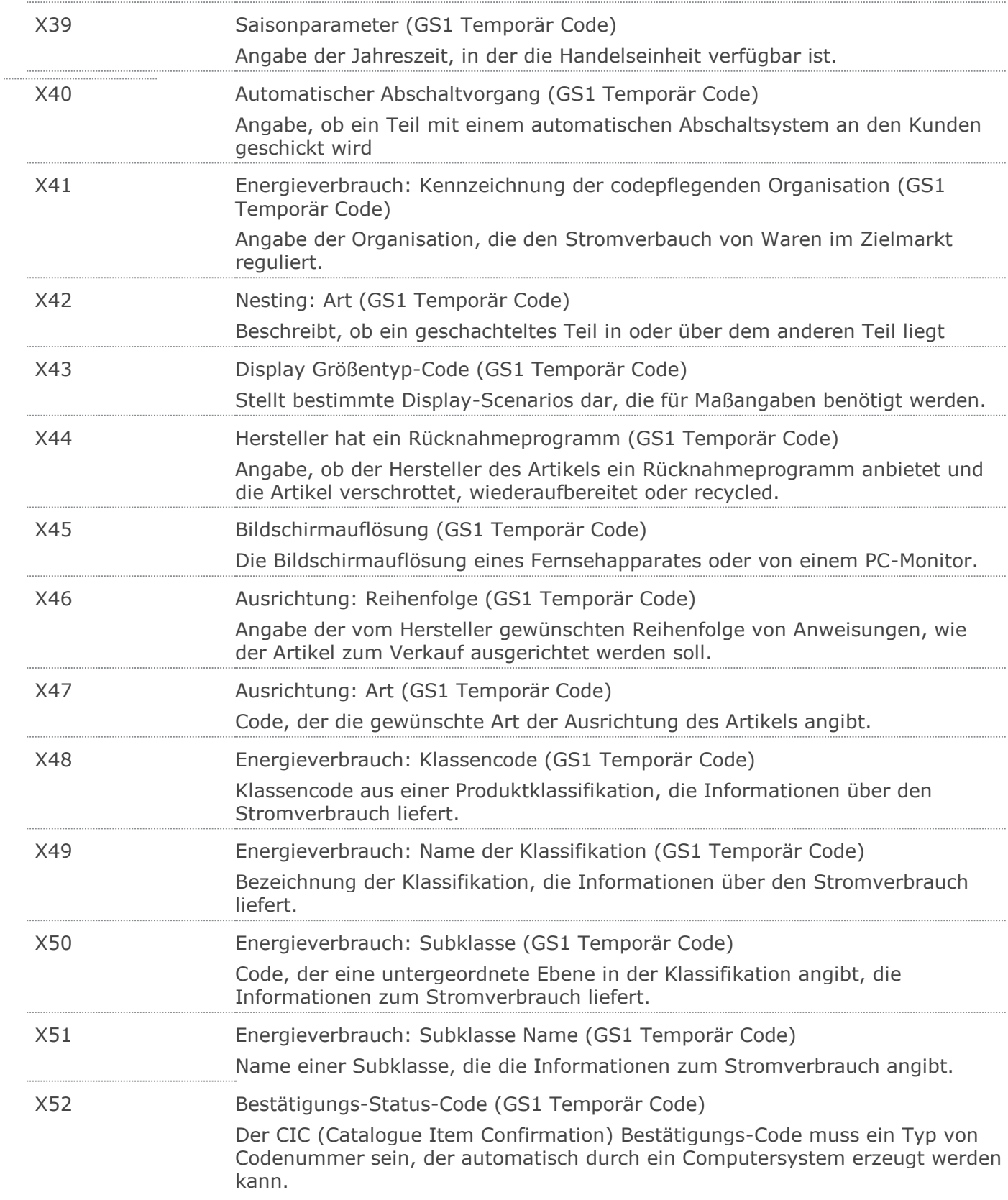

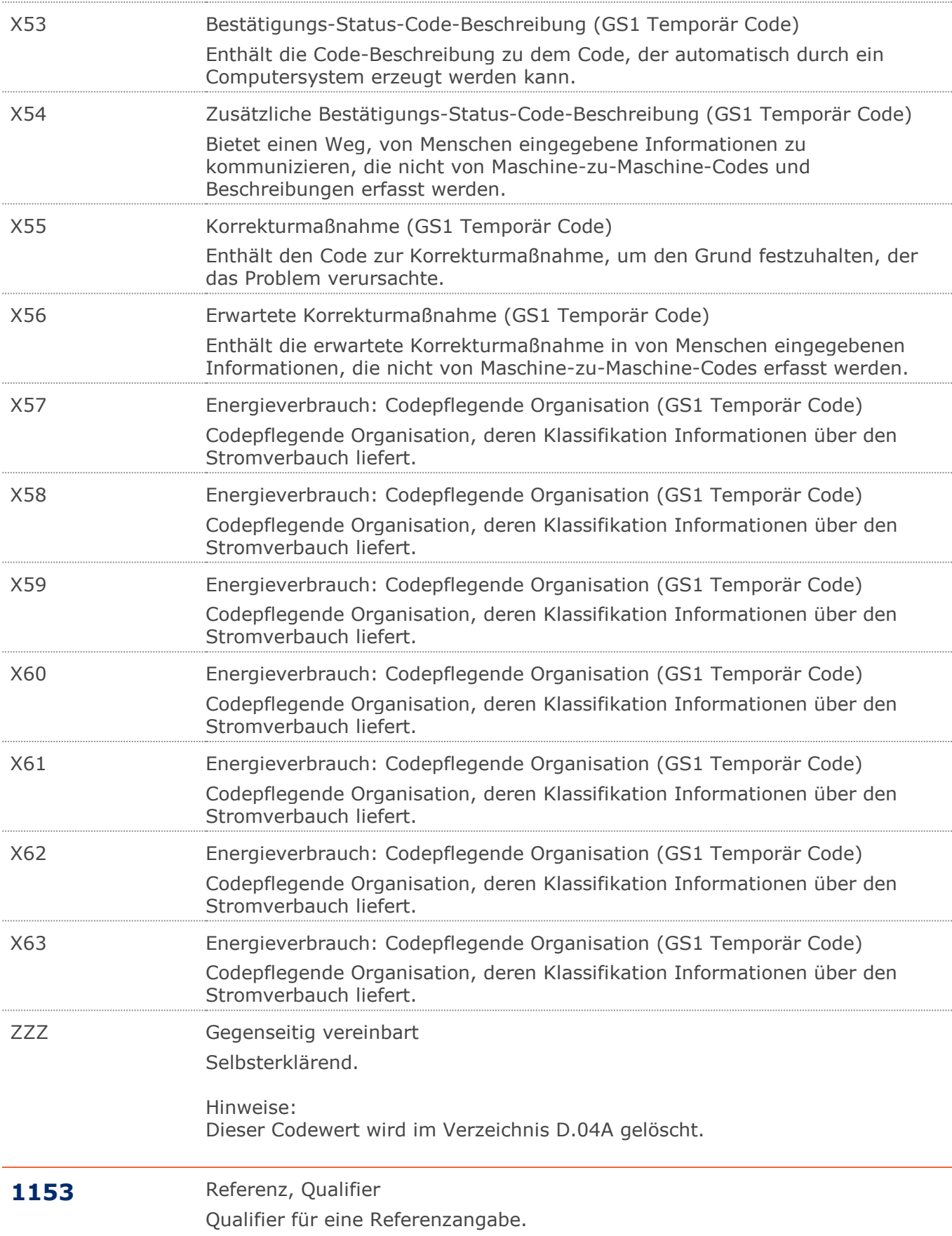

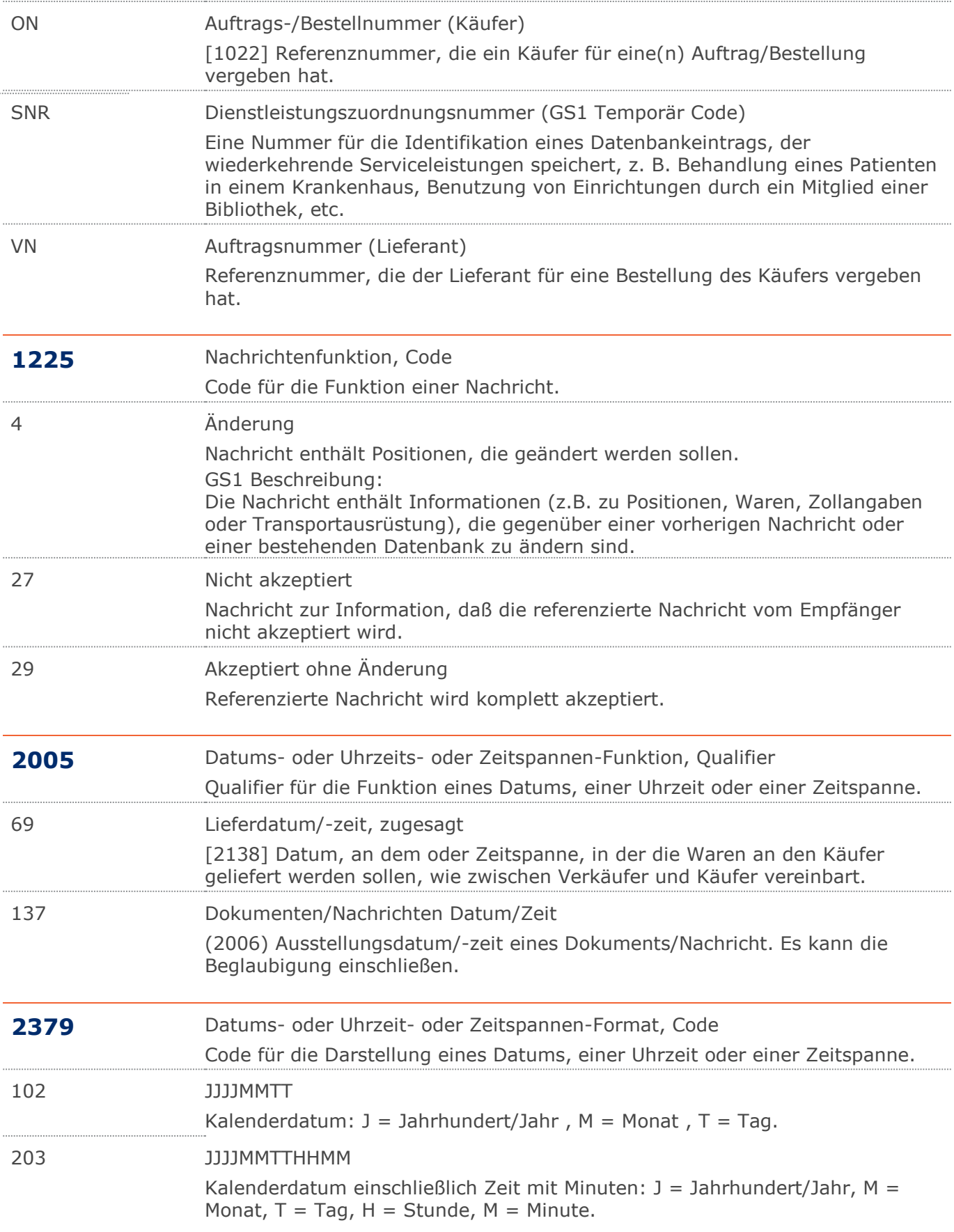

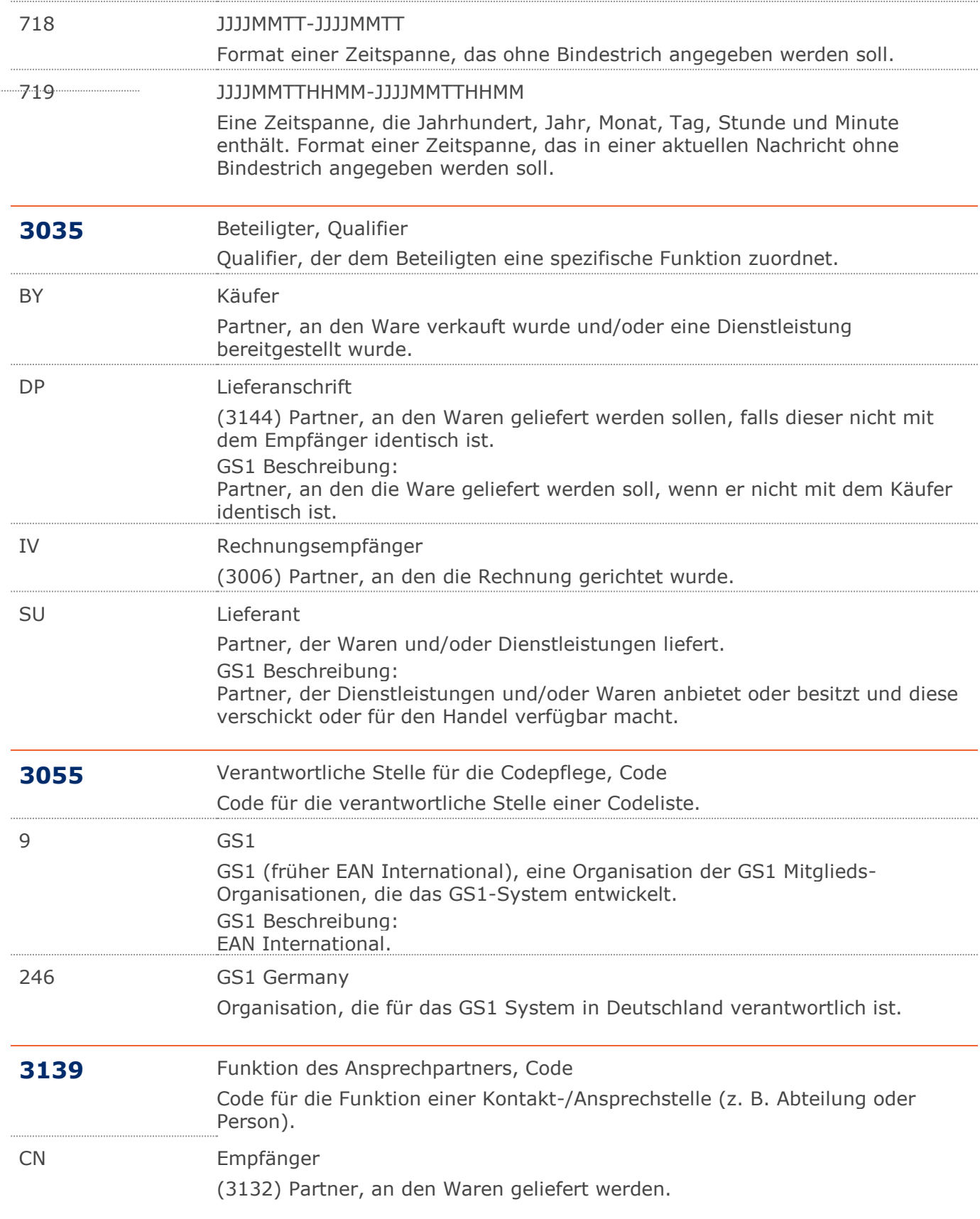

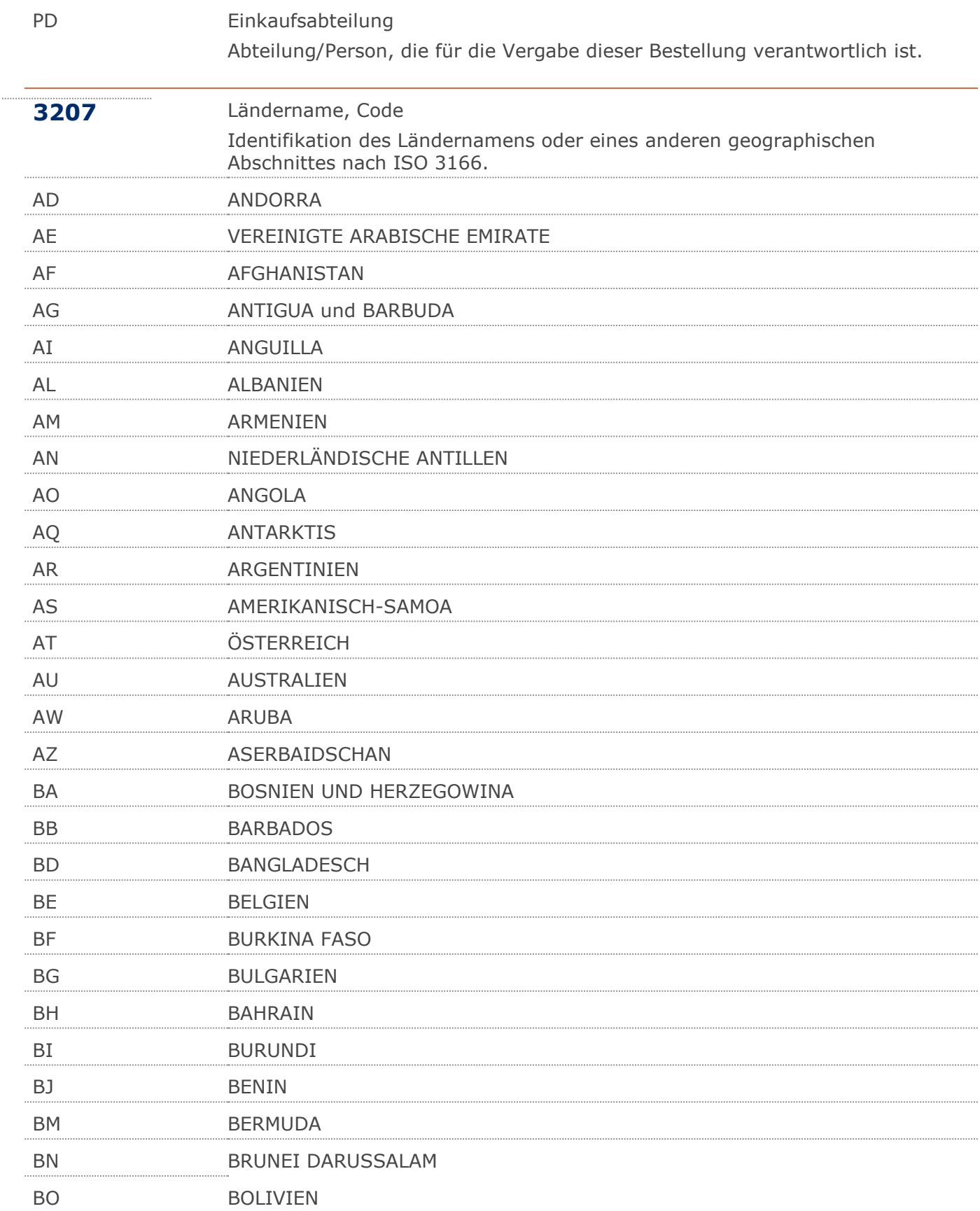

 $\cdots$ 

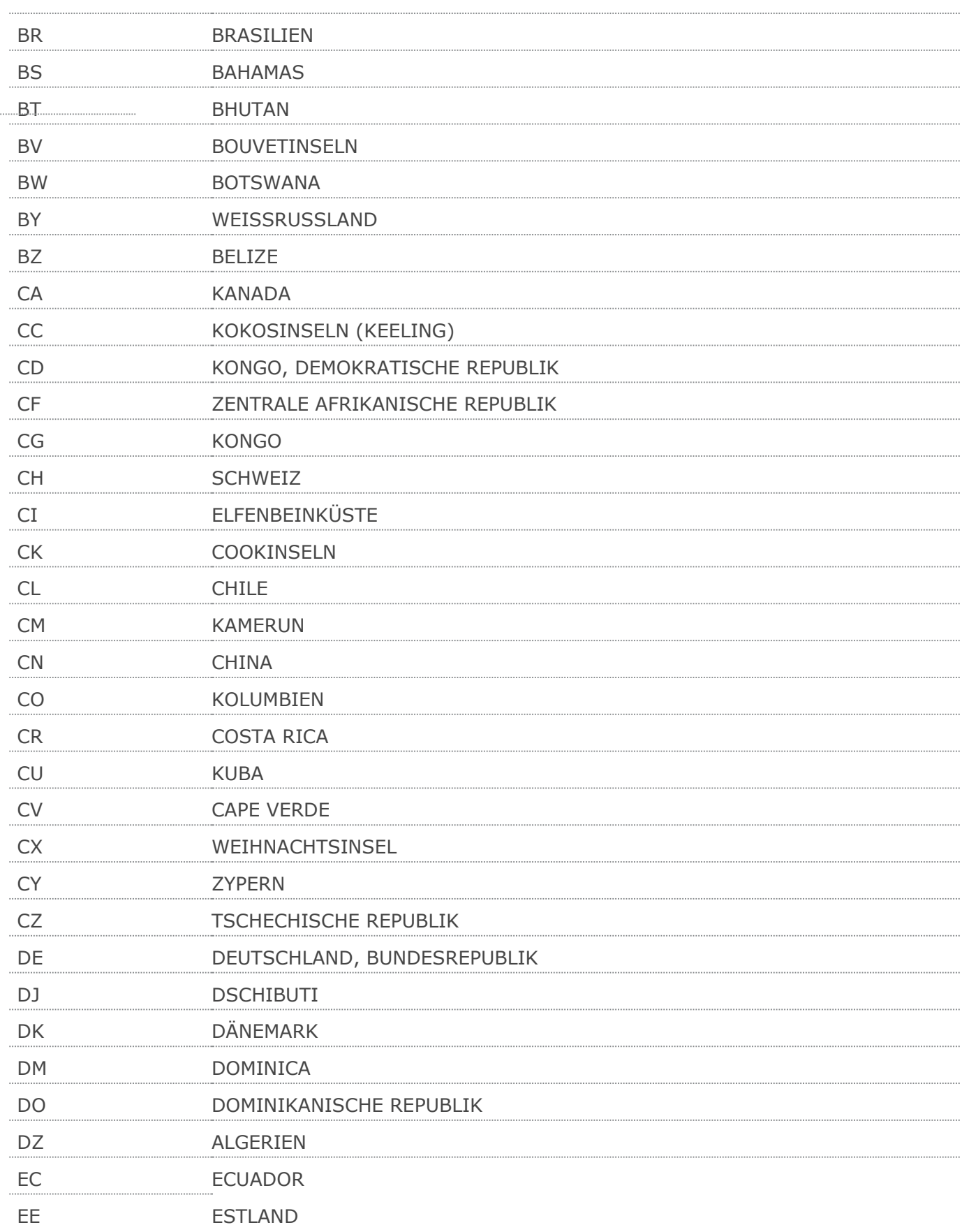

 $\ddot{\phantom{0}}$ 

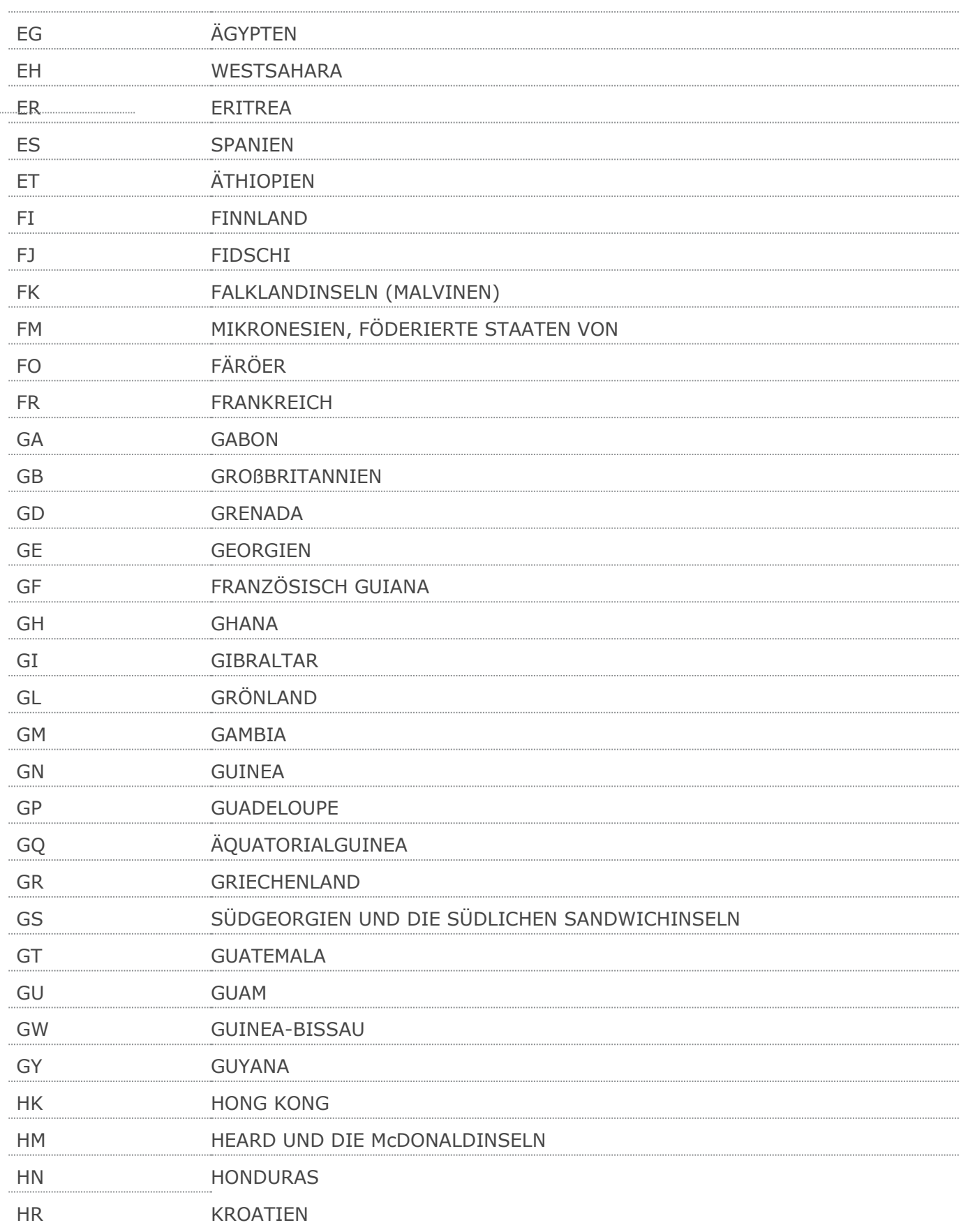

 $\ddot{\phantom{0}}$ 

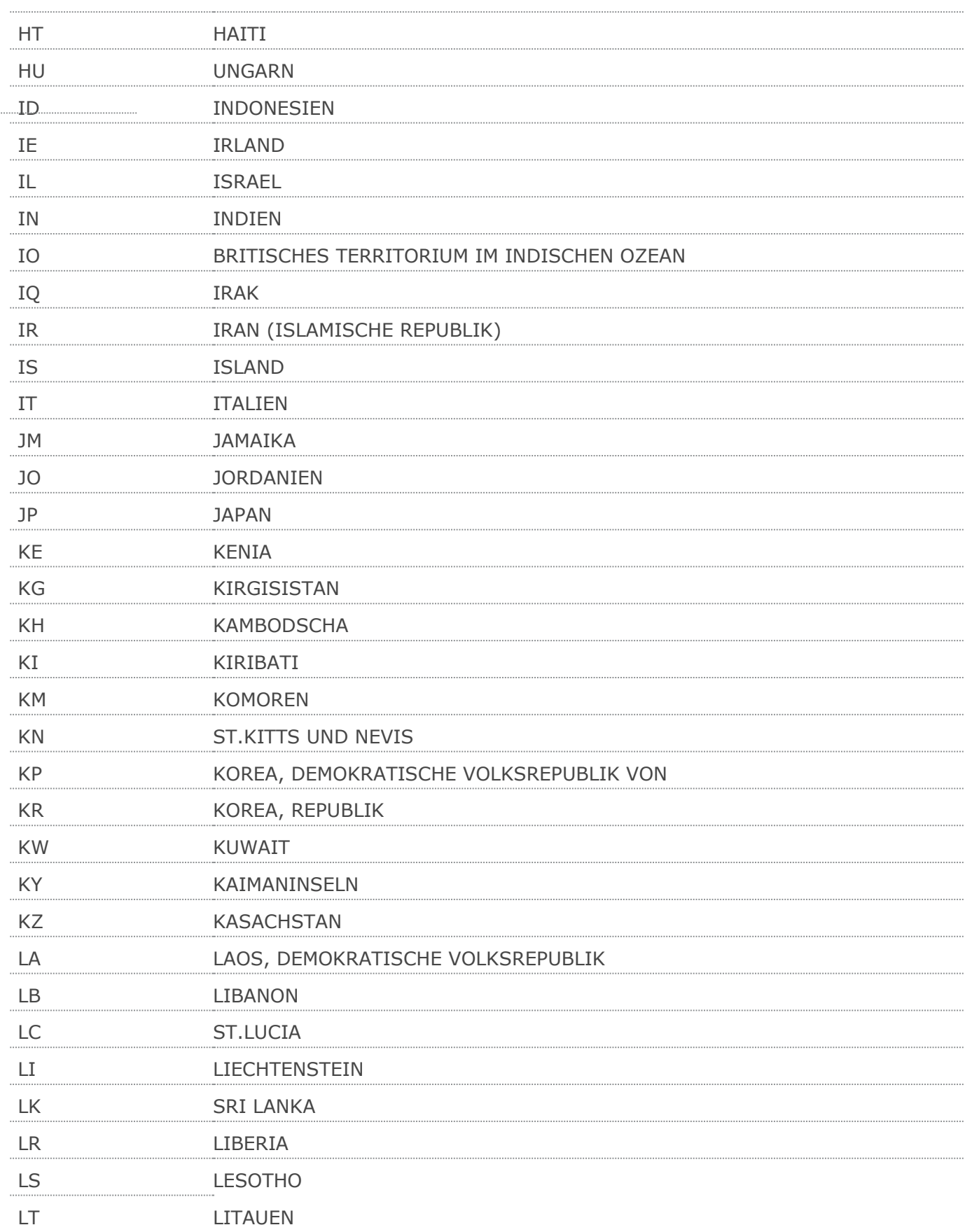

 $\ddot{\phantom{0}}$ 

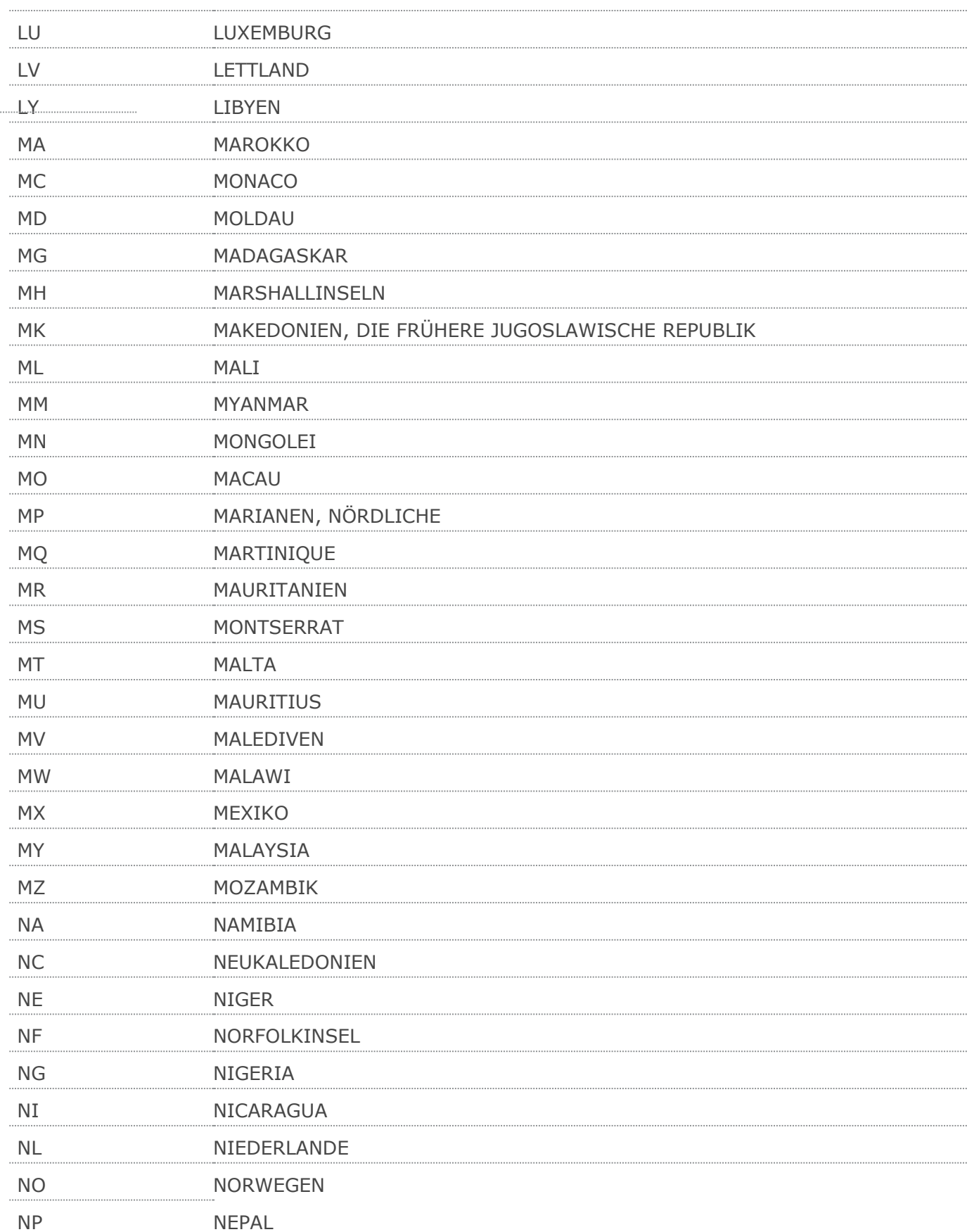

 $\cdots$ 

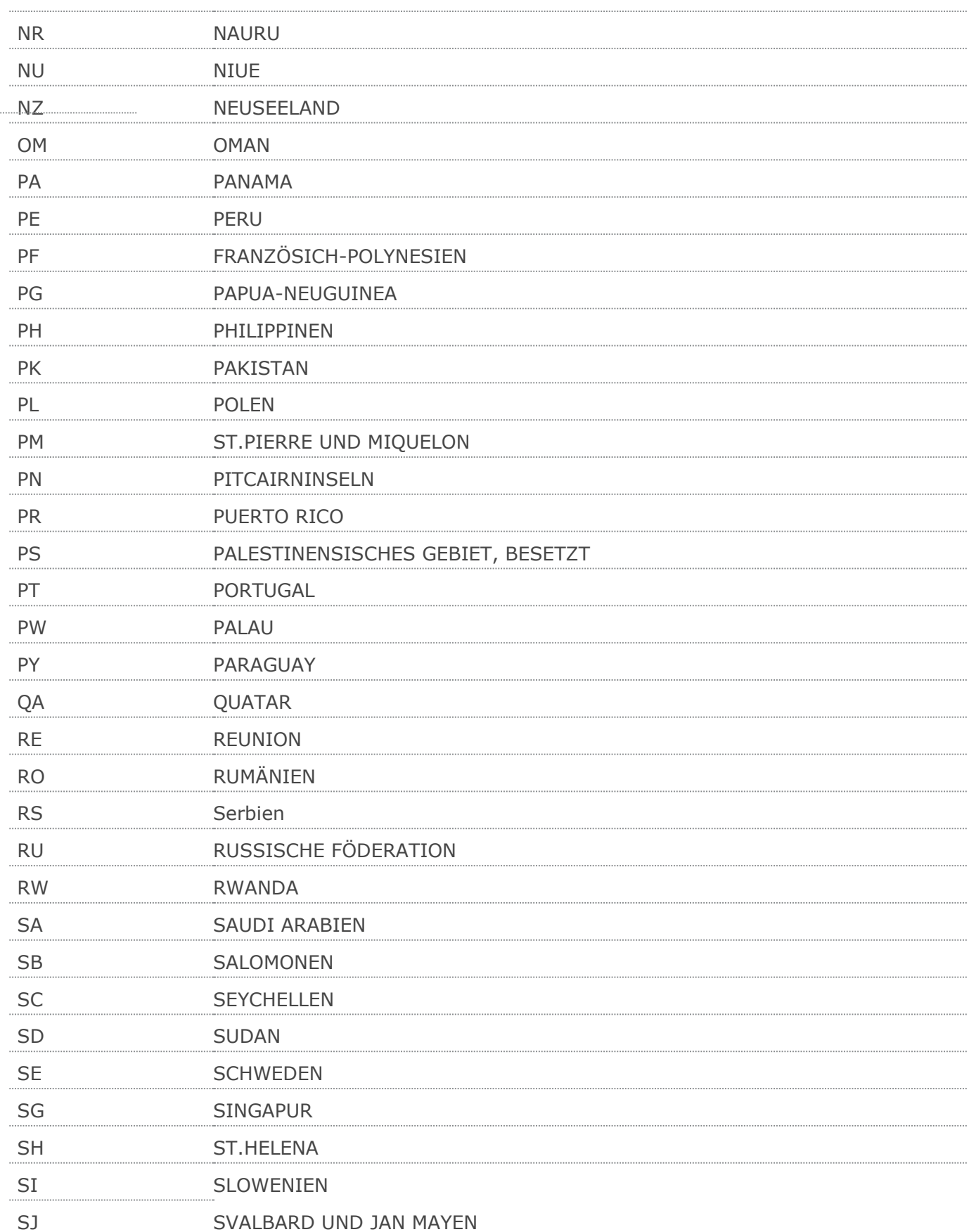

 $\ddot{\phantom{0}}$ 

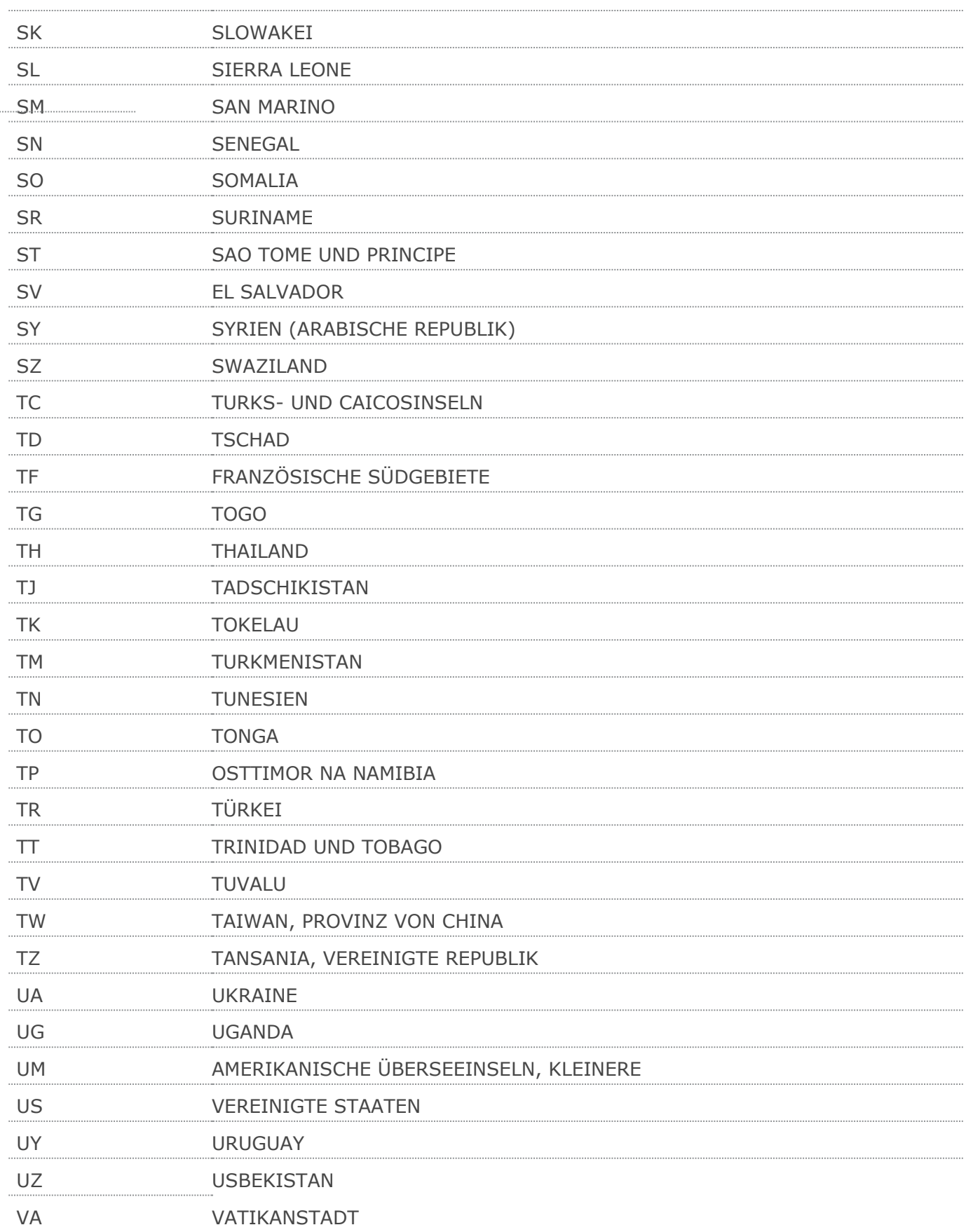

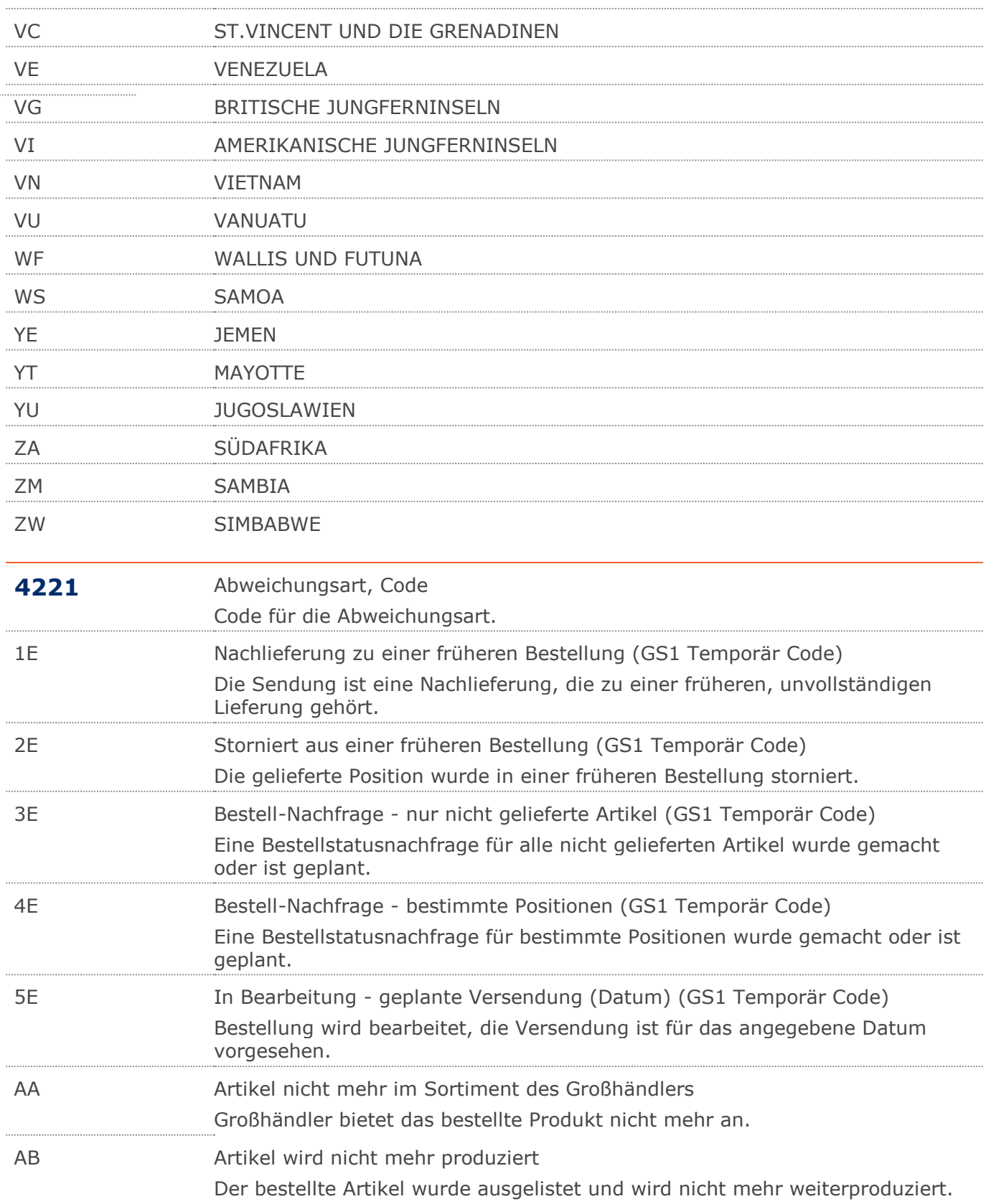

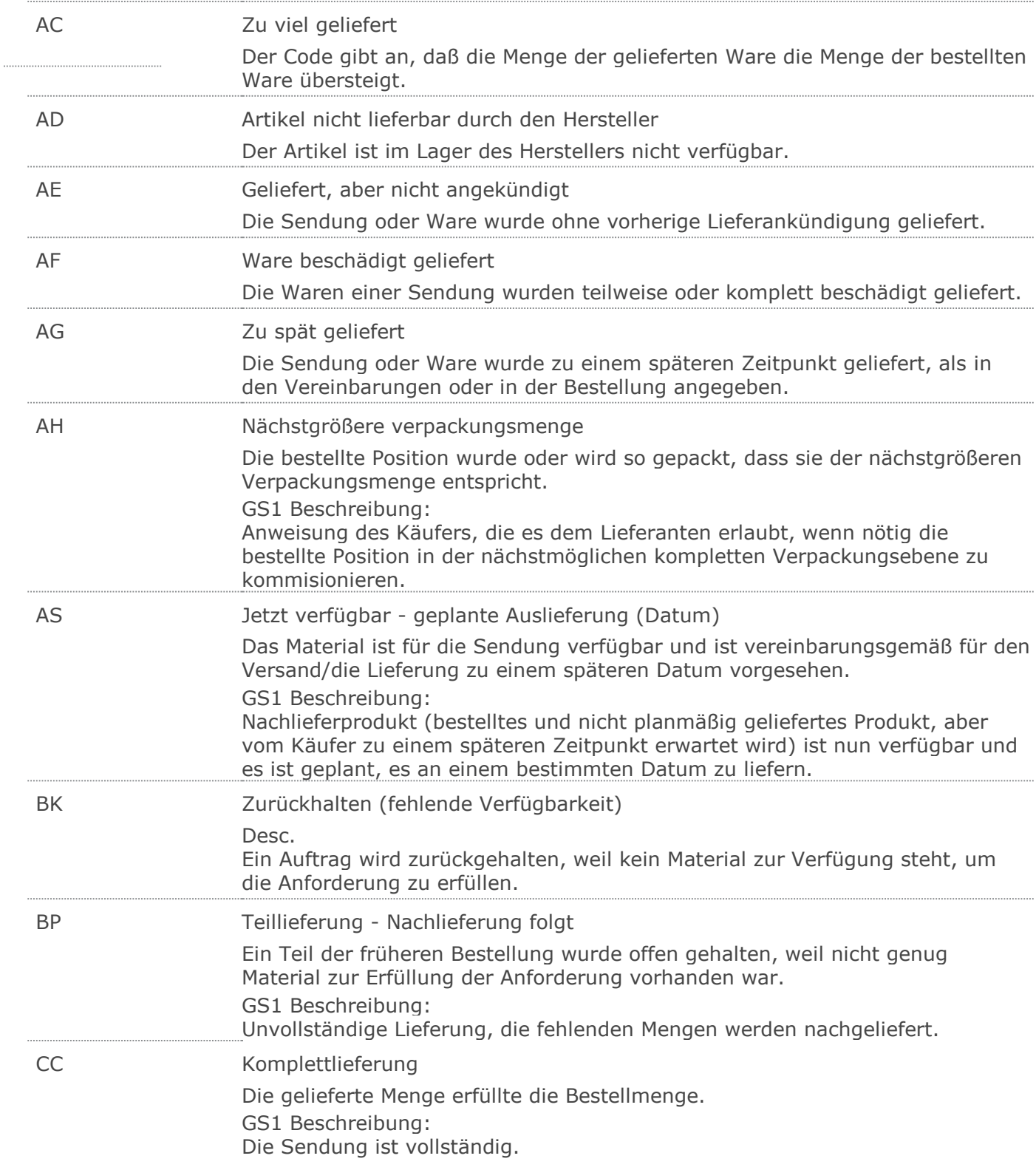

 $\ddot{\phantom{a}}$ 

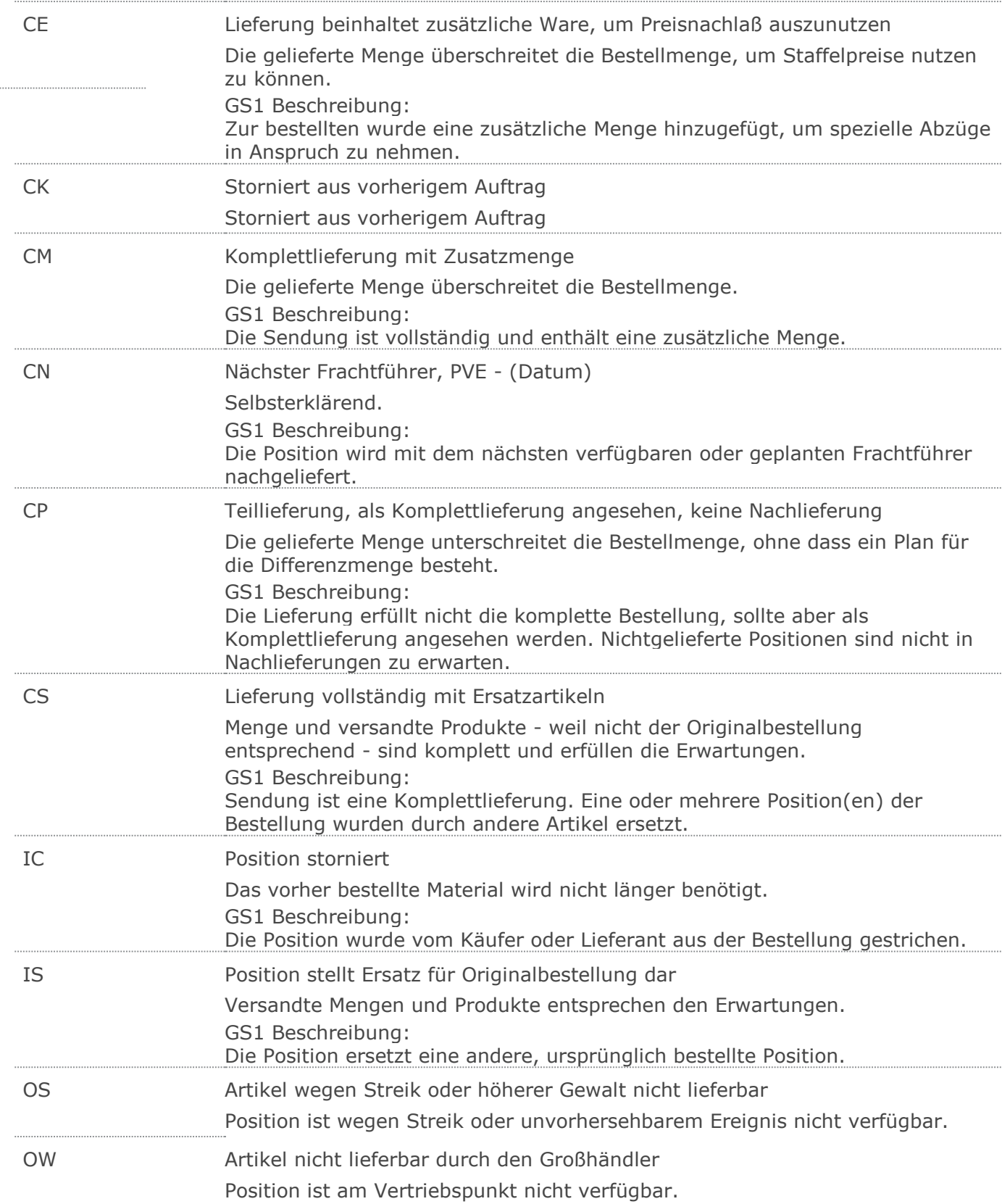

 $\frac{1}{2}$ 

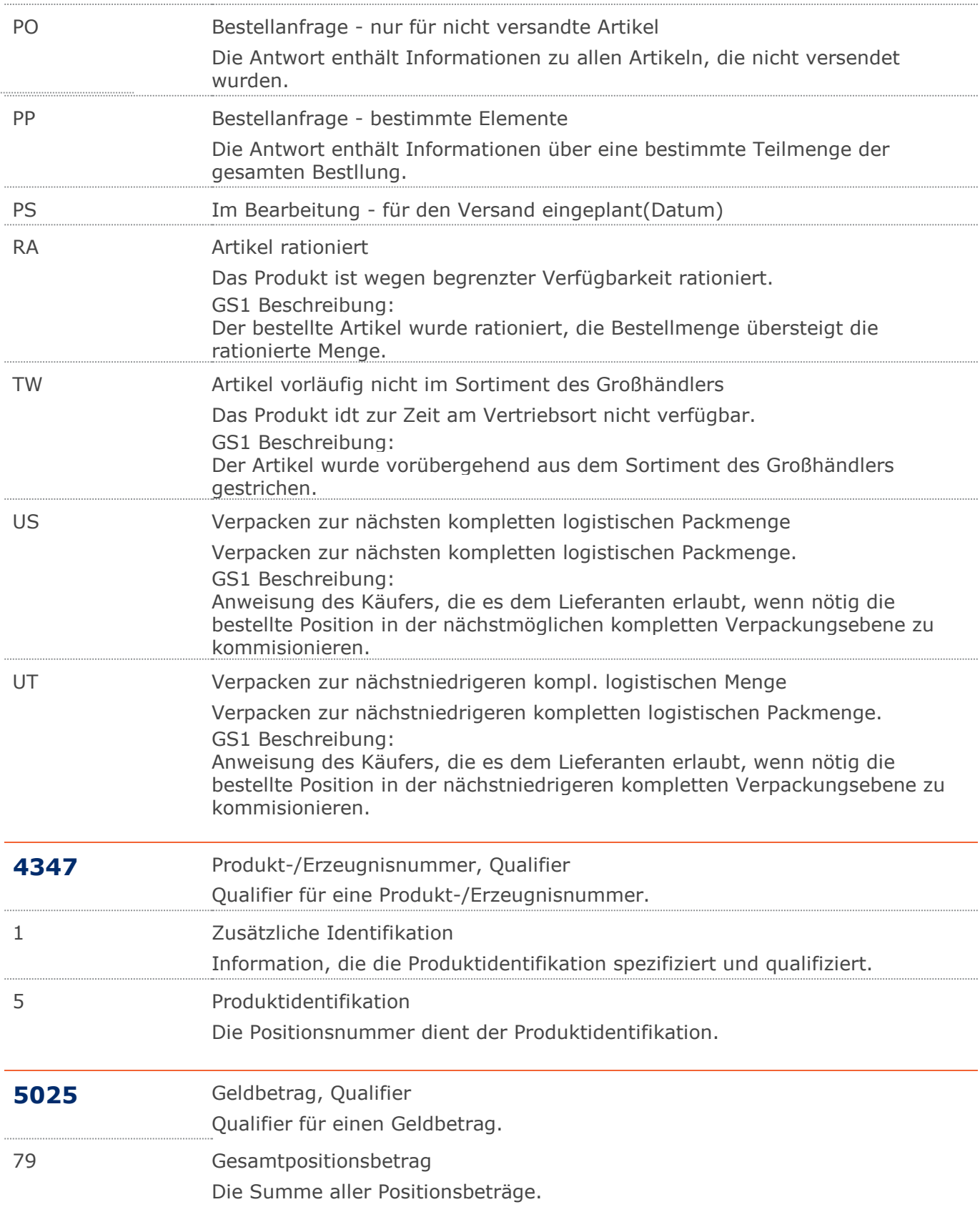

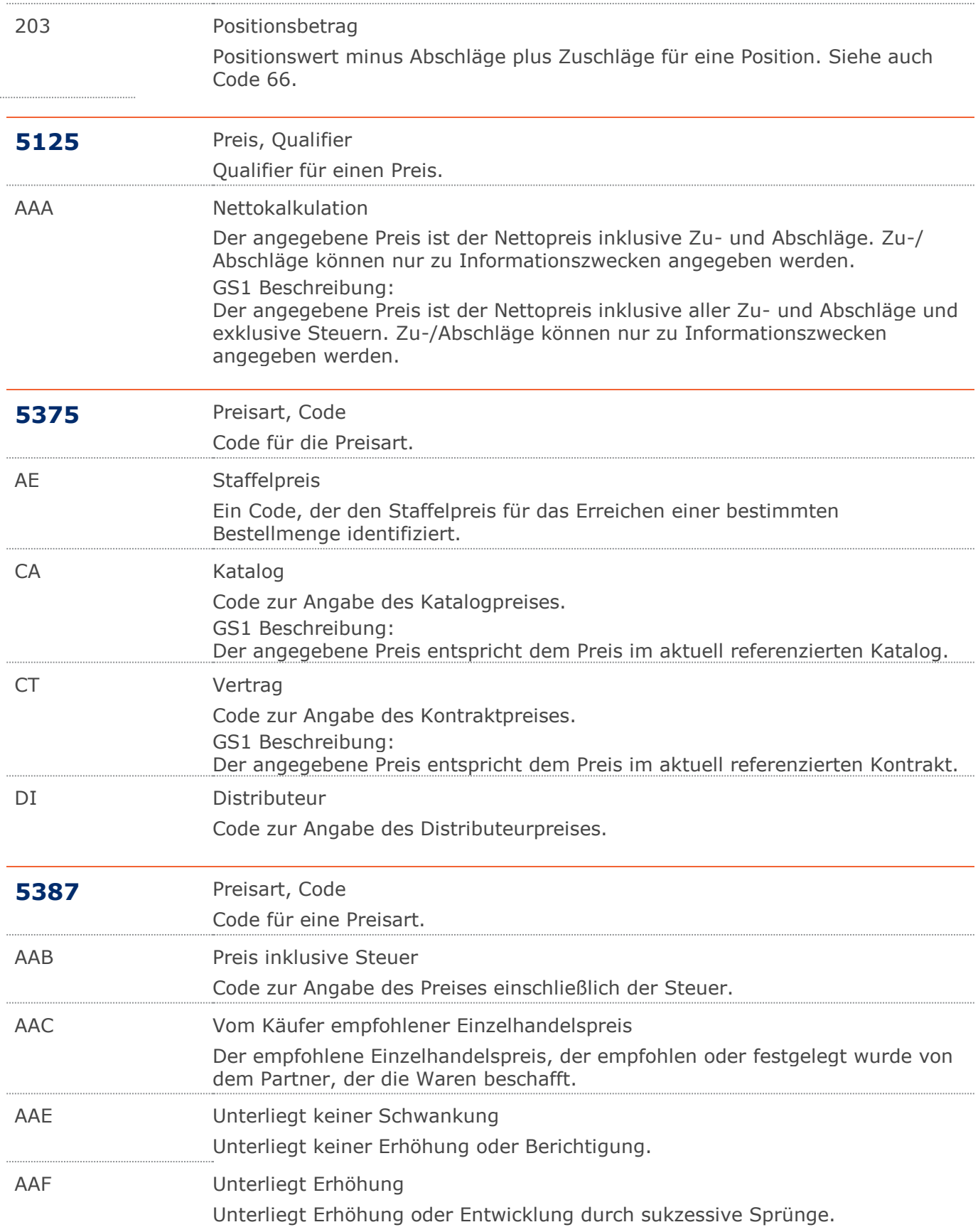

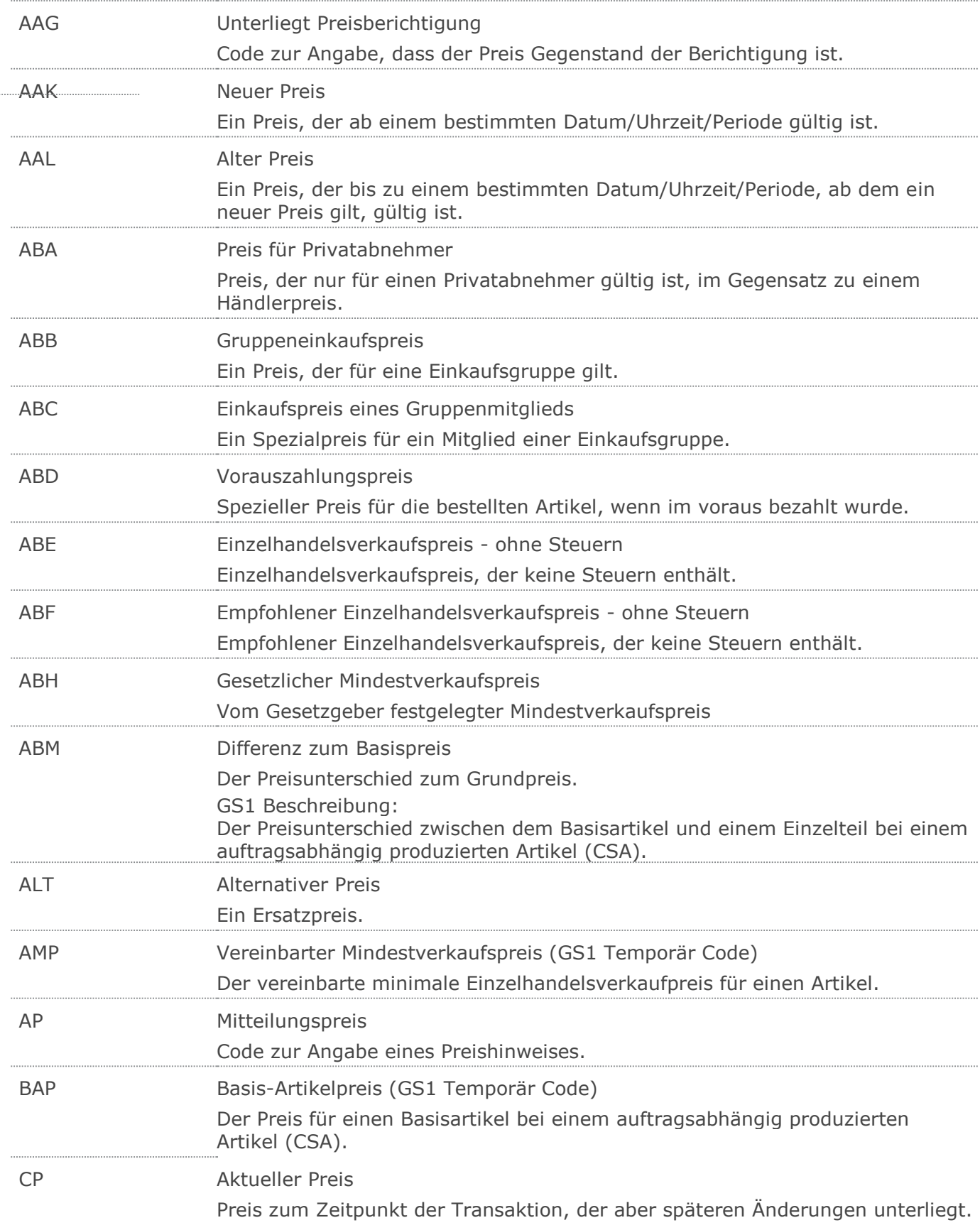

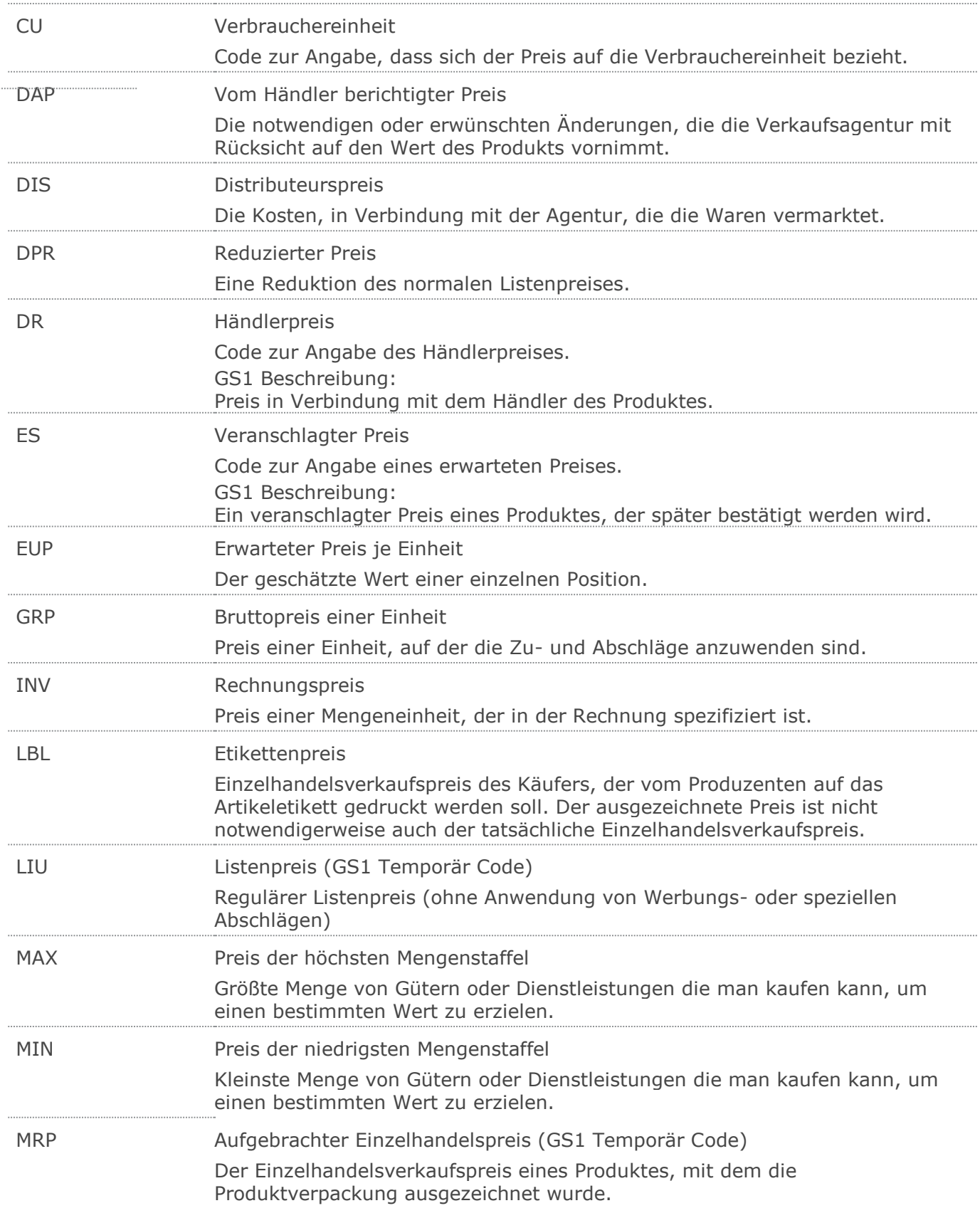

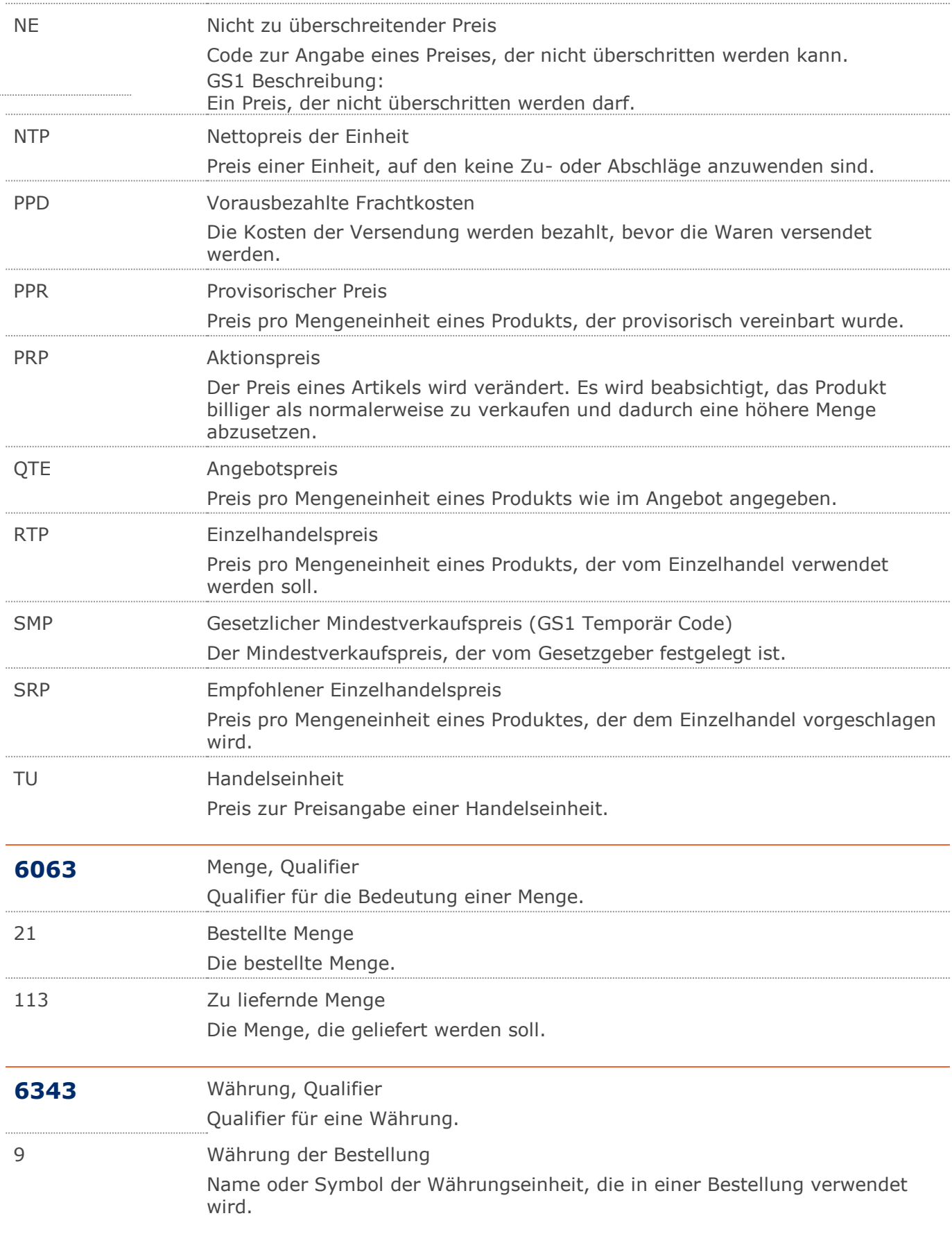

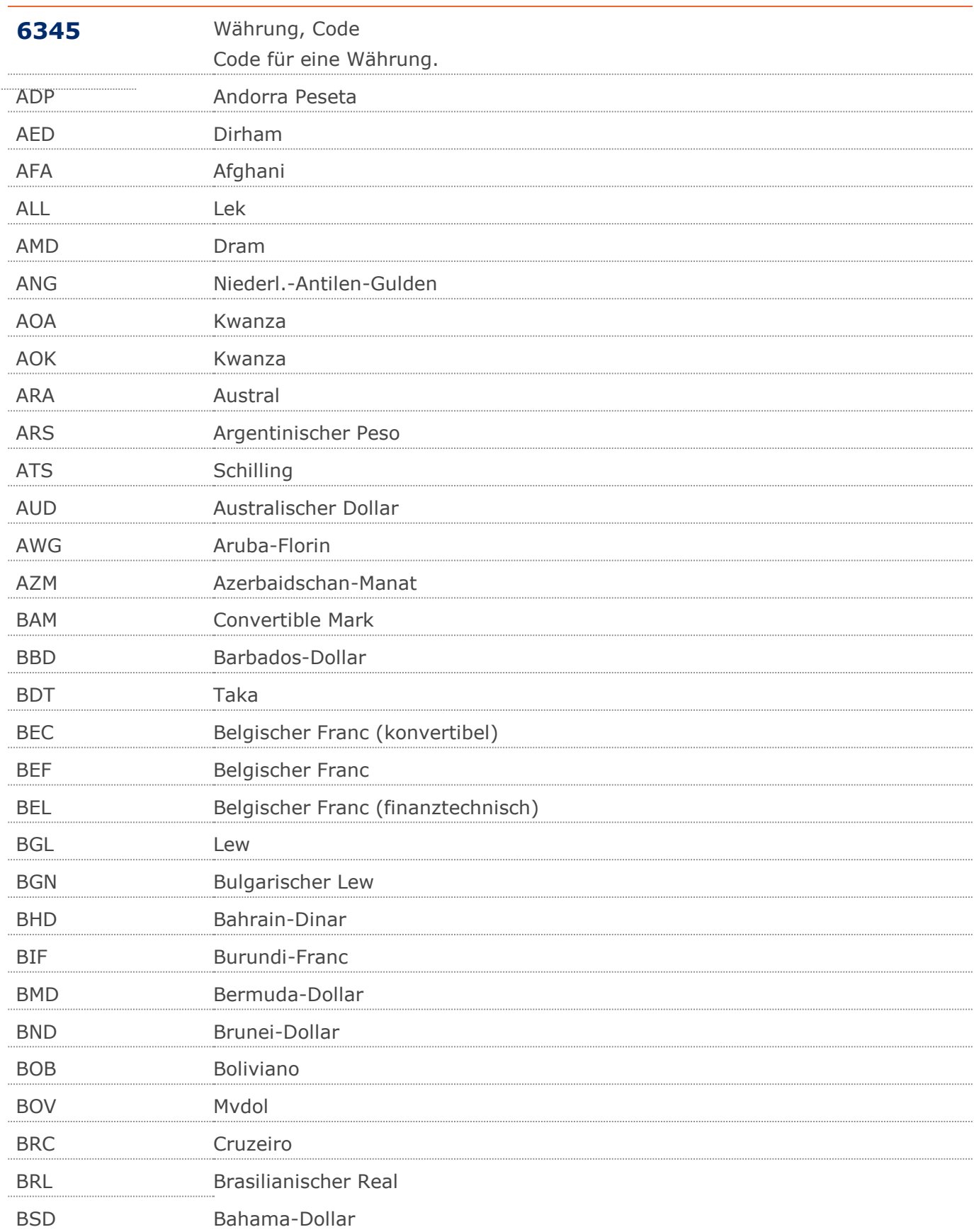

 $\ddot{\phantom{0}}$ 

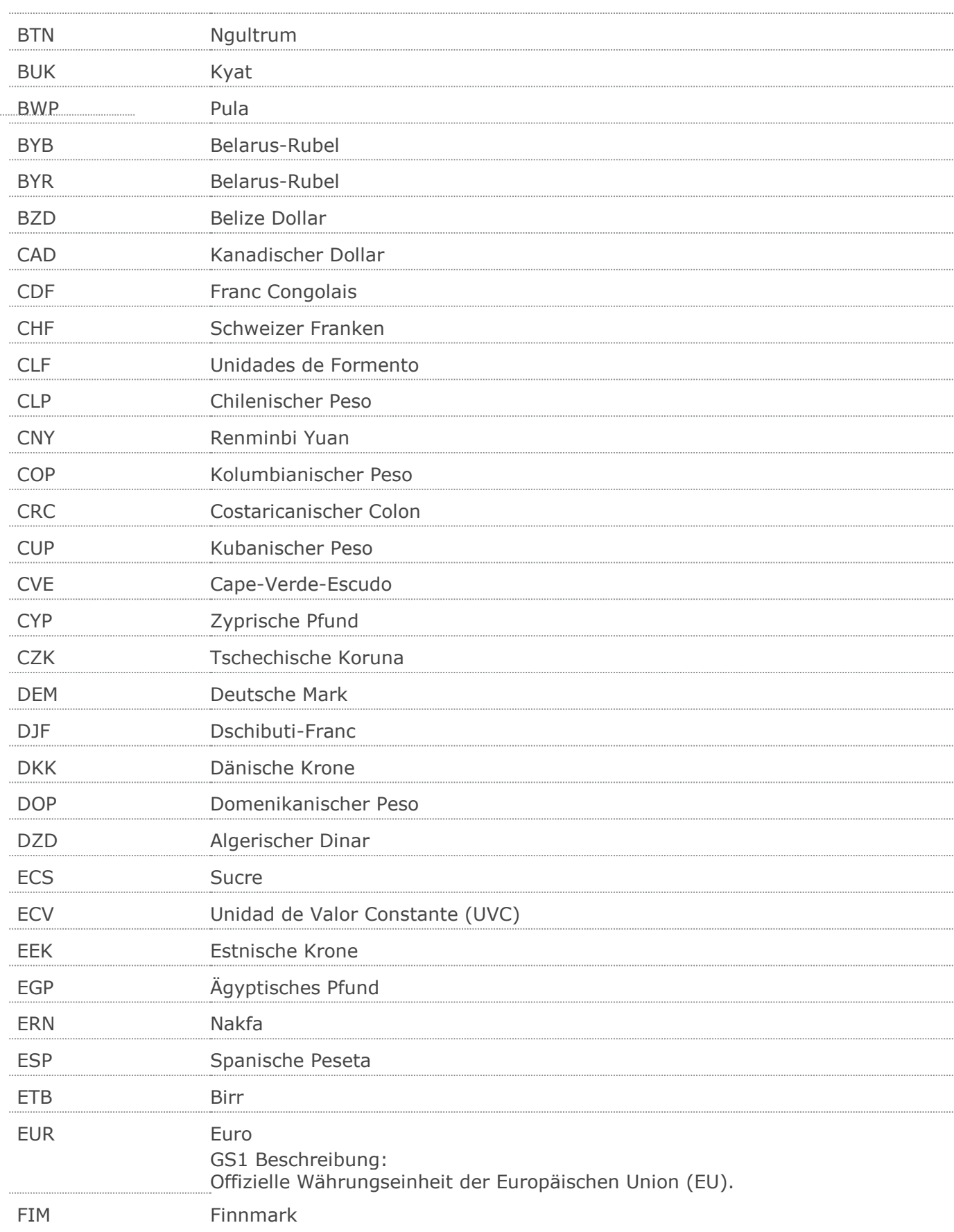

 $\cdots$ 

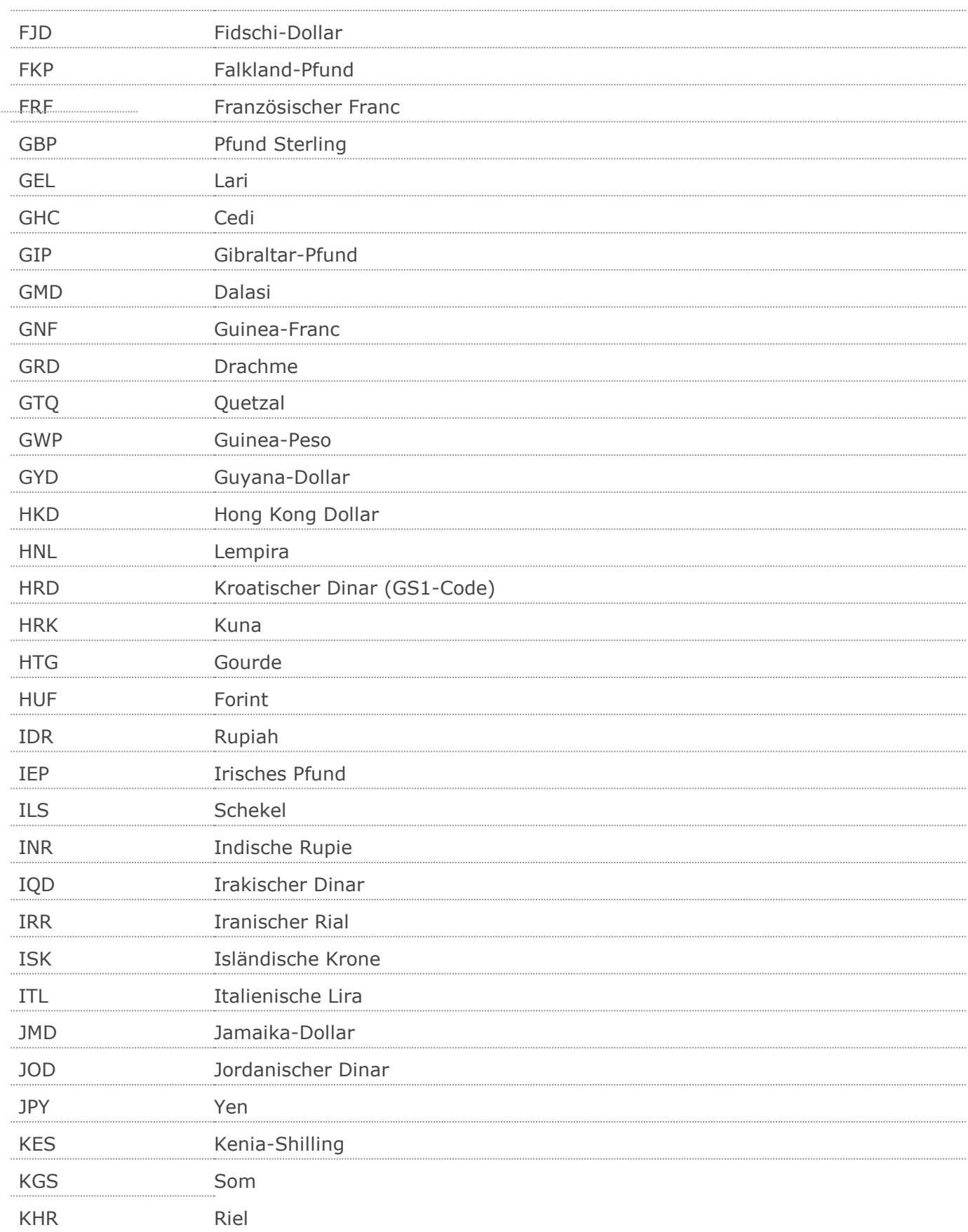

 $\ddot{\phantom{a}}$ 

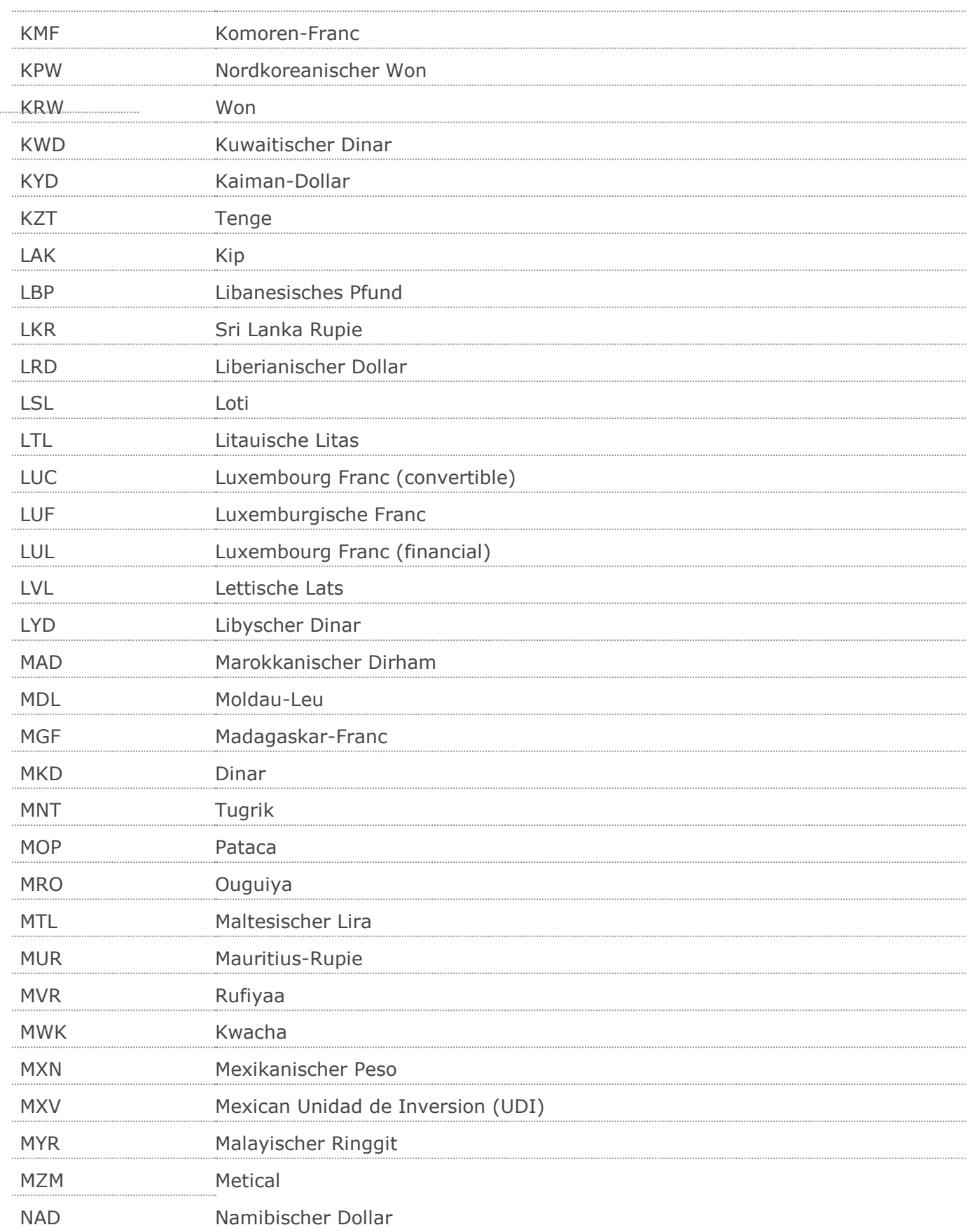
$\cdots$ 

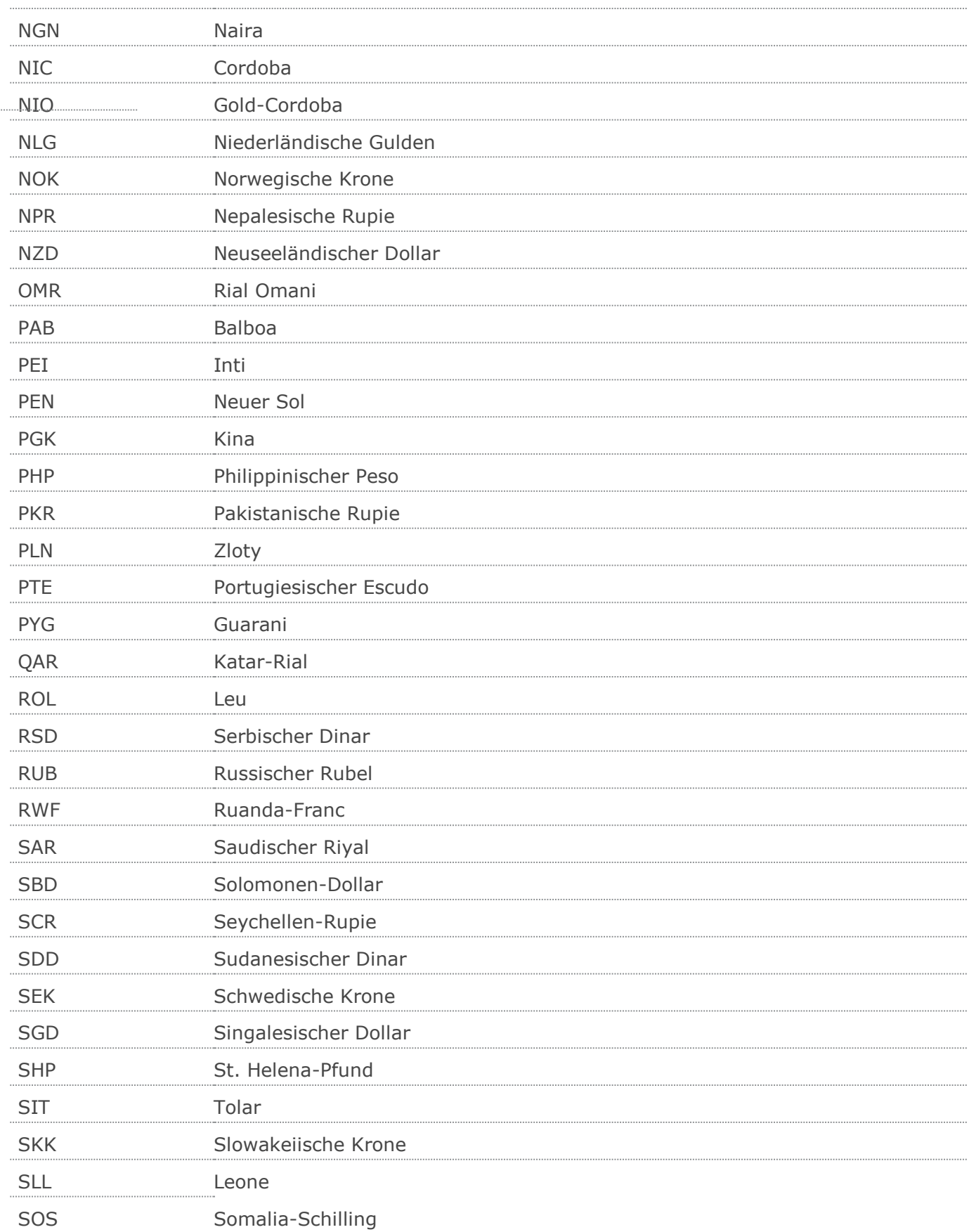

 $\cdots$ 

# **Verwendete Codes**

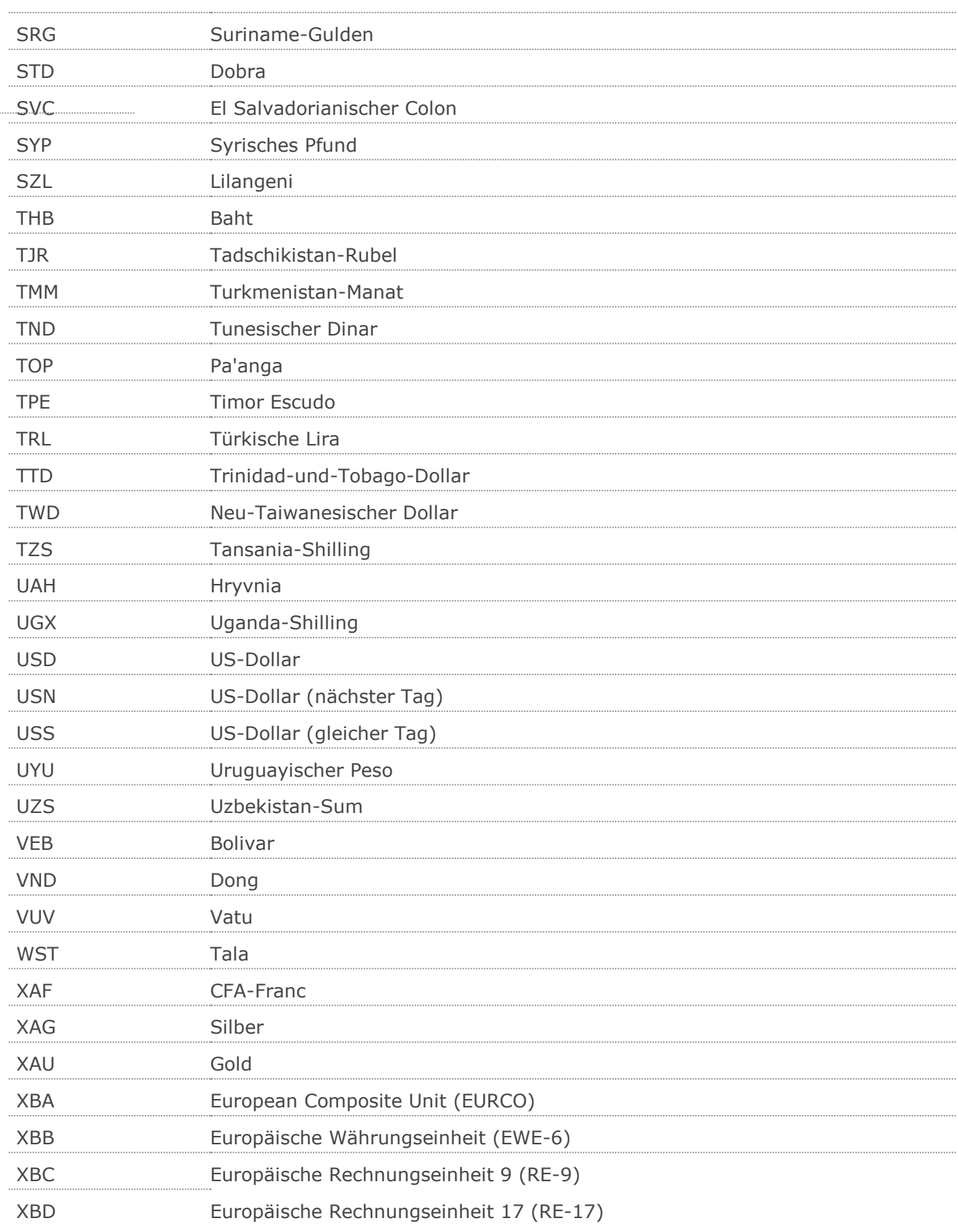

© Copyright GS1 Germany GmbH 110

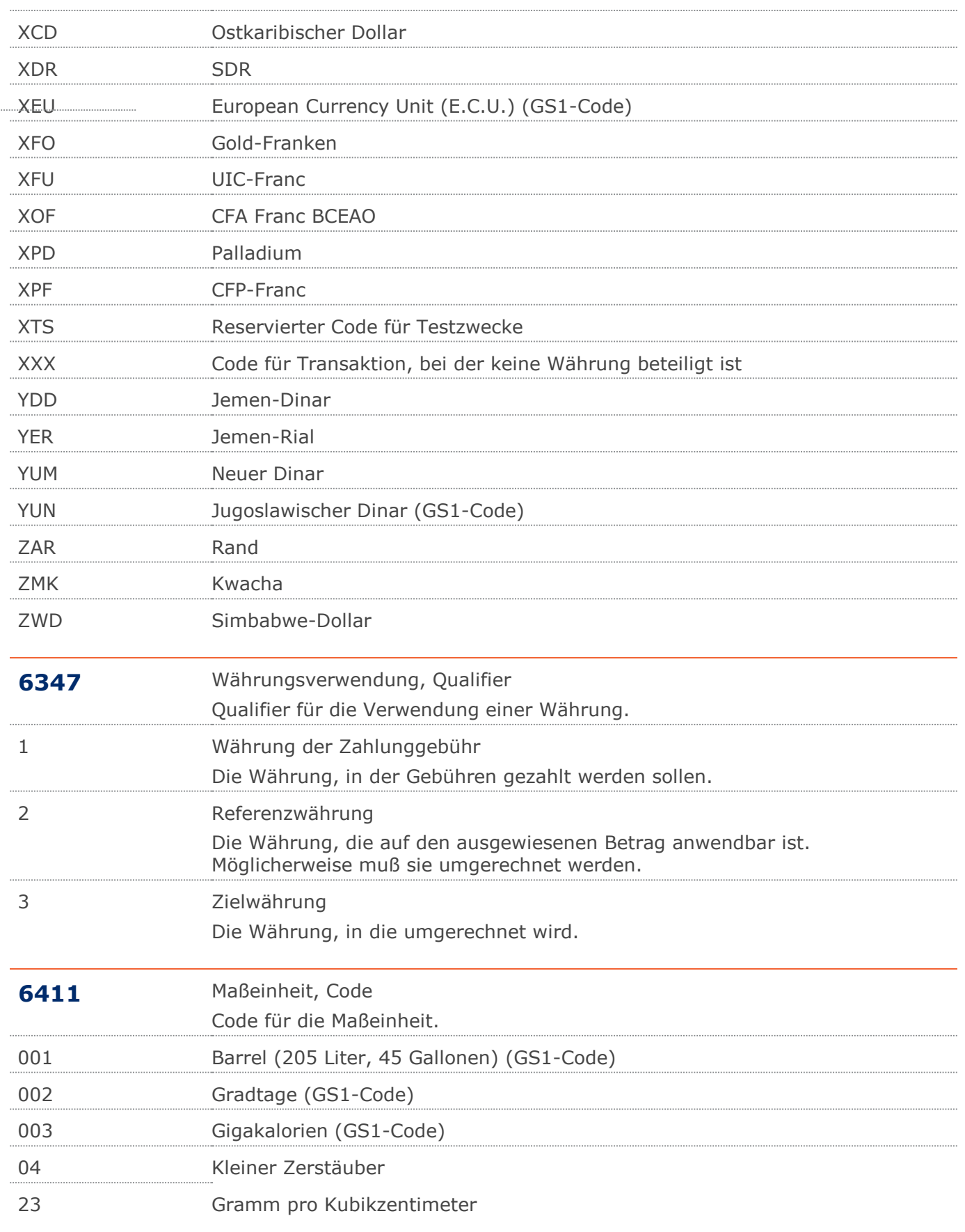

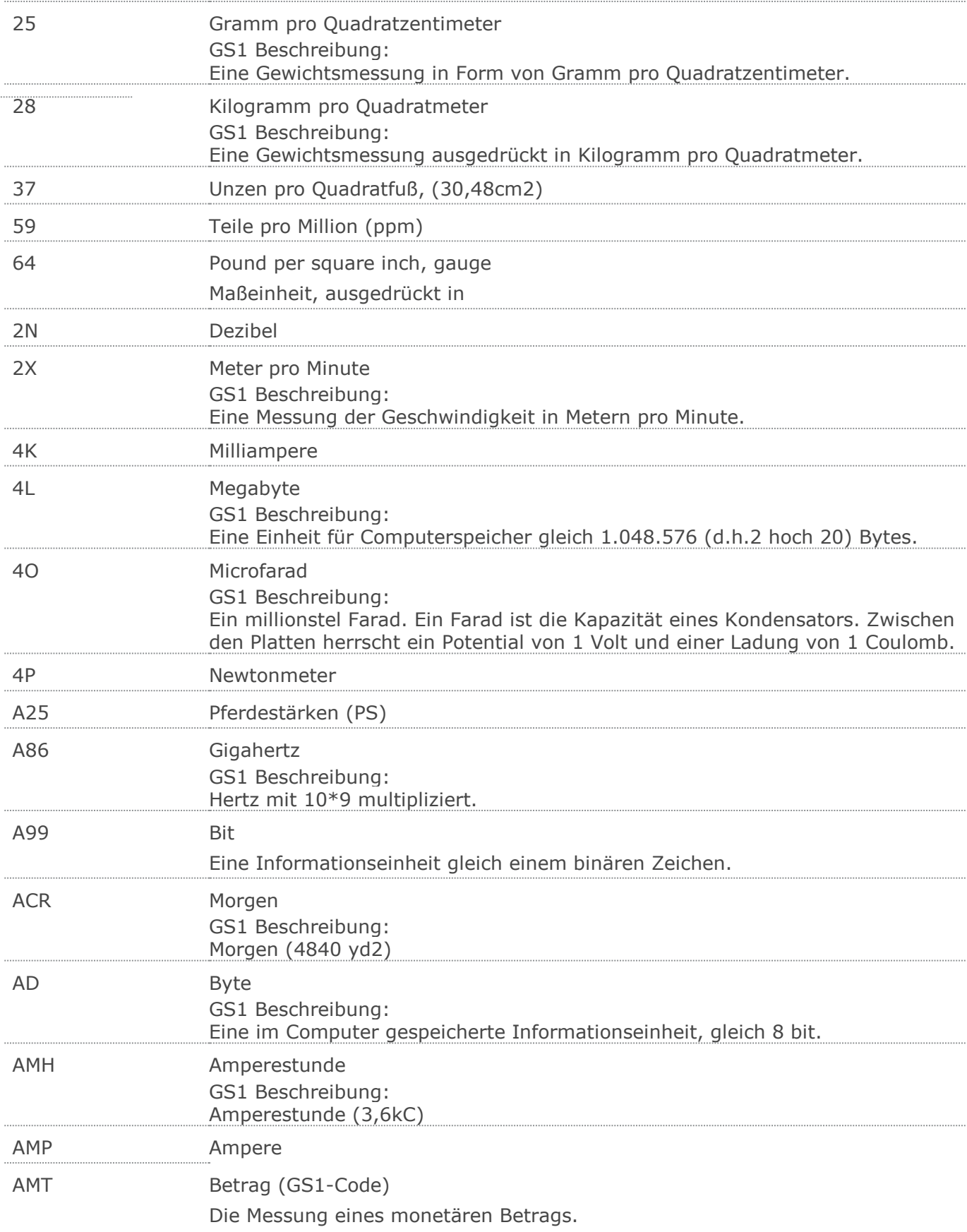

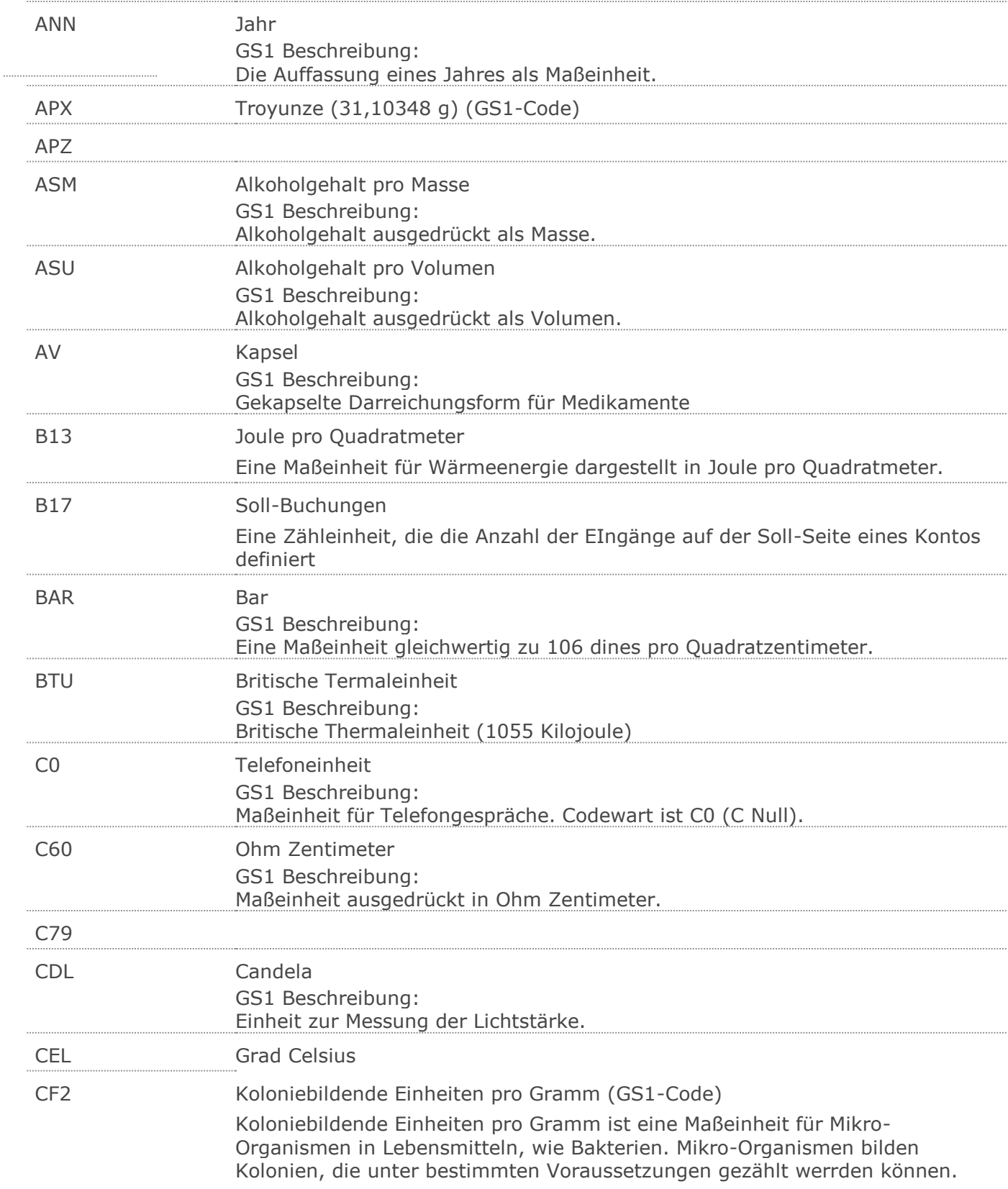

 $\cdots$ 

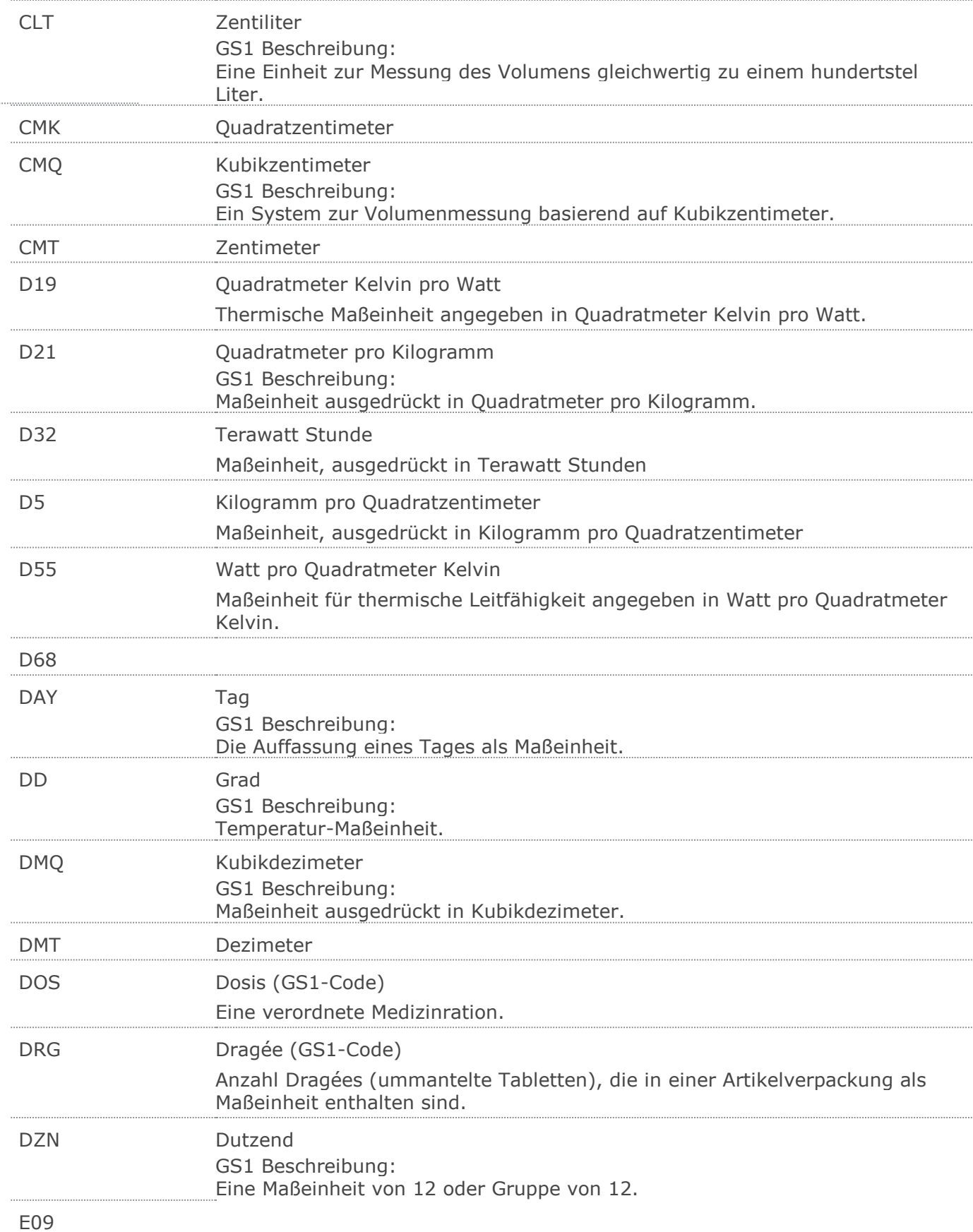

# **Verwendete Codes**

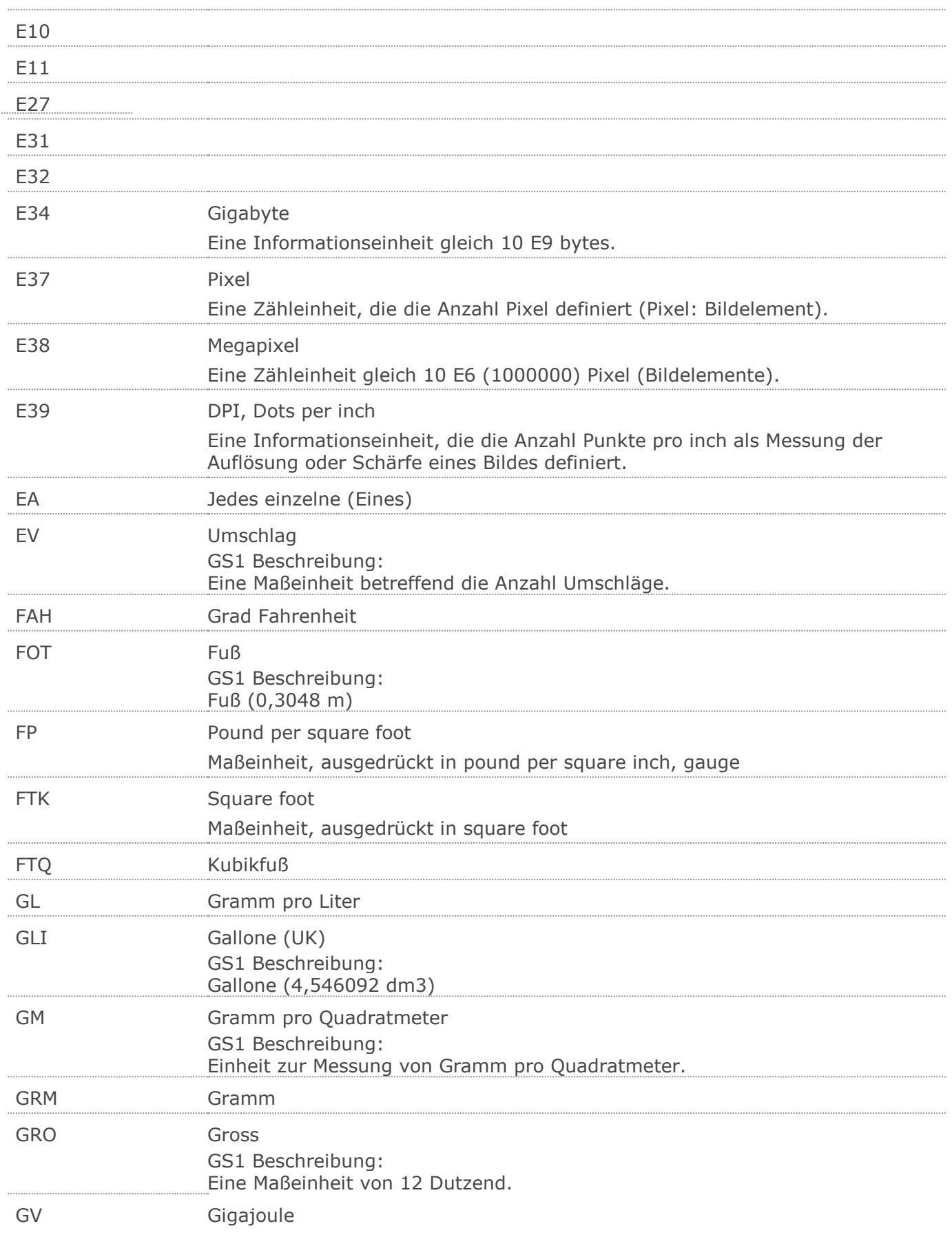

© Copyright GS1 Germany GmbH 115

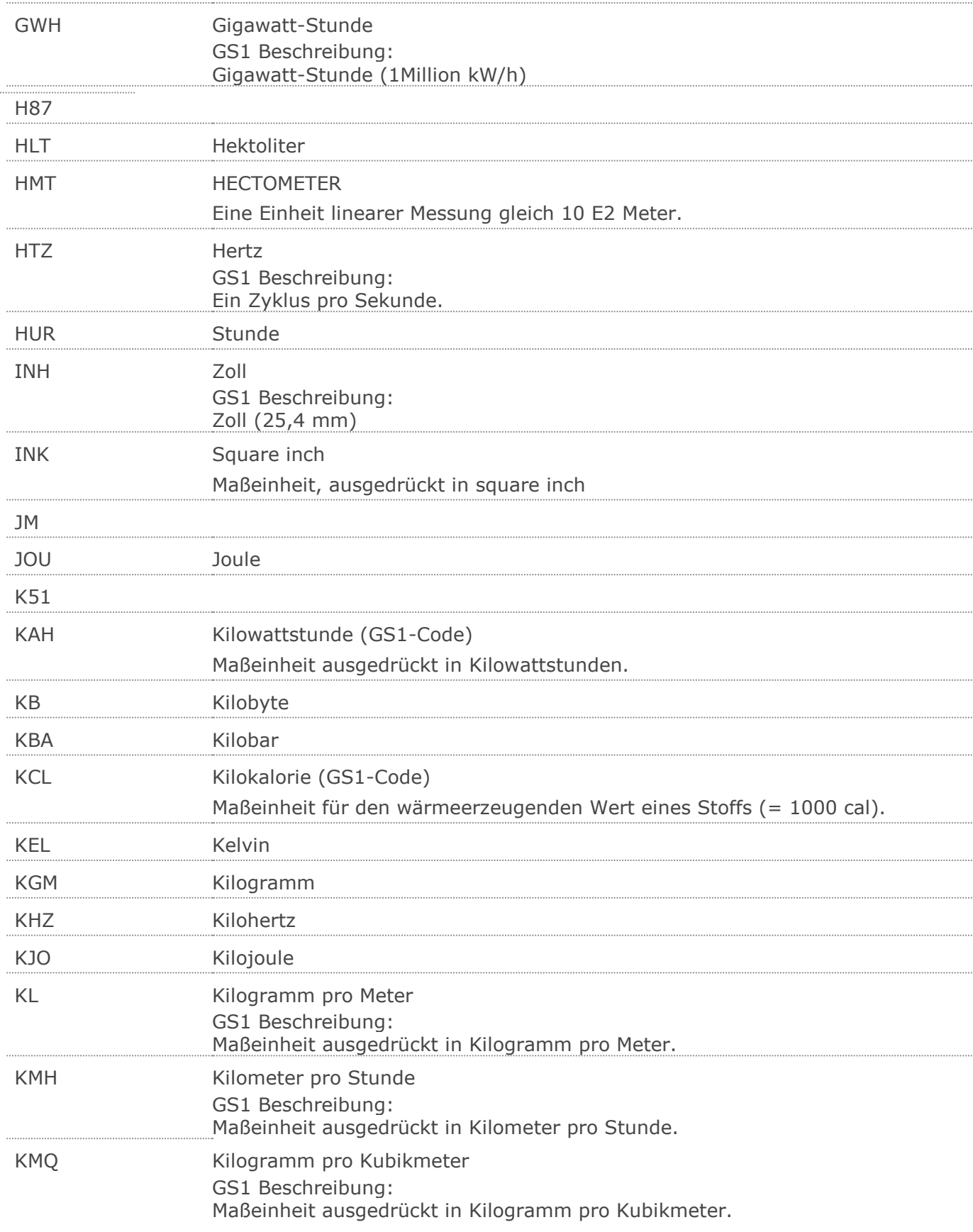

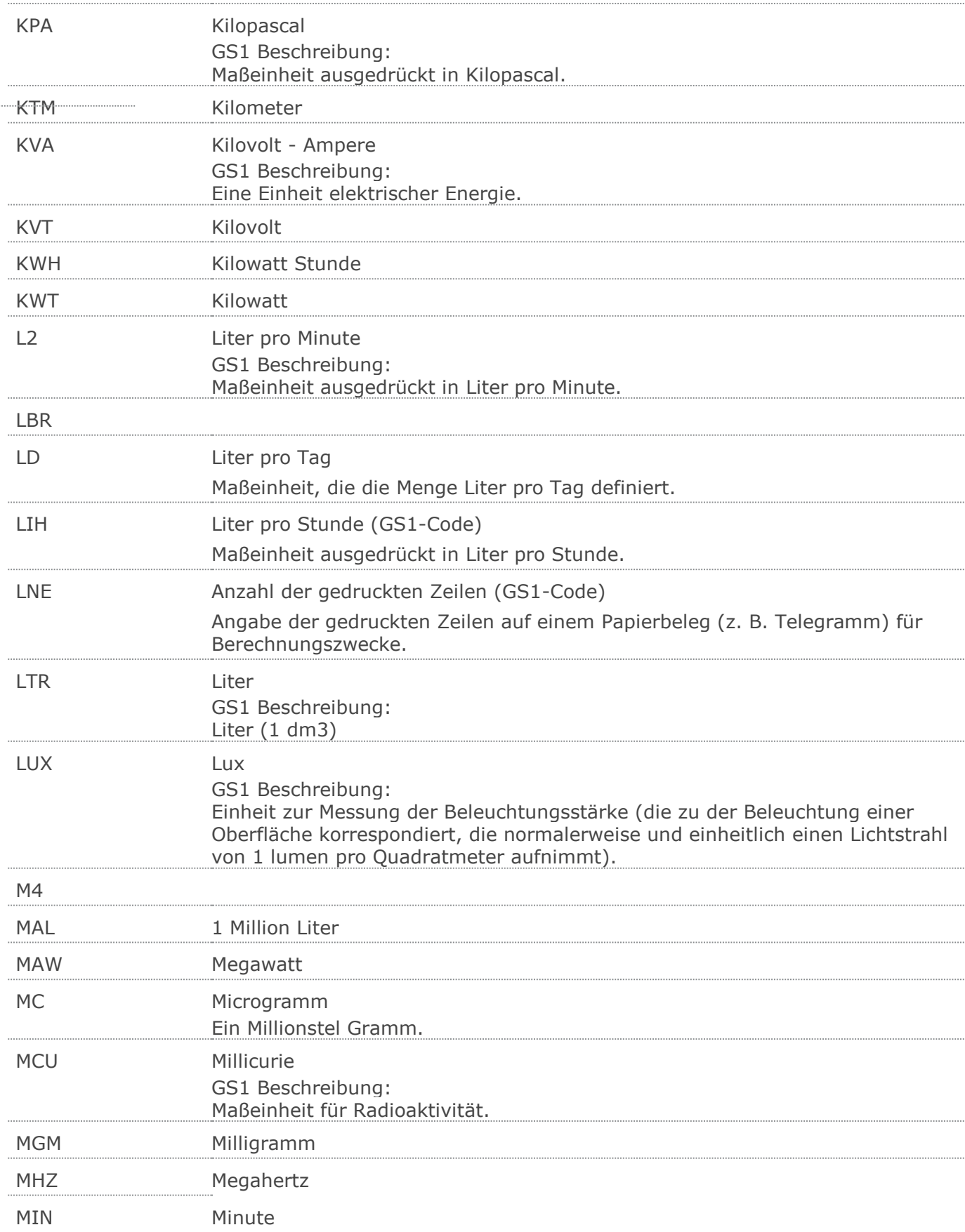

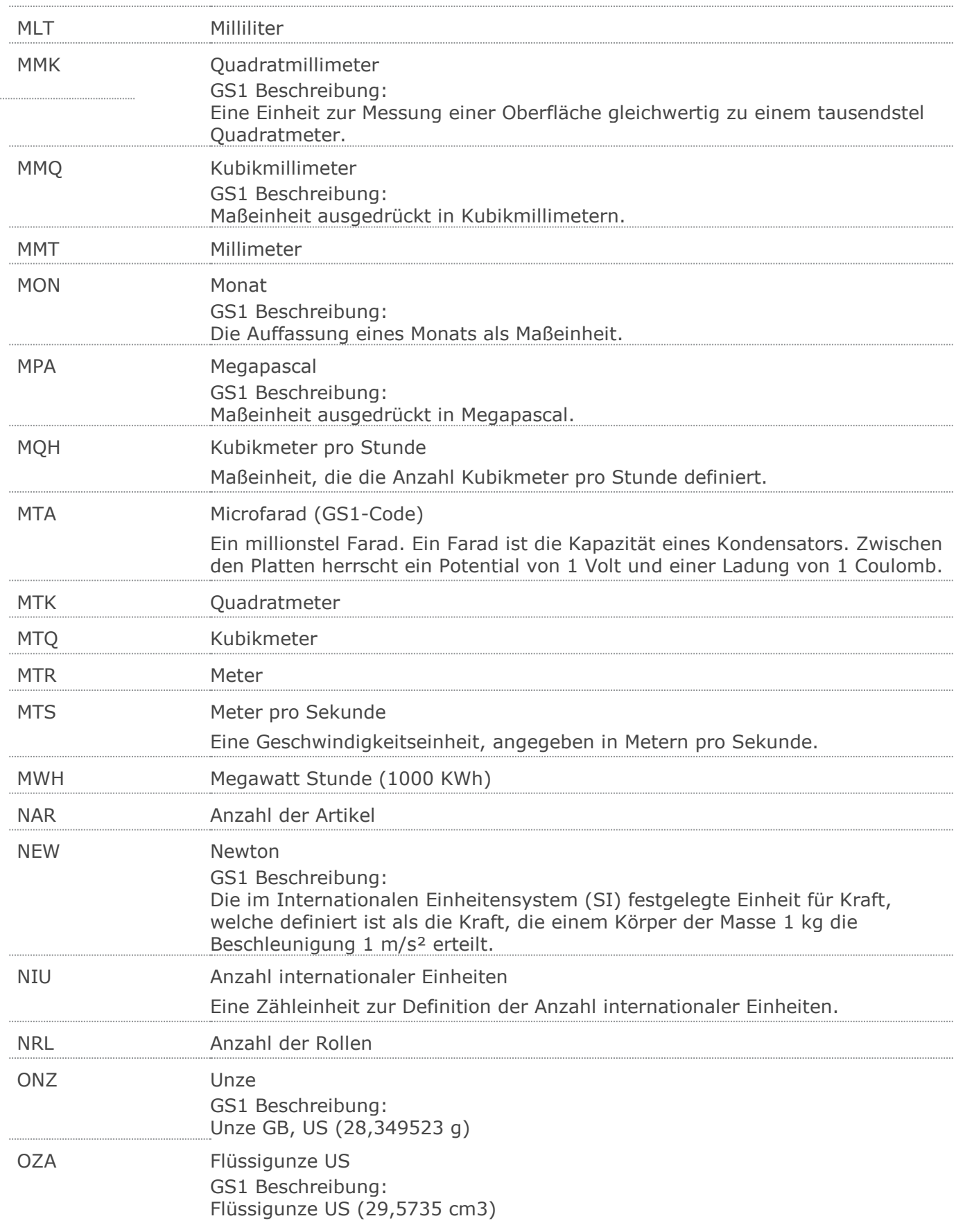

# **Verwendete Codes**

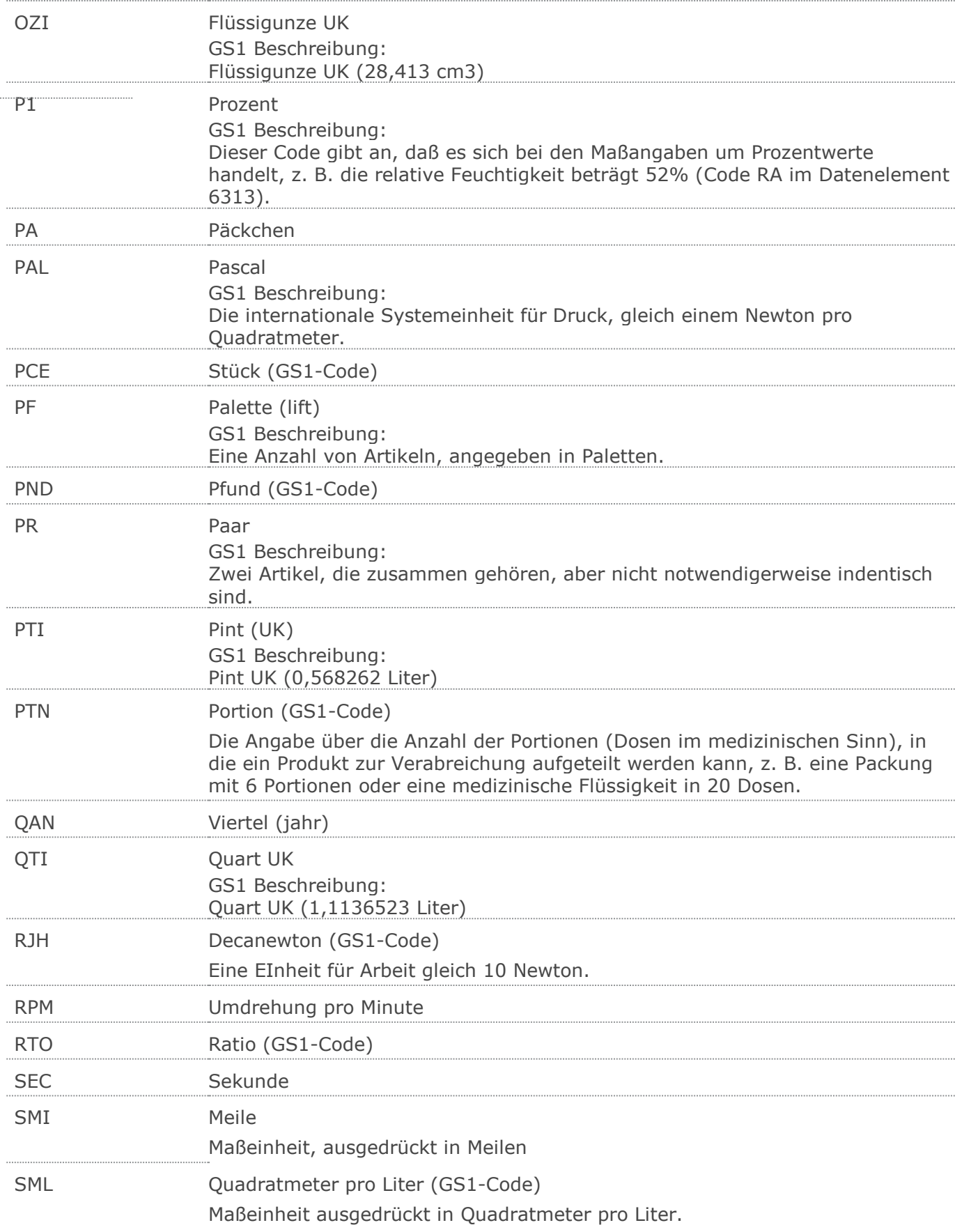

© Copyright GS1 Germany GmbH 119

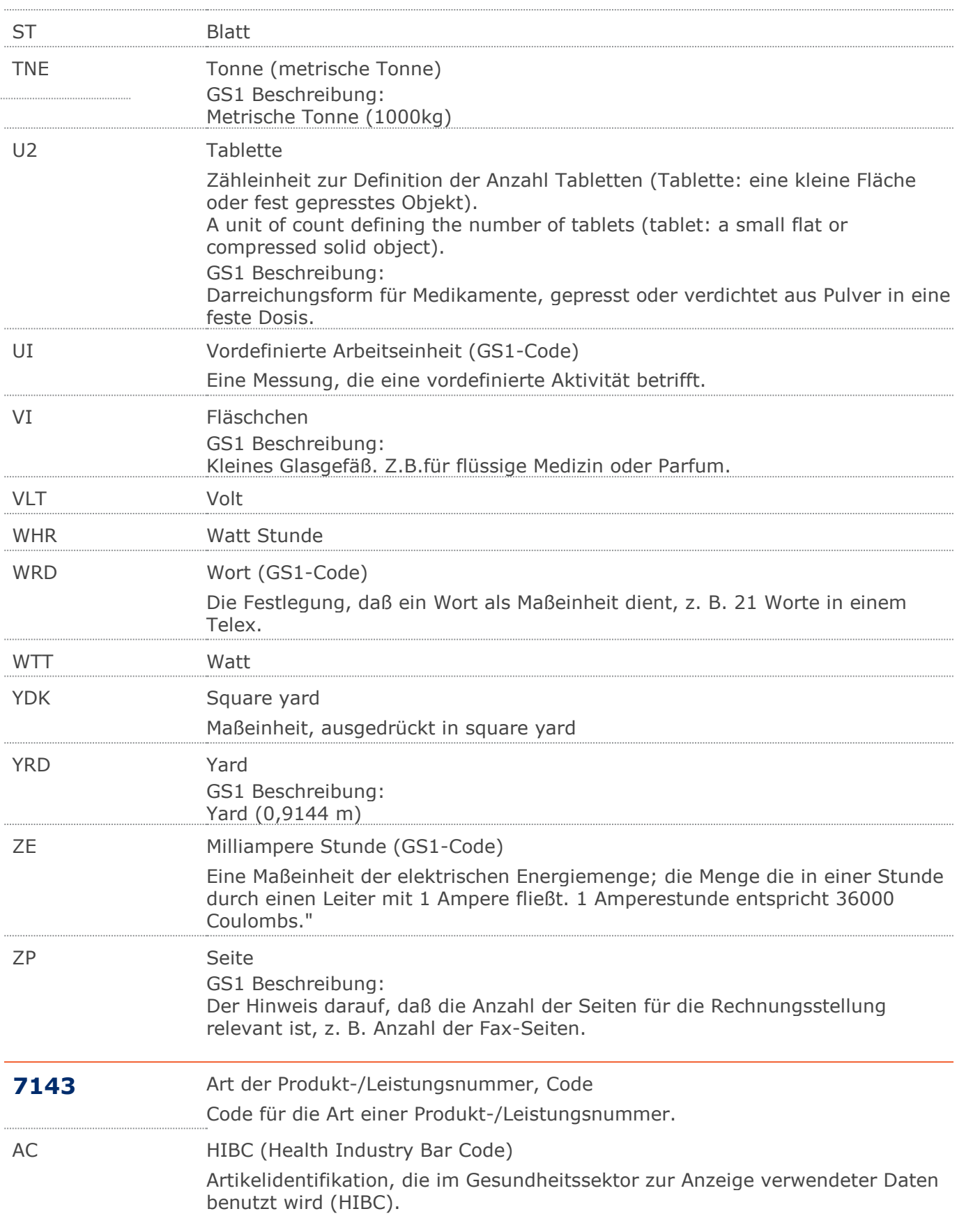

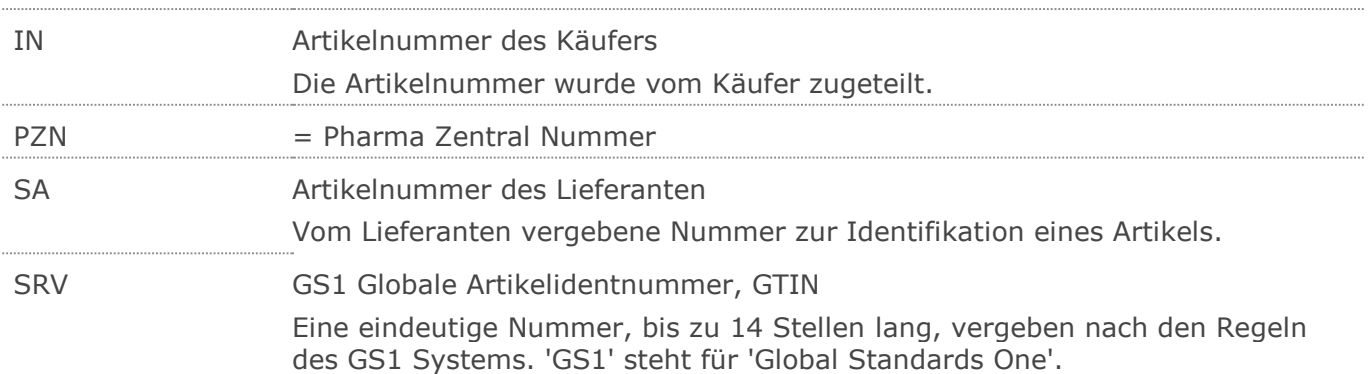

## **Beispiel**

 $UNA:+, ?$ 

Das UNA-Segment enthält die Standardtrennzeichen.

## UNB+UNOC:3+4012345000009:14:4012345000018+4000004000002:14:4000004000099

### +101013:1043+4711+REF:AA++++EANCOM+1'

Die EANCOM-Datei 4711 vom 13.10.2016, 10 Uhr 43 wird vom Absender mit der GLN 4012345000009 an den Empfänger mit der GLN 4000004000002 gesandt.

## UNH+ME000001+ORDRSP:D:01B:UN:EAN010'

Die Referenznummer der ORDRSP-Nachricht lautet ME0001.

## BGM+231+128576+29'

Die Nummer der Bestellbestätigung lautet 128576.

## DTM+137:20160823:102'

Datum der Nachricht ist der 23.08.2016.

## DTM+69:20161028:102'

Bestätigtes Lieferdatum ist der 28.10.2016.

RFF+ON:4711'

Die Nachricht referenziert auf die Bestellung 4711 des Kunden.

RFF+VN:4711-L'

Die Nachricht referenziert auf die Auftragsnummer 4711-L des Lieferanten.

# NAD+SU+4389876511113::9+X:X:X:X:X+Lieferanten-Name 1:Lieferanten-Name 2: Lieferanten-Name 3:Lieferanten-Name 4:Lieferanten-Name 5+Lieferanten-Str aße/Postfach1:Lieferanten-Straße/Postfach2:Lieferanten-Straße/Postfach3:

Lieferanten-Straße/Postfach4+Lieferanten-Ort+NRW+50825+DE'

Der Lieferant hat die GLN 4389876511113.

```
NAD+BY+4398765000004::9+X:X:X:X:X+Käufer/Rechnungsempfänger-Name 1:Käufe
r-Name 2:Käufer-Name 3:Käufer-Name 4:Käufer-Name 5+Käufer/Rechnungsempfä
nger-Straße/Postfach1:Käufer-Straße/Postfach2:Käufer-Straße/Postfach3:Kä
ufer-Straße/Postfach4+Käufer-Ort+Käufer-Region/Bundesland+Käuferr-Postle
itzahl+Käufer-Land'
```
Die Bestellung ist vom Käufer mit der GLN 4398765000004.

## CTA+PD+Claus Früh'

Ansprechpartner beim Käufer ist Claus Früh.

## NAD+IV+4012345000009::9+X:X:X:X:X+Herr Max Mustermann+Musterstrasse 15+M

## usterhausen++55555+DE'

Der Rechnungsempfänger hat die GLN 4012345000009.

## NAD+DP+4399899175941::9++Tante:Emma:Laden+Maarweg 104+Köln++50825+DE'

Die GLN der Lieferanschrift ist 4399899175941. Eine Adresse wird nur in Ausnahmefällen klarschriftlich angegeben.

Die Lieferanschrift hat die GLN 4399899175941.

Die Lieferanschrift ist Tante Emma Laden, Maarweg 104, 50825 Köln.

## CTA+CN+Claus Früh'

Ansprechpartner ist Claus Früh.

## CUX+2:EUR:9'

Die Währung der Bestellung ist EURO.

LIN+1++4000004000033:SRV'

## **Beispiel**

Der bestellte Artikel mit der Positionsnummer 1 hat die GTIN 4000004000035.

#### QTY+21:20'

Die bestellte Menge beträgt 20 Stück der im LIN-Segment beschriebenen Artikel-Nr. (GTIN).

#### QTY+113:20'

Die zu liefernde Menge beträgt 20 Stück der im LIN-Segment beschriebenen Artikel-Nr. (GTIN).

#### DTM+69:20161028:102'

Bestätigtes Lieferdatum ist der 28.10.2016.

#### QVR+-4:21+BP'

Es besteht eine Mengendifferenz von 4 Einheiten.

#### PRI+AAA:6:CA:NTP'

Der Nettopreis je Stück beträgt 6 EURO.

#### RFF+SNR:4711:1'

Die Nachricht referenziert auf die Bestellung 4711, Position 1 des Kunden.

### RFF+ON:4711:1'

Die Nachricht referenziert auf die Position 1 in Bestellung 4711 des Kunden.

## RFF+VN:4711-L'

Die Nachricht referenziert auf die Auftragsnummer 4711-L des Lieferanten.

#### LIN+2++4000004000033:SRV'

Der bestellte Artikel mit der Positionsnummer 2 hat die GTIN 4000004000033.

#### PIA+1+1500549:PZN::246'

Der Artikel wird zusätzlich mit PZN "1500549" identifiziert.

#### PIA+1+ABC5343:SA'

Der Artikel wird zusätzlich mit Lieferanten-Artikelnummer "ABC5343" identifiziert.

## PIA+1+4000862141664:AC'

Der Artikel wird zusätzlich mit HIBC "4000862141664" identifiziert.

#### PIA+1+ABC5343:IN'

Der Artikel wird zusätzlich mit Kunden-Artikelnummer "ABC5343" identifiziert.

#### QTY+21:20'

Die bestellte Menge beträgt 20 Stück der im LIN-Segment beschriebenen Artikel-Nr.

(GTIN).

## QTY+113:20'

Die zu liefernde Menge beträgt 20 Stück der im LIN-Segment beschriebenen Artikel-Nr. (GTIN).

#### MOA+203:66'

Der Nettowarenwert beträgt 66 EURO.

#### $LIN+3'$

Positionsnummer = 3

#### PIA+5+1500549:PZN::246'

Dieses Beispiel demonstriert die Verwendung einer PZN-Nummer zur Primäridentifikation.

#### QTY+21:20'

Die bestellte Menge beträgt 20 Stück der im LIN-Segment beschriebenen Artikel-Nr. (GTIN).

## **Beispiel**

## QTY+113:20'

Die zu liefernde Menge beträgt 20 Stück der im LIN-Segment beschriebenen Artikel-Nr. (GTIN).

### $I$  TN+4'

Positionsnummer = 4

### PIA+5+ABC1234:SA'

Dieses Beispiel demonstriert die Verwendung einer Lieferanten-Artikelnummer zur primären Artikelidentifikation.

### QTY+21:20'

Die bestellte Menge beträgt 20 Stück der im LIN-Segment beschriebenen Artikel-Nr. (GTIN).

### QTY+113:20'

Die zu liefernde Menge beträgt 20 Stück der im LIN-Segment beschriebenen Artikel-Nr. (GTIN).

## $LIN+5'$

Positionsnummer = 5

## PIA+5+DEFG789:IN'

Dieses Beispiel demonstriert die Verwendung einer Kunden-Artikelnummer zur primären Artikelidentifikation.

### QTY+21:20'

Die bestellte Menge beträgt 20 Stück der im LIN-Segment beschriebenen Artikel-Nr. (GTIN).

## QTY+113:20'

Die zu liefernde Menge beträgt 20 Stück der im LIN-Segment beschriebenen Artikel-Nr. (GTIN).

#### $I$  TN+6'

Positionsnummer = 6

#### PIA+5+1500549:PZN::246'

Dieses Beispiel demonstriert die Verwendung einer PZN-Nummer zur Primäridentifikation.

#### PIA+1+ABC1234:SA'

Dieses Beispiel demonstriert die Verwendung einer Lieferanten-Artikelnummer als zusätzliche Artikelidentifikation.

## PIA+1+DEFG789:IN'

Dieses Beispiel demonstriert die Verwendung einer Kunden-Artikelnummer als zusätzliche Artikelidentifikation.

#### PIA+1+4000862141664:AC'

Dieses Beispiel demonstriert die Verwendung einer HIBC als zusätzliche Artikelidentifikation.

#### QTY+21:20'

Die bestellte Menge beträgt 20 Stück der im LIN-Segment beschriebenen Artikel-Nr. (GTIN).

#### QTY+113:20'

Die zu liefernde Menge beträgt 20 Stück der im LIN-Segment beschriebenen Artikel-Nr. (GTIN).

### UNS+S'

## **Beispiel**

Trennung von Positions- und Summenteil

## MOA+79:108.13'

Die Summe aller Nettowarenwerte ist 108,13 EURO.

## UNT+52+ME000001'

Die Nachricht enthält 52 Segmente.

## UNZ+1+4711'

Die Übertragungsdatei enthält 1 Nachricht.